# **Universidad Nacional de Ingeniería**

**Facultad de Ingeniería Eléctrica y electrónica**

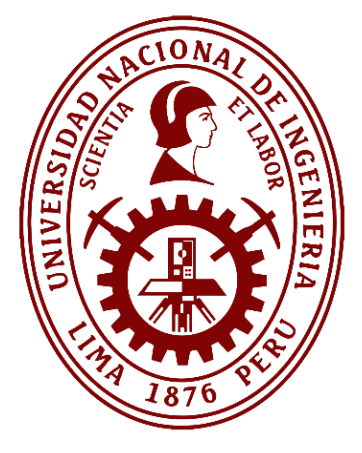

**TESIS** 

**Diseño e implementación del algoritmo "evolutive simulated annealing" para la optimización de redes de puesta a tierra**

Para obtener el grado de Ingeniero Electricista

Elaborado por

José Enrique Farfán Lira

[0000-0003-0543-9816](https://orcid.org/0000-0003-0543-9816)

Asesor

Mg. Alberto Sandoval Rodríguez

0000-0003-0947-0917

LIMA – PERÚ

2023

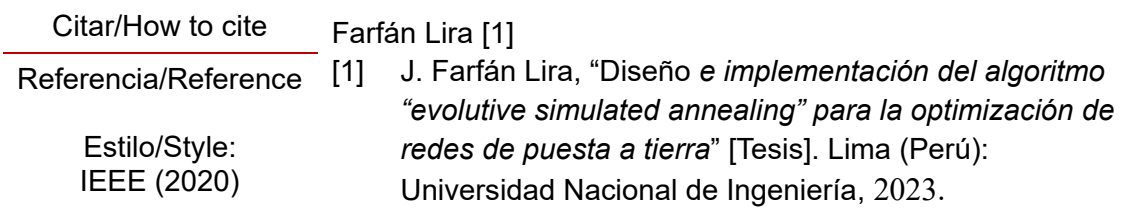

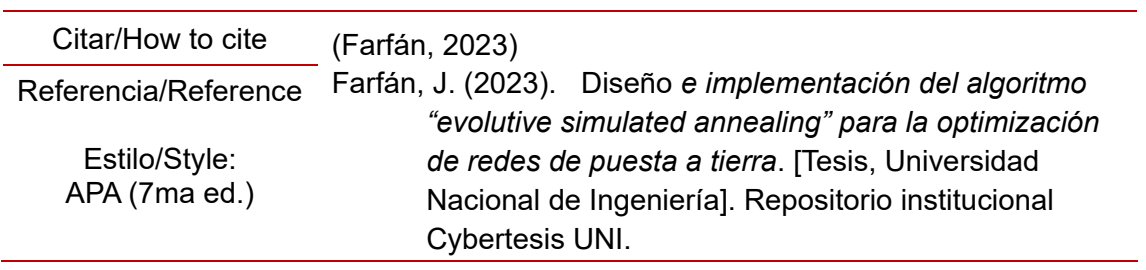

## *Dedicatoria*

*A Dios, por todo. A mi madre Consuelo y a mi hermano Omar que con su amor y entrega me enseñaron a valorar las cosas y me conducen* 

*día a día a dar lo mejor de mí.*

## **Agradecimientos**

Un agradecimiento muy especial al asesor de mi tesis Msc. Ing. Alberto Sandoval Rodríguez, por su enseñanza, consejos y el apoyo brindado, los cuales me fueron muy útiles para poder comprender el efecto que tiene una puesta a tierra sobre una instalación eléctrica y proveer ejemplos para la validación del trabajo. Igualmente agradezco a la especialista Dr. Ing. Judith Betetta, quien ha contribuido con sus comentarios y observaciones a darle claridad a este trabajo.

## **Resumen**

<span id="page-4-0"></span>La puesta a tierra es un aspecto fundamental en la protección de las personas y equipos eléctricos en instalaciones de energía eléctrica, especialmente en subestaciones de alta tensión. La configuración adecuada de la red de puesta a tierra es esencial para disipar las corrientes de falla a tierra y minimizar el riesgo de choques eléctricos. En este sentido, la optimización de la red de puesta a tierra es un desafío importante que requiere el desarrollo de algoritmos eficientes y efectivos. En este contexto, el algoritmo "Evolutive Simulated Annealing" (ESA) se presenta como una solución innovadora para la optimización de redes de puesta a tierra. "ESA" es un algoritmo que incluye operaciones de mutación y entrecruzamiento en la búsqueda de soluciones vecinas dentro del algoritmo de recocido simulado, este último inspirado en el enfriamiento lento de materiales cristalinos. En esta tesis se implementa el algoritmo ESA para la optimización de redes de puesta a tierra y se cuantifica su efecto al aplicarse sobre tres casos de estudio. El enfoque se centra en la reducción del costo de los materiales empleados para su construcción, pero se analizan también los cambios en las tensiones de toque y paso, la resistencia de puesta a tierra y las variables que definen su configuración. Se espera que esta investigación contribuya al desarrollo de soluciones innovadoras y efectivas para la optimización de redes de puesta a tierra en instalaciones eléctricas, con la finalidad de mejorar la seguridad y eficiencia en el uso de la energía eléctrica.

Palabras clave — Recocido simulado, algoritmos genéticos, red de puesta a tierra, optimización, Python

## **Abstract**

<span id="page-5-0"></span>Grounding is a fundamental aspect in the protection of people and electrical equipment in electrical power installations, especially in high voltage substations. Proper configuration of the grounding network is essential to dissipate or conduct fault currents to ground and minimize the risk of electrical shock. In this sense, the optimization of the grounding network is an important challenge that requires the development of efficient and effective algorithms. In this context, the "Evolutive Simulated Annealing" (ESA) algorithm is presented as an innovative solution for the optimization of grounding networks. ESA is an algorithm that includes mutation and crossover operations in the search for neighboring solutions within the simulated annealing algorithm, which is inspired by the slow cooling of crystalline materials. The objective of this thesis is the design and implementation of the ESA algorithm for the optimization of grounding networks. The focus is on reducing the cost of the materials used for their construction, but also analyzing changes in touch and step voltages, grounding resistance, and variables defining its configuration. It is expected that this research will contribute to the development of innovative and effective solutions for the optimization of grounding networks in electrical installations, with the aim of improving safety and efficiency in the use of electrical energy.

Keywords — Simulated annealing, genetic algorithm, grounding grid, metaheuristic optimization, python

## **Glosario de Términos**

<span id="page-6-0"></span>**bb:** Diámetro de las varillas verticales **densgrava:** Densidad de la grava usada en la capa superficial **des:** Número de descendientes producto del entrecruzamiento **Em:** Tensión de malla **Es:** Tensión de paso **ESA:** Evolutive Simulaed Annealing o recocido simulado evolutivo **Esmax:** Tensión de paso máximo **Et:** Tensión de toque **Etmax:** Tensión de toque máxima, también llamada tensión de malla **h:** Profundidad de enterrado de la red horizontal **hg:** Espesor de la capa de grava superior en metros **Icond:** Mayor corriente eficaz de falla en la subestación en A **IEEE 80: Estandar "IEEE Guide for Safety in AC Substation Grounding" Igrp:** Máxima corriente a ser disipada hacia el suelo en A **L1:** Medida transversal inicial de la red de puesta a tierra en m **L2:** Medida longitudinal inicial de la red de puesta a tierra en m **Lv:** Longitud de las varillas verticales en m **N:** Número de soluciones vecinas en el método SA y ESA **n1:** Cantidad de conductores transversales **n2:** Cantidad de conductores longitudinales **NN:** Número de iteraciones en el metodo SA u ESA **nr:** Factor que determina la cantidad de varillas verticales en la red de PAT **PAT:** Puesta a tierra **Rg:** Resistencia de puesta a tierra de la red **ro:** Resistividad del terreno en Ω-m **ros:** Resistividad de la grava en Ω-m **SA:** Simulated Annealing o recocido simulado **SfDf:** Multiplicación de los factores de división y decremento de corriente **Ta:** Temperatura ambiente en °C **ts:** Tiempo del shock eléctrico o tiempo de despeje de la falla

**x1 y x2:** Factor de crecimiento transversal y longitudinal de la red

# Tabla de Contenido

<span id="page-7-0"></span>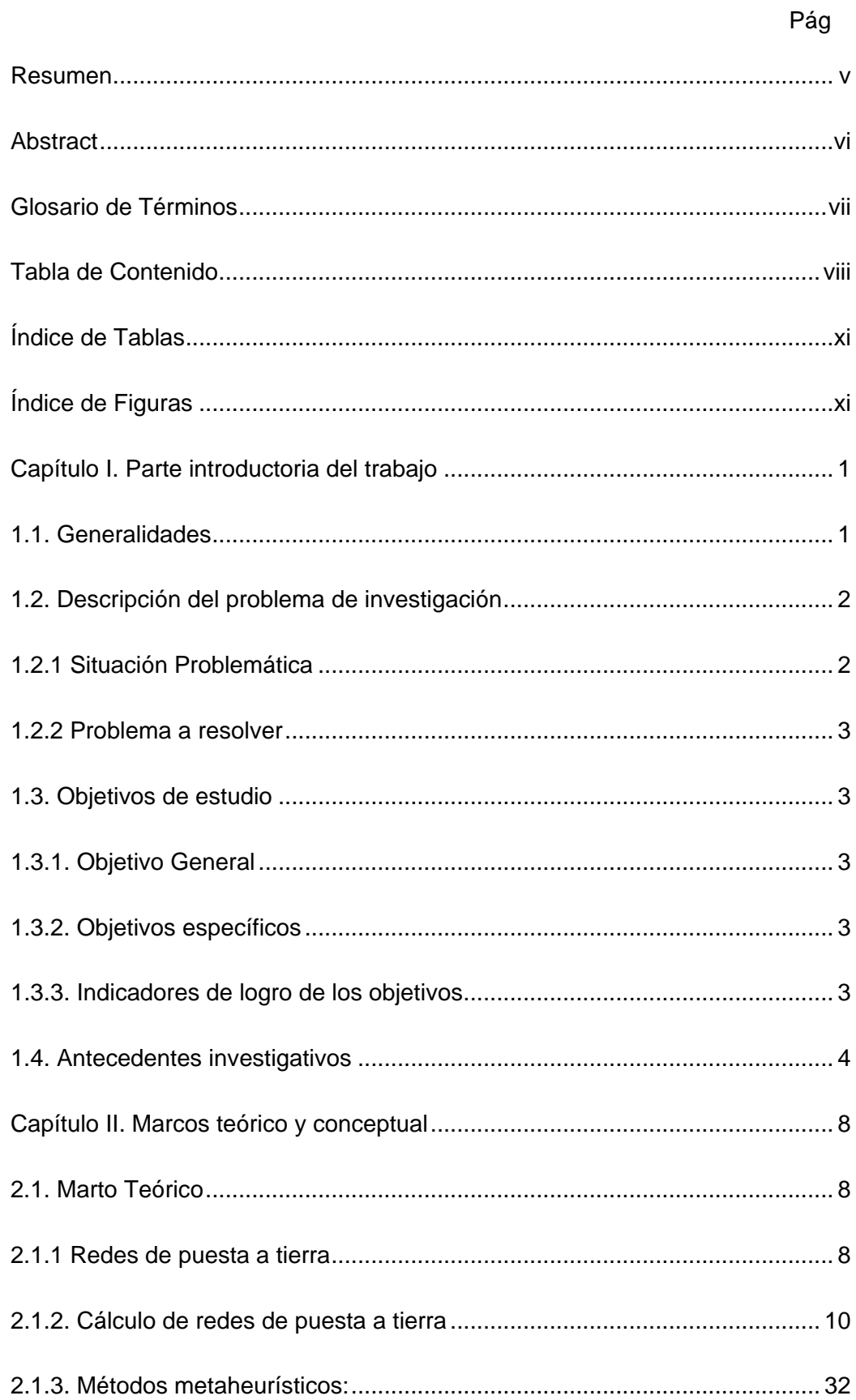

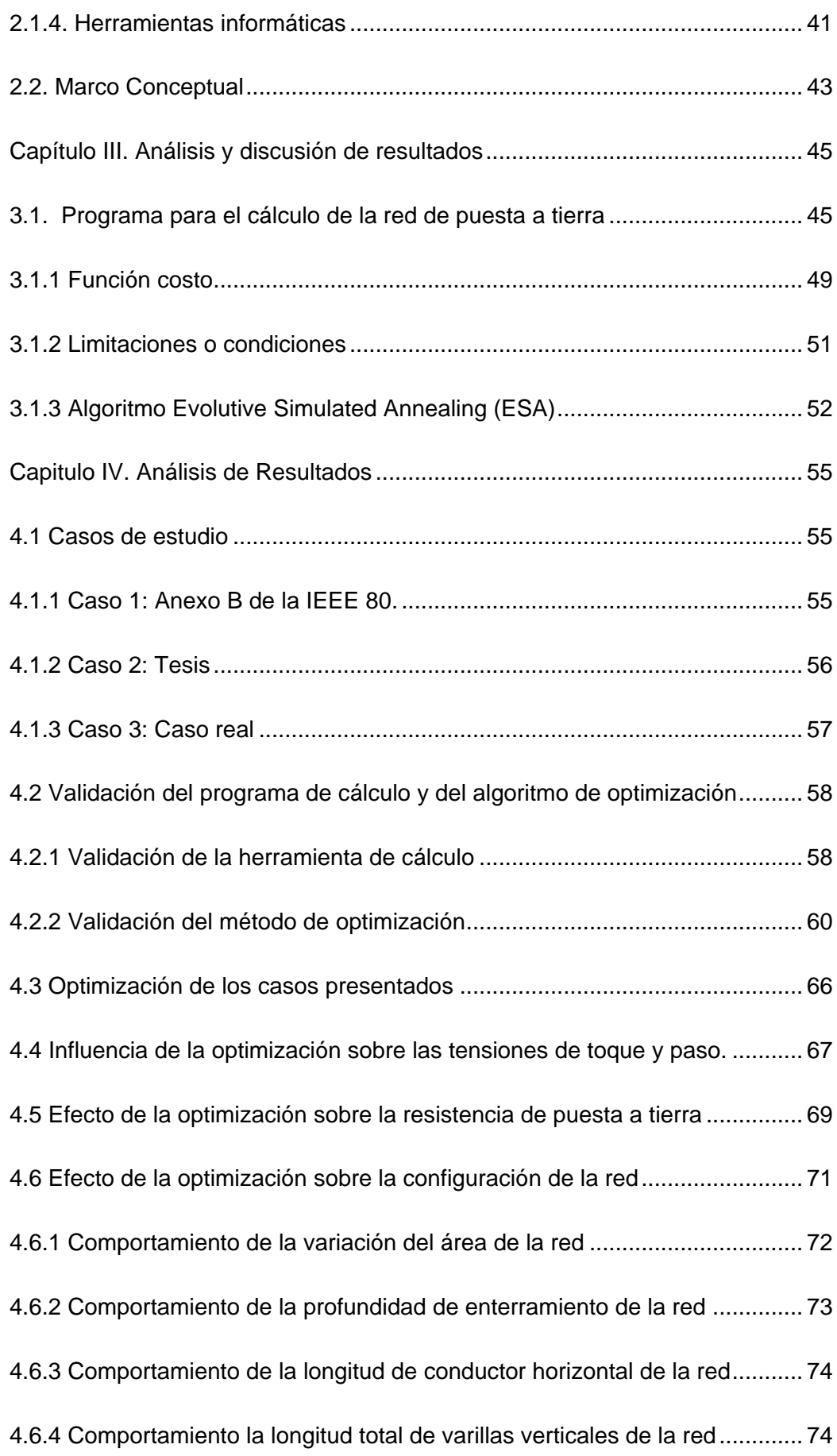

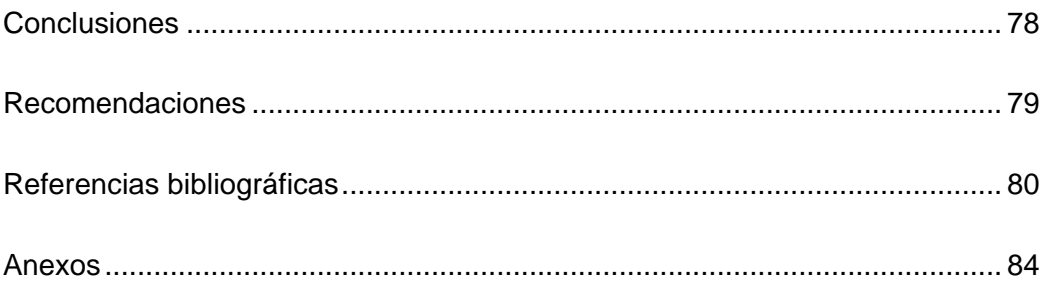

# **Índice de Tablas**

<span id="page-10-1"></span><span id="page-10-0"></span>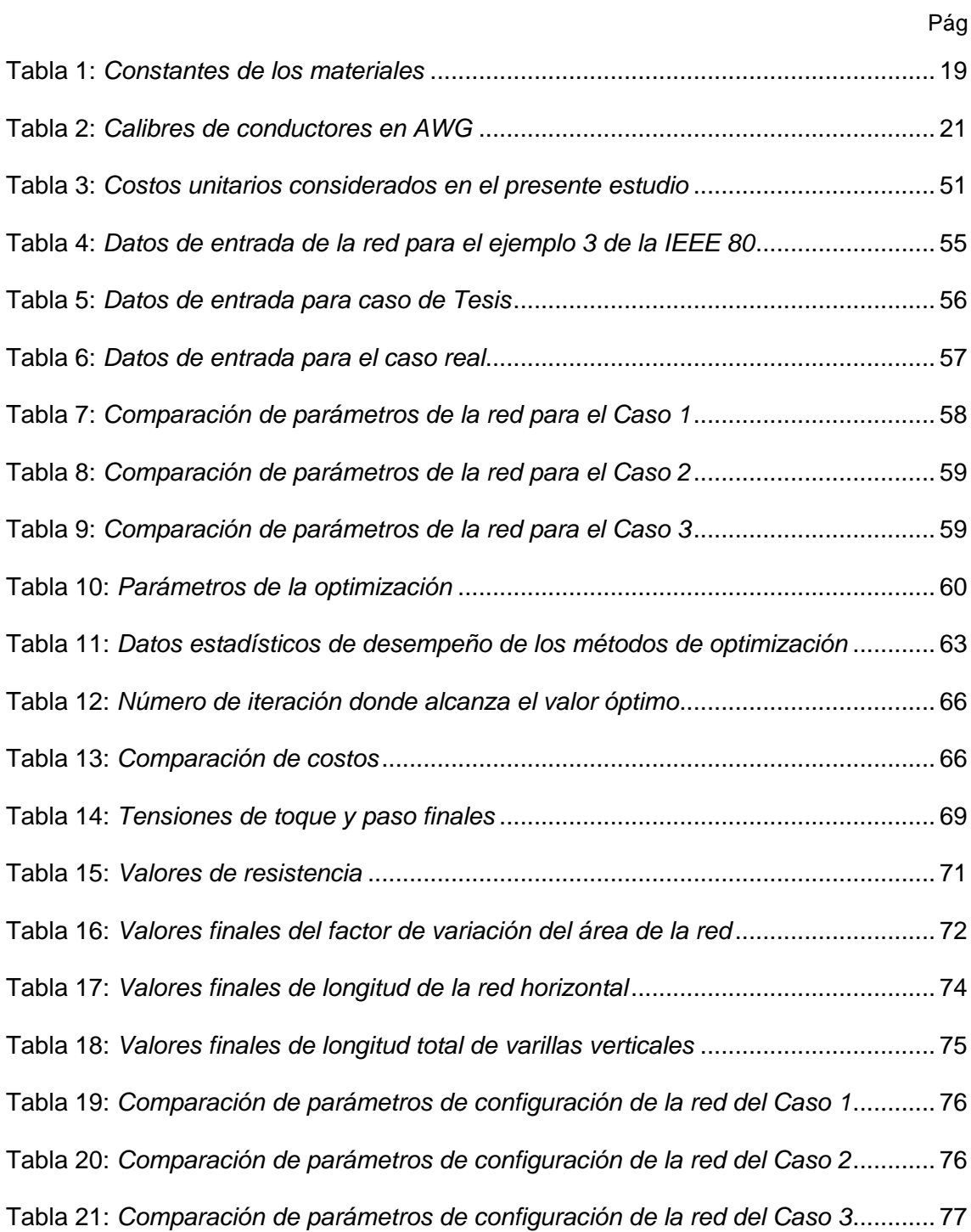

# **Índice de Figuras**

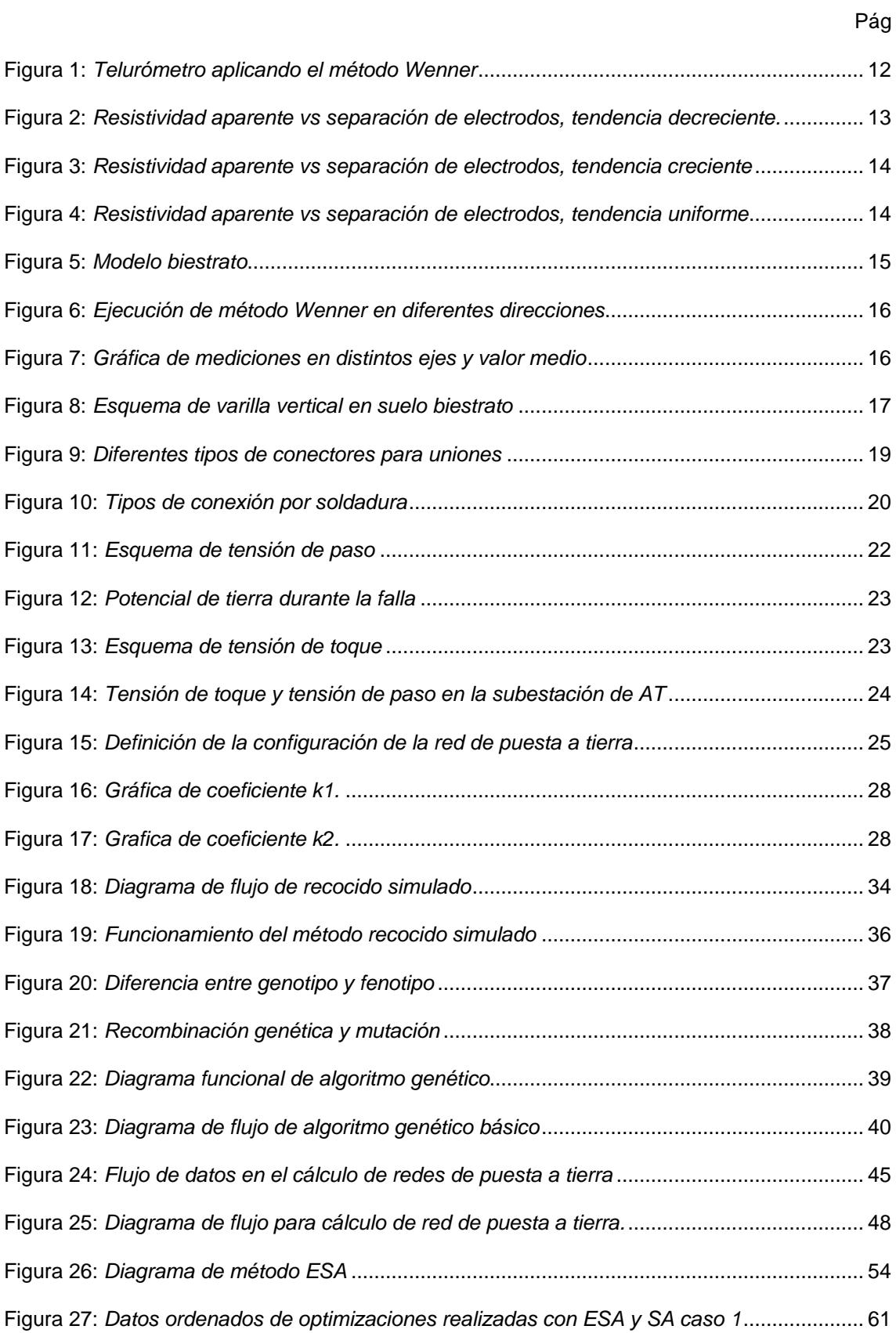

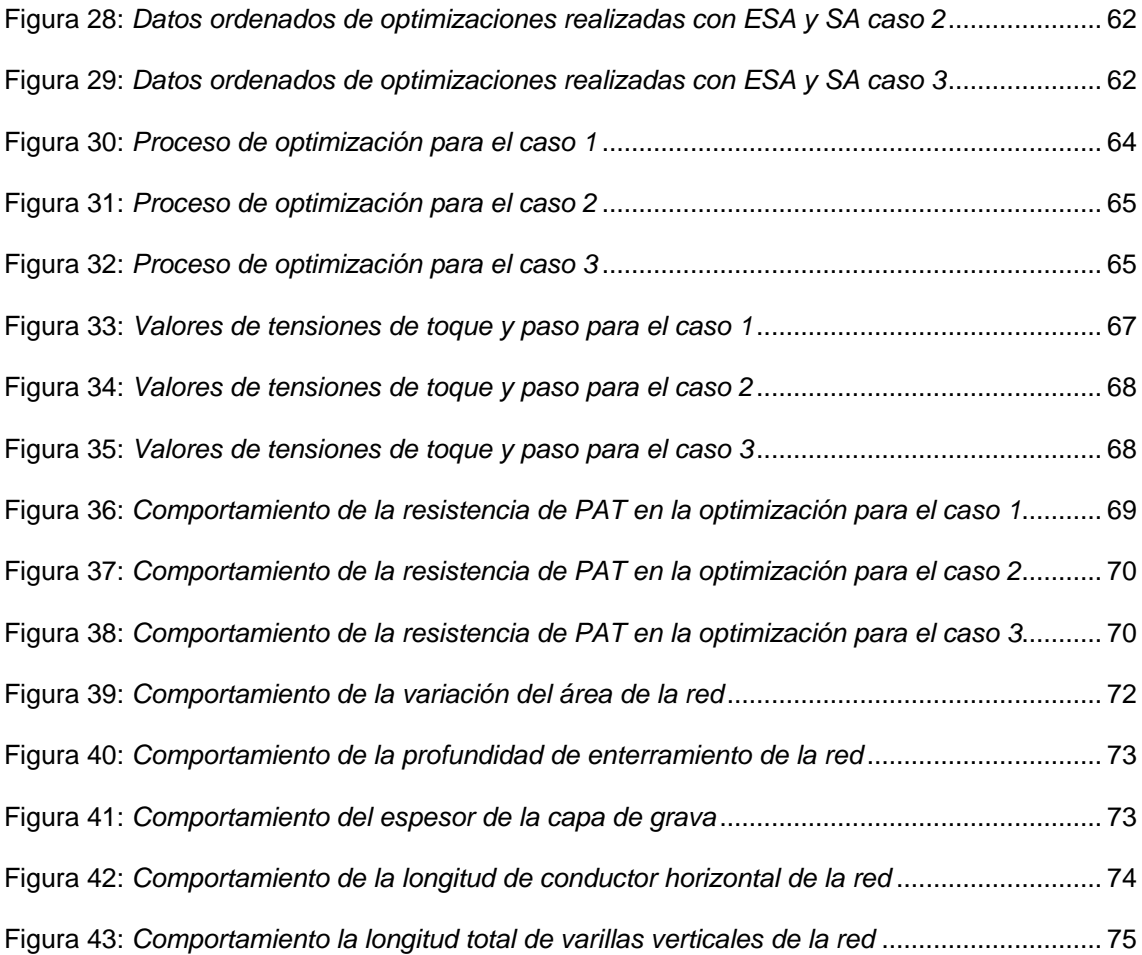

## **Capítulo I. Parte introductoria del trabajo**

#### <span id="page-13-1"></span><span id="page-13-0"></span>**1.1. Generalidades**

La puesta a tierra es un aspecto crucial en la protección de personas y equipos eléctricos en instalaciones de energía eléctrica, especialmente en subestaciones de alta tensión. Lograr una configuración adecuada de la red de puesta a tierra es fundamental para disipar las corrientes de falla a tierra y minimizar el riesgo de choques eléctricos. En este contexto, surge un desafío significativo: la optimización de la red de puesta a tierra, que demanda el desarrollo de algoritmos eficientes y efectivos.

En busca de soluciones innovadoras, se presenta el algoritmo "Evolutive Simulated Annealing" (ESA) como una herramienta poderosa para la optimización de redes de puesta a tierra. "ESA" incorpora operaciones de mutación y entrecruzamiento, utilizando el concepto de recocido simulado, inspirado en el enfriamiento lento de materiales cristalinos. Este enfoque permite buscar soluciones vecinas, mejorando progresivamente la configuración de la red de puesta a tierra.

En el presente trabajo de tesis, se implementa el algoritmo ESA para optimizar redes de puesta a tierra y se evalúa su rendimiento en tres casos de estudio. El objetivo principal es reducir el costo de los materiales empleados en su construcción, sin descuidar otros aspectos fundamentales como las tensiones de toque y paso, la resistencia de puesta a tierra y las variables que definen su configuración.

Se prioriza el desarrollo de soluciones eficientes para mejorar la seguridad y eficiencia en el uso de la energía eléctrica en instalaciones eléctricas. Se reconoce que el enfoque económico es importante, pero sin comprometer la integridad y bienestar de las personas y el personal involucrado en el funcionamiento de las subestaciones.

En resumen, esta investigación busca contribuir al avance de soluciones innovadoras y efectivas en la optimización de redes de puesta a tierra en instalaciones

1

eléctricas. Se espera que los resultados obtenidos a través del algoritmo ESA impulsen el desarrollo de prácticas más seguras y eficientes, garantizando así la protección adecuada de las personas y equipos eléctricos en el entorno de subestaciones de alta tensión.

#### <span id="page-14-0"></span>**1.2. Descripción del problema de investigación**

#### <span id="page-14-1"></span>*1.2.1 Situación Problemática*

Las redes de puesta a tierra desempeñan un papel crítico en la seguridad del personal operativo que labora dentro de una subestación de alta tensión, así como en la funcionalidad y operatividad de la misma. Un diseño adecuado de la puesta a tierra es fundamental para garantizar que las fallas del sistema y las descargas atmosféricas puedan disiparse adecuadamente, conservando potenciales seguros en el interior de la subestación y áreas circundantes.

El propósito del diseño óptimo de una red de puesta a tierra es minimizar el costo de su construcción, tanto en material como en mano de obra, a la vez que se cumplen los requerimientos de seguridad establecidos en los límites de tensiones de paso, tensiones de toque y la resistencia de puesta a tierra detallados en el estándar 80 de la IEEE ("IEEE Guide for Safety in AC Substation Grounding," 2015).

Para lograr este objetivo, se emplean métodos metaheurísticos que permiten resolver problemas complejos, como la optimización de procedimientos de ingeniería. Uno de estos métodos es el recocido simulado o "simulated annealing", inspirado en el proceso de recristalización de materiales metales y cerámicos cuando son sometidos a un calentamiento y un descenso lento de temperatura (Černý, 1985). Sin embargo, se ha observado que estos métodos pueden requerir un alto esfuerzo computacional para salir de mínimos y máximos locales. Por tanto, se propone incluir estrategias propias de métodos evolutivos, como mutaciones y entrecruzamiento, para continuar con la búsqueda global del valor óptimo (Tran et al., 2021).

2

#### <span id="page-15-0"></span>*1.2.2 Problema a resolver*

La presente investigación presenta el diseño e implementación de una herramienta de cálculo basada en el método metaheurístico llamado recocido simulado evolutivo o "evolutive simulated annealing" para diseñar redes de puesta a tierra de mínimo costo, cumpliendo con el estándar 80 de la IEEE.

#### <span id="page-15-1"></span>**1.3. Objetivos de estudio**

El objetivo general y los objetivos específicos se detallan a continuación:

#### <span id="page-15-2"></span>*1.3.1. Objetivo General*

Determinar como el diseño e implementación en Python del algoritmo "Evolutive Simulated Annealing" influye en la optimización de redes de puesta a tierra

## <span id="page-15-3"></span>*1.3.2. Objetivos específicos*

- a) Validar el código hecho en Python para la aplicación del método metaheurístico "Evolutive Simulated Annealing" sobre la optimización del presupuesto de redes de puesta a tierra.
- b) Analizar cómo influye el diseño e implementación del algoritmo "Evolutive Simulated Annealing" en el incremento de tensiones durante fallas en las redes de puesta a tierra.
- c) Establecer el efecto de la implementación del algoritmo "Evolutive Simulated Annealing" en la resistencia de la red de PAT.
- d) Mostrar como la configuración de una red de puesta a tierra es afectada por la implementación del algoritmo "Evolutive Simulated Annealing".

#### <span id="page-15-4"></span>*1.3.3. Indicadores de logro de los objetivos*

a) El código hecho en Python se considera validado al calcular los parámetros eléctricos de redes de puesta a tierra pertenecientes al estado del arte y comparar los resultados obtenidos con sus referencias obteniendo diferencias menores al 10%. El algoritmo de optimización se valida mediante comparación con otro algoritmo también del estado del arte.

- b) En el proceso de aplicación del algoritmo "Evolutive Simulated Annealing" a la optimización de redes de puesta a tierra, el valor de las tensiones de toque y paso calculadas deben ser menores a las restricciones indicadas en la norma IEEE 80.
- c) El algoritmo "Evolutive Simulated Annealing" aplicado a las redes de puesta a tierra debe restringir el valor de la resistencia de puesta a tierra a valores menores a 1 Ω para permitir la disipación de corrientes de falla.
- d) El algoritmo "Evolutive Simulated Annealing" afecta a la configuración de la red de puesta a tierra modificándola de tal forma que el material utilizado en su implementación sea menor a los calculados en la referencia.

#### <span id="page-16-0"></span>**1.4. Antecedentes investigativos**

*Lozano C. (2020) Optimización del Diseño de Puestas a Tierra, Utilizando Elementos Finitos en la SET Constitución – Universidad Nacional del Centro del Perú*

El objetivo de la investigación fue mejorar el diseño del sistema de puesta a tierra en la subestación eléctrica de transmisión Constitución mediante el uso de elementos finitos. El estudio de la red de puesta a tierra requería analizar varios sistemas, lo cual requería mucho tiempo y esfuerzo, por lo que se utilizó el software ETAP para facilitar el proceso. La tesis se enfocó en la influencia de los valores de puesta a tierra con elementos finitos en la subestación Constitución, y se realizó un modelado y simulación de la red de puesta a tierra para verificar los valores medidos, garantizar la seguridad de las personas y el correcto funcionamiento de los equipos eléctricos. El resultado de la simulación fue consistente, con la norma IEEE 80; se obtuvo una resistencia de puesta a tierra de 0.192417 Ω y con el método de elementos finitos de 0.19 Ω (Lozano Campos, 2020, p. xi)

*Kaushal Pratap Sengar (2020). Effects of cost optimised grid configuration on earthing system performance: a comparative assessment - IET Science, Measurement & Technology*

Este estudio presenta una comparación de distintas configuraciones de redes de puesta a tierra para determinar el diseño óptimo en términos de seguridad y costo para una subestación de 66/11 kV. Se consideró un área fija de puesta a tierra de 9000 m² y se evaluaron rejillas rectangulares, triangulares, en forma de L y en forma de T enterradas en un modelo de suelo de dos capas. Se utilizaron tres métodos diferentes, el estándar ANSI/IEEE 80-2000, el método de elementos finitos y los algoritmos genéticos, para diseñar las rejillas. Se siguieron todas las restricciones de seguridad del estándar IEEE para diseñar la red de puesta a tierra. Se propuso una nueva función matemática de coste (CF) para diseñar sistemas de puesta a tierra triangulares, en forma de L y en forma de T efectivos y económicos, que incluyeron variables como la profundidad de la rejilla, las dimensiones de la varilla de puesta a tierra y el conductor horizontal, el número de varillas y conductores, el revestimiento y el área de excavación. La rejilla de puesta a tierra económica obtenida a través del método propuesto redujo el costo total relacionado con los materiales, la instalación y la excavación de la rejilla. El análisis mostró que la malla rectangular fue la más segura, mientras que la malla triangular fue la más económica. En general, la rejilla de puesta a tierra rectangular mostró mejores resultados en comparación con las configuraciones triangular, en forma de T y en forma de L. (Sengar & Chandrasekaran, 2020, p. 1)

*El-Refaie. E (2018) Optimal Arrangement for the Grounding Grid Conductors by Using PSO - [2018 Twentieth International Middle East Power Systems Conference](https://ieeexplore.ieee.org/xpl/conhome/8625399/proceeding)  [\(MEPCON\)](https://ieeexplore.ieee.org/xpl/conhome/8625399/proceeding)*

5

Este texto habla sobre la importancia del diseño adecuado de la red de puesta a tierra para garantizar la seguridad del personal y el rendimiento del sistema de energía. Se menciona que se han realizado muchos estudios previos para minimizar el costo de la red y optimizar sus características. En este artículo, se utiliza la técnica de optimización del enjambre de partículas en combinación con la matriz de integración para encontrar los parámetros óptimos de las redes de puesta a tierra. El objetivo es encontrar la mejor distribución de conductores dentro de la red para diferentes áreas y números de conductores. Los resultados muestran que, para un número dado de conductores, la distribución de los mismos es la misma independientemente del tamaño de la malla, en caso de optimizar el aumento del potencial de tierra. Sin embargo, los resultados pueden variar al optimizar la tensión de paso y contacto. (El-Refaie et al., 2018, p. 1)

*Chunfeng Song (2018), The Optimization Algorithm for the Auxiliary Anode System of Grounding Grid Based on Simulated Annealing - 2018 International Symposium on Computer, Consumer and Control (IS3C)*

Este artículo de conferencia trata sobre la importancia de la red de puesta a tierra en la seguridad de la subestación y presenta un algoritmo de optimización para el sistema de ánodo auxiliar de la rejilla de puesta a tierra. El diseño de los parámetros en el sistema de ánodo auxiliar de la rejilla de puesta a tierra puede ser difícil y el algoritmo propuesto se basa en el recocido simulado mejorado para optimizar los parámetros del modelo de elementos finitos. El modelo matemático del sistema de ánodos auxiliares se deriva del modelo matemático de la protección catódica. Se optimizan los parámetros del modelo de elementos finitos y se estructura el sistema de ánodo auxiliar de la rejilla de puesta a tierra con los parámetros optimizados. Los resultados de los proyectos prueban la validez del algoritmo, con una mejora del 1,55 % en la precisión de los parámetros optimizados en comparación con el Método Métrico Variable y el Algoritmo Genético. (Song et al., 2018, p. 1)

*Alik B. (2015) Minimization of Grounding System Cost Using PSO, GAO, and HPSGAO Techniques - IEEE Transactions on Power Delivery*

En este artículo de revista científica se han ideado tres técnicas de optimización metaheurísticas con el fin de proponer un sistema de puesta a tierra seguro y asequible para la futura central eléctrica de Labreg, ubicada en la ciudad de Khenchela, Argelia. Los algoritmos han sido creados mediante el uso de optimización de enjambre de partículas (PSO), optimización de algoritmo genético (GAO) y optimización de algoritmo genético de enjambre de partículas híbridas (HPSGAO). El objetivo principal es minimizar los costos del sistema de puesta a tierra en función de la decisión óptima de construcción y parámetros geométricos, en cumplimiento con las normas de seguridad de la norma ANSI/IEEE 80-2000. Además, se ha presentado un nuevo modelo matemático para la función de costo, que incluye variables como el número de conductores, la dimensión del conductor, la profundidad de la rejilla, el número y longitud de las varillas, el área total de excavación y el revestimiento. Los resultados indican que la técnica HPSGAO ofrece los costos más bajos en comparación con los métodos GAO y PSO. La adecuación entre los parámetros de seguridad de la técnica HPSGAO confirma la eficacia de los algoritmos sugeridos. (Alik et al., 2015, p. 1)

## **Capítulo II. Marcos teórico y conceptual**

#### <span id="page-20-1"></span><span id="page-20-0"></span>**2.1. Marto Teórico**

#### <span id="page-20-2"></span>*2.1.1 Redes de puesta a tierra*

Los sistemas de puesta a tierra son estructuras subterráneas que en general cumplen las siguientes funciones:

- Incrementar la sensibilidad de los equipos de protección a tierra, como los relés o interruptores diferenciales.
- Conectar a las superficies conductoras o envolventes, de equipamiento eléctrico y no eléctrico, directamente a tierra para prevenir potenciales que generen choques eléctricos.
- Brindar un camino de retorno de baja impedancia para las corrientes de falla por contacto accidental y descargas atmosféricas
- Estabilizar el voltaje durante condiciones de operaciones normales

Todas estas funciones se encuentran relacionadas con la protección de las personas y son válidas tanto para instalaciones eléctricas domiciliarias, industriales, de distribución, de transmisión etc. Un buen sistema de puesta a tierra permite reducir la intensidad de un choque eléctrico, en situaciones convencionales a niveles imperceptibles y en instalaciones de transmisión a niveles no letales.

En el caso específico de las subestaciones de transmisión, se debe tomar en cuenta que en ella existen muchos equipos de alta y media tensión, tal que existe la posibilidad de que ocurran fallas a tierra en casi toda la subestación, entonces la puesta a tierra debe de abarcar toda el área de la subestación, para que estas fallas puedan ser disipadas o conducidas a tierra oportunamente minimizando el riesgo de afectación del personal de la subestación, incrementando a su vez la sección de contacto permitiendo una mejor disipación de las fallas, es ahí donde la configuración de una red de puesta a tierra toma sentido.

El alto amperaje característico de una falla a tierra en alta o media tensión debe de disiparse a través de la red de puesta a tierra hacia el suelo, es por ese motivo que se requiere un buen contacto entre el terreno y el cobre y así la extensión (área) de la red toma un rol fundamental en los parámetros eléctricos de la misma. La conducción de la alta corriente de falla a tierra ocasiona una elevación del potencial eléctrico de todo el sistema de tierra, incluye carcazas de equipos y demás superficies metálicas, este potencial es proporcional a la resistencia de la red de puesta a tierra, por ello se requiere minimizar la resistencia de puesta a tierra a valores inferiores a 1 Ω, la limitación del potencial el sistema de tierra durante una falla influye en tensiones de toque y de paso menos perjudiciales.

Para realizar el diseño de la red de puesta a tierra es necesario conocer las características del entorno y del proyecto, estas condicionan el diseño y no se tiene mayor control sobre ellas por lo que se consideran constantes. Estos factores externos se nombran a continuación:

- El área mínima de la red en la subestación a construir, determinada por el diseño de la subestación, determinada por su extensión transversal y longitudinal.
- El área final posible de la red en la subestación.
- La resistividad del suelo en donde se realizará la malla de puesta a tierra, pudiendo esta tierra tratarse para reducir su resistividad.
- La máxima corriente de falla a tierra calculada para las diferentes tensiones presentes en la subestación.
- El tiempo de acción de los dispositivos de protección.
- Resistividad de la grava usada en la capa superficial.
- Existencia o no de recloser en la línea.
- Tipo de metal conductor y sus características.

La configuración de la red de puesta a tierra consiste en un conjunto de diferentes características variables en cantidad o dimensión que definen la morfología de la red de puesta a tierra, estas son:

- La extensión longitudinal y transversal de la red, dentro de los límites establecidos.
- Los conductores que conforman la red horizontal, tanto transversal como longitudinalmente.
- Número y longitud de electrodos verticales unidos los conductores de la red horizontal.
- La profundidad de enterramiento de la red horizontal.
- El espesor de la capa de grava superficial.

La configuración física definida por las variables indicadas anteriormente condiciona el comportamiento de la red de puesta a tierra ante fallas. Para que esta red sea considerada válida, es decir segura, debe de cumplir con dos criterios limitantes:

- Tensiones máximas de toque y paso que puede soportar una persona, definidas en la norma IEEE 80.
- La resistencia máxima de 1 Ω de la red de puesta tierra, valor no presente en normas nacionales pero usada como referencia en diversos libros técnicos del tema (Casas Ospina, 2008).

#### <span id="page-22-0"></span>*2.1.2. Cálculo de redes de puesta a tierra*

Para definir las propiedades y límites de una red de puesta a tierra es necesario conocer algunos conceptos desarrollados a continuación:

#### **2.1.2.1. La extensión de la red de puesta a tierra**

El área es un dato que puede obtenerse fácilmente de los planos de ubicación de la subestación y de la disposición de los equipos de media y alta tensión necesarios para el funcionamiento de la misma. Si bien el estándar IEEE 80 contempla otras geometrías, específicamente la forma en "L", en este trabajo solo se exploran las redes de forma rectangular tal que el área corresponda a la Ecuación (1).

$$
Area = L_1 \cdot L_2 \dots (1)
$$

Donde:

Área: Área de la red de puesta a tierra en  $m^2$ 

- $L_1$ : Extensión longitudinal de la red en m
- $L_2$ : Extensión transversal de la red en m

La extensión de la red es un parámetro fundamental para el cálculo de la resistencia de la red, así como las tensiones de toque y paso, por ello deben de diferenciarse dos casos.

- La subestación, así como la red de puesta a tierra tienen una extensión fija, esto se da cuando hay limitaciones en el terreno de la subestación por tener otras instalaciones circundantes, normalmente en entornos urbanos.
- La subestación, así como la red de pueta a tierra tienen posibilidad de incrementar su extensión en un rango definido, permitiendo incrementar su superficie de contacto y por ello reducir su resistencia, esto es posible normalmente en entornos rurales.

#### **2.1.2.2. La resistividad del terreno**

La resistividad del terreno es una característica del suelo como material conductor, esta resistividad depende de los materiales que componen el suelo, pudiendo ser una combinación de arena, grava, limo, roca madre, tierra cultivable etc. Estos materiales se encuentran distribuidos en forma estratificada variando la concentración de sus componentes y su resistividad con la profundidad.

El comportamiento de la resistividad con respecto a la profundidad suele ser uniforme, permanentemente descendente, permanentemente ascendente y en muy pocos casos tener partes donde el valor de la resistividad sube y luego baja o viceversa. Es necesario caracterizar la resistividad del suelo a diferentes profundidades para definir la forma correcta del aterramiento a utilizar.

La forma más común, y por ello la más práctica, de caracterizar la resistividad del suelo es mediante el método Wenner (ASTM G57-20 - 2020), este se vale de un equipo de medición llamado telurómetro que permite inyectar un flujo de corriente en el suelo a través de dos electrodos auxiliares, llamados electrodos de corriente, y leer la tensión entre otros dos electrodos auxiliares, llamados electrodos de tensión, por su disposición a estos electrodos se les suele llamar también electrodos exteriores e interiores respectivamente, dichos electrodos auxiliares se encuentran igualmente espaciados una longitud "a" formando una línea recta, como se muestra en la **[Figura 1](#page-24-0)** El telurómetro muestra en su pantalla un valor llamado resistencia aparente, el cual es la división de la tensión y corriente registrados en sus electrodos auxiliares.

Los electrodos deben de hacer un buen contacto con el suelo, especialmente los electrodos de corriente. El contacto puede mejorarse usando algún liquido con electrolitos como sal diluida en agua.

#### <span id="page-24-0"></span>**Figura 1:** *Telurómetro aplicando el método Wenner*

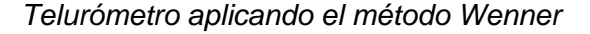

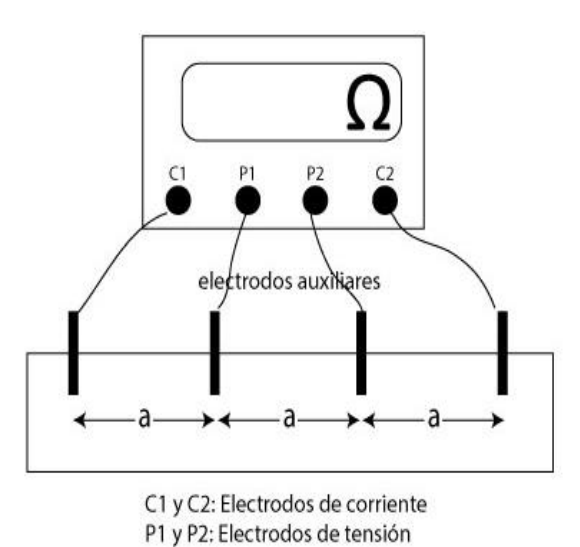

*Nota*: Elaboración propia

El valor de resistencia aparente luego es convertido en un valor de resistividad mediante la Ecuación (2).

$$
\rho = 2 \cdot \pi \cdot a \cdot R \dots (2)
$$

Donde:

 $\rho$ : Resistividad aparente, que representa la resistividad de un estrato inferior en  $\Omega - m$ 

 $a$ : Distancia entre los electrodos auxiliares en  $m$ 

: Resistencia aparente obtenida en la pantalla del telurómetro en Ω

Esta ecuación requiere que la profundidad de enterramiento de los electrodos auxiliares sea despreciable con respecto a la distancia "a".

Realizando el método Wenner para distintos valores de "a" se forma la gráfica mostrada en la [Figura 2,](#page-25-0) mostrando en este caso un comportamiento decreciente, tal que a mayor profundidad se tiene una menor resistividad y conviene el uso de electrodos verticales y excavaciones más profundas.

#### <span id="page-25-0"></span>**Figura 2:** *Resistividad aparente vs separación de electrodos, tendencia decreciente.*

*Resistividad aparente vs separación de electrodos, tendencia decreciente.*

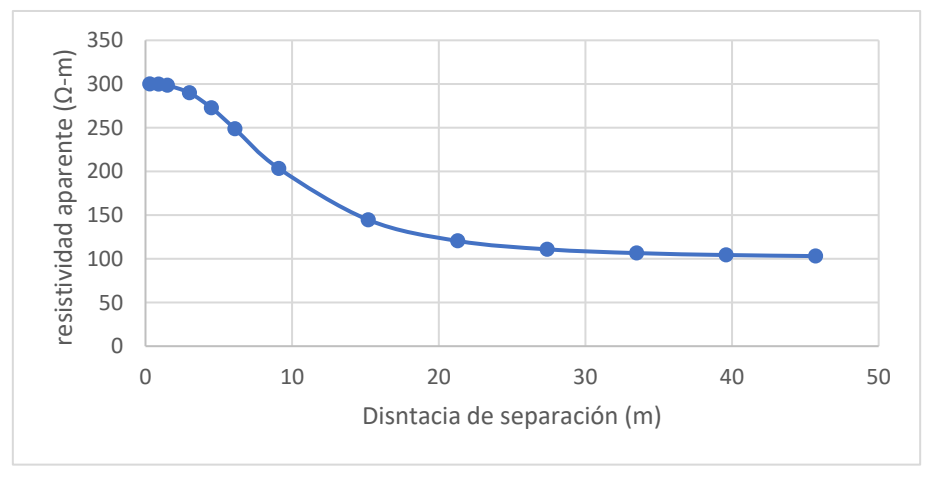

*Nota: fuente: Adaptado de (IEEE 81 -2012)*

La [Figura 3](#page-26-0) es análoga a la [Figura 2](#page-25-0) pero en un suelo cuya resistividad aumenta con respecto a la profundidad. En este caso buscar un estrato más profundo con varillas verticales no surte un efecto aceptable, la mejor decisión es variar la extensión de la puesta usando electrodos adicionales llamados "apoyos", a tierra mejorando así su contacto con el primer estrato.

## <span id="page-26-0"></span>**Figura 3:** *Resistividad aparente vs separación de electrodos, tendencia creciente*

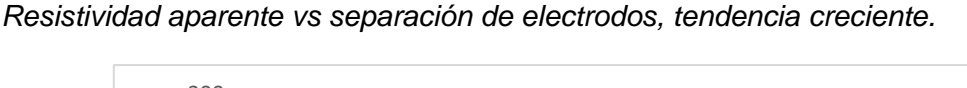

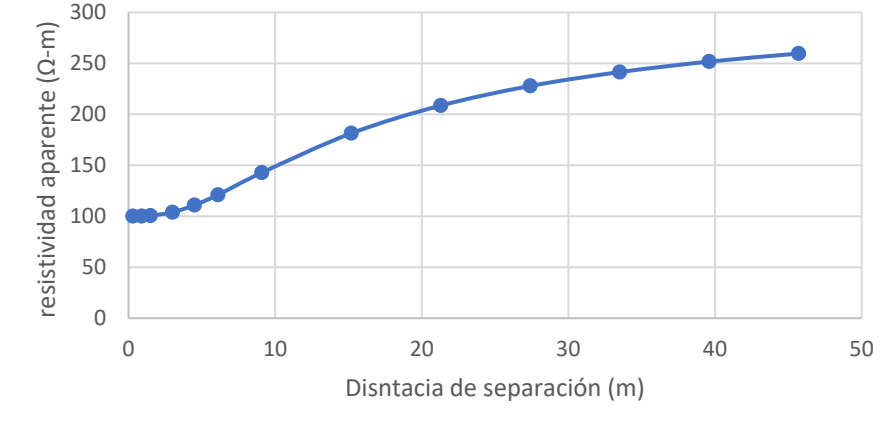

*Nota: fuente: Adaptado de (IEEE 81 -2012)*

La [Figura 4](#page-26-1) muestra un comportamiento uniforme en el rango de medición, es posible que la tendencia varie o se defina a mayor profundidad.

## <span id="page-26-1"></span>**Figura 4:** *Resistividad aparente vs separación de electrodos, tendencia uniforme*

*Resistividad aparente vs separación de electrodos, tendencia uniforme*

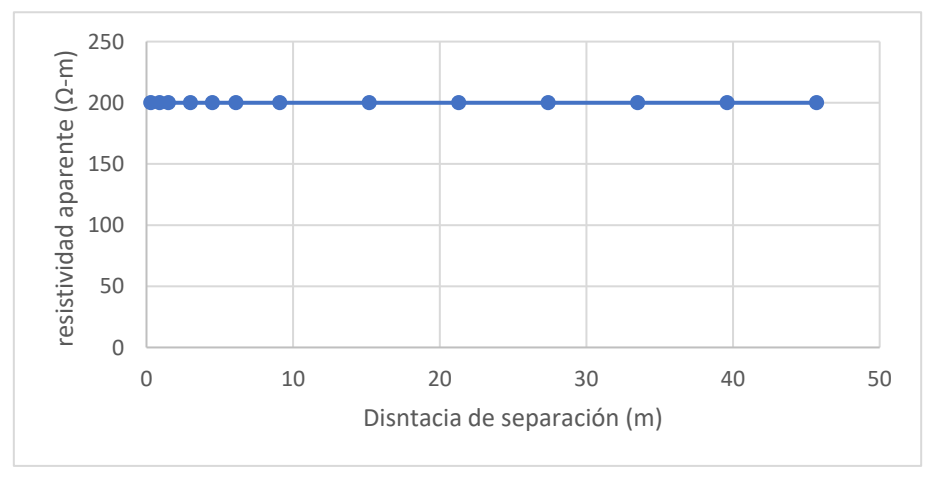

*Nota: fuente: Elaboración propia*

Los tres tipos de estratos graficados pueden simplificarse a un modelo biestrato como se muestra en la [Figura 5.](#page-27-0)

## <span id="page-27-0"></span>**Figura 5**

*Modelo biestrato*

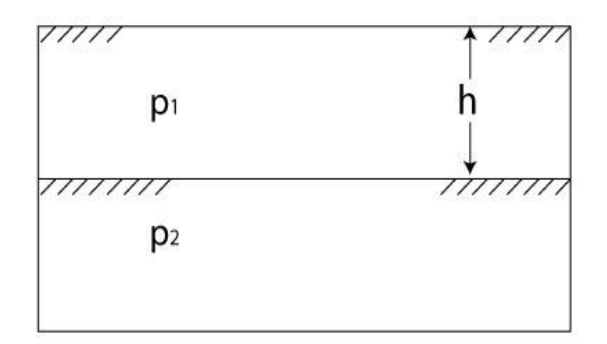

*Nota: fuente: Adaptado de "Figuraure A.1—Two-layer earth" Ref.(IEEE 81 - 2012)*

Donde:

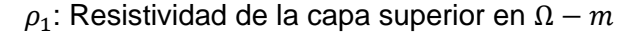

 $\rho_2$ : Resistividad de la capa inferior en  $\Omega - m$ 

ℎ: Profundidad de la capa superior

En el caso específico de la Figura 2, los datos obtenidos corresponden a un modelo biestrato de  $\rho_1 = 300$ ,  $\rho_2 = 100$  y  $h = 6.1$ . La Figura 3 muestra una gráfica correspondiente a los valores  $\rho_1 = 100$ ,  $\rho_2 = 300$  y  $h = 6.1$ . Finalmente, la Figura 4 corresponde a una función constante con  $\rho_1 = 200$  y un *h* indefinido.

La relación entre el modelo biestrato y la gráfica obtenida con el método Wenner se detalla en la Ecuación (3)

$$
\rho(a) = \rho_1 \left[ 1 + 4 \sum_{n=1}^{\infty} \left( \frac{K^n}{\sqrt{1 + (2nh/a)^2}} - \frac{K^n}{\sqrt{4 + (2nh/a)^2}} \right) \right] \dots (3)
$$

Donde:

K: Constante de reflexión definida como  $(\rho_2 - \rho_1)/(\rho_2 + \rho_1)$ 

: Separación entre electrodos auxiliares

Debido a que existen variaciones de resistividad entre distintos puntos del mismo estrato, es necesario realizar el procedimiento de Wenner en diferentes ejes o direcciones como se muestra e la [Figura 6.](#page-28-0)

## <span id="page-28-0"></span>**Figura 6:** *Ejecución de método Wenner en diferentes direcciones*

*Ejecución de método Wenner en diferentes direcciones*

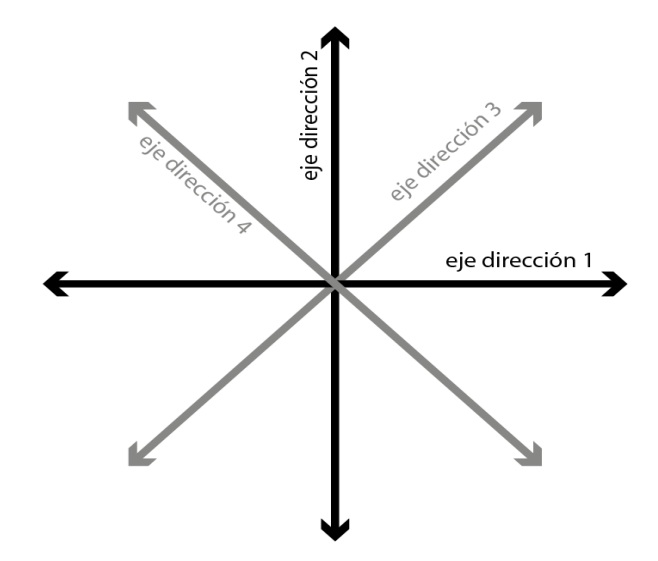

*Nota: Elaboración propia*

Para caracterizar correctamente un suelo a partir de mediciones en diferentes ejes se debe de considerar el valor medio de cada grupo de mediciones que coincidan en distancia de electrodos "a", esto se muestra en la [Figura 7.](#page-28-1)

## <span id="page-28-1"></span>**Figura 7:** *Gráfica de mediciones en distintos ejes y valor medio*

*Gráfica de mediciones en distintos ejes y valor medio.* 

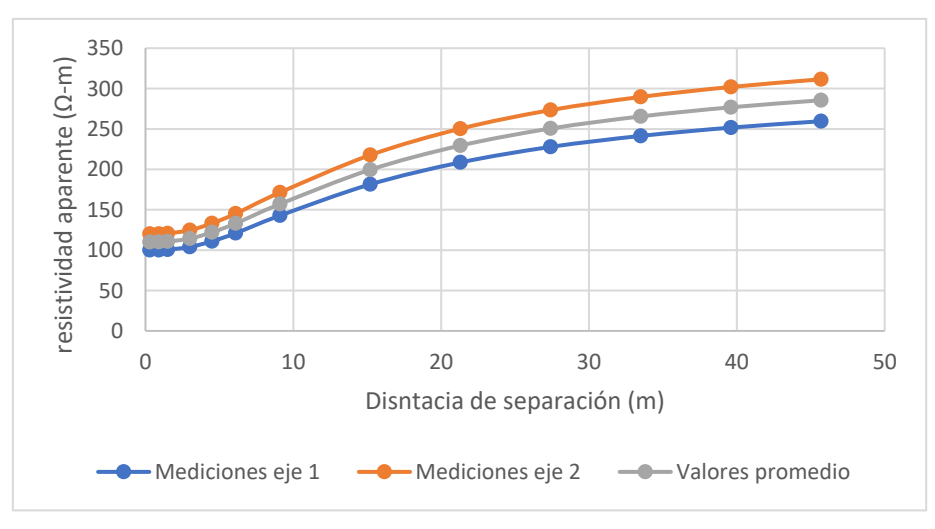

*Nota: Elaboración propia*

En este trabajo se considera que las diferencias entre los valores de resistividad de ambos estratos no son significativas, ya que los siguientes pasos del cálculo de la red de puesta a tierra requieren un único valor de resistividad de terreno.

Para realizar el cálculo de los parámetros de la resistencia de puesta a tierra es necesario considerar valores representativos de la resistividad del suelo, en caso de la resistencia de los conductores horizontales, deberá considerarse la resistividad del estrato en el que se encuentren; en caso el estrato inferior tenga una  $\rho_2$  menor al  $\rho_1$ (curva decreciente) y se considere el uso de electrodos verticales para aprovechar el efecto positivo de este estrato inferior es necesario usar la siguiente Ecuación para la resistividad equivalente de ambos estratos.

$$
\rho_{eq} = \frac{Lr \cdot \rho_2 \cdot \rho_1}{\rho_2(h_1 - h) + \rho_1(Lr + h - h_1)} \dots (4)
$$

Donde:

 $Lr$ : Longitud de la varilla vertical en m

 $h_1$ : Profundidad del primer estrato en m

 $h$ : Profundidad de la parte superior de la varilla en m

Los parámetros de la Ecuación (4) se muestran en la [Figura 8.](#page-29-0)

### <span id="page-29-0"></span>**Figura 8:** *Esquema de varilla vertical en suelo biestrato*

*Esquema de varilla vertical en suelo biestrato*

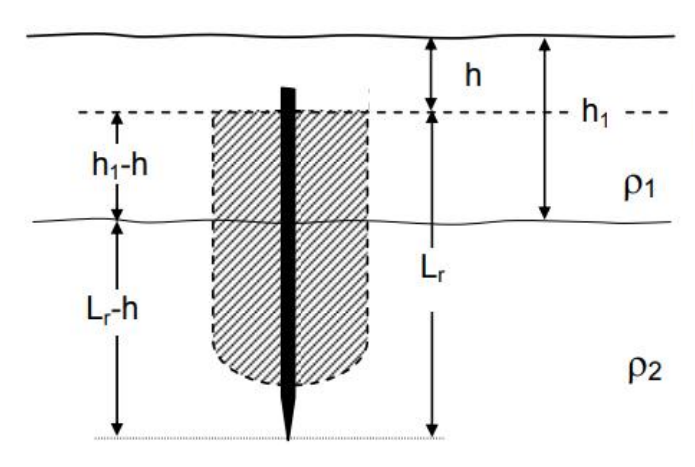

*Nota:* fuente Adaptado de (M. Yanque, 2006)

### **2.1.2.3. Calibre del conductor**

El calibre del conductor depende de varios factores los cuales conforman la Ecuación (5).

$$
I = A_c \sqrt{\left[\frac{TCAP \cdot 10^{-4}}{t_f \cdot \alpha_r \cdot \rho_r}\right] \ln \left[\frac{K_0 + T_m}{K_0 + T_a}\right]} \dots (5)
$$

Donde:

- : Corriente eficaz en
- $A_c$ : Área del conductor en  $mm^2$
- $T_m$ : Temperatura máxima permitida °C
- $T_a$ : Temperatura ambiente en °C
- $T_r$ : Temperatura de referencia en °C
- $\alpha_r$ : Coeficiente térmico de resistividad a la temperatura  $T_r$  a 1/°C

 $K_0$ : 1/ $\alpha_r$  °C

- $\rho_r$ : Resistividad del conductor de tierra a la temperatura de referencia  $T_r$ en μΩcm
	- $t_f$ : Tiempo de despeje de la corriente de falla en s
	- TCAP: Factor de capacidad térmica  $J/(cm^3 °C)$

Cabe destacar que la misma norma incluye la [Tabla 1](#page-31-0) donde figuran los valores de las constantes para los diferentes metales contemplados.

En la [Tabla 1.](#page-31-0) se muestra un valor de temperatura máxima del material (Temp. máxima [°C]), este depende del tipo de unión realizada en los cruces entre conductores, pudiendo ser empernadas, realizadas por compresión (encrimpado) o por soldadura. Solo en el caso de la soldadura exotérmica se garantiza la completa continuidad del material en las uniones de la red, por lo que en este caso se considera como temperatura máxima la temperatura de fusión del metal, esta temperatura es la que figura en l[a Tabla](#page-31-0)  [1](#page-31-0) por ser la forma de unión más utilizada.

### <span id="page-31-0"></span>**Tabla 1:** *Constantes de los materiales*

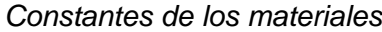

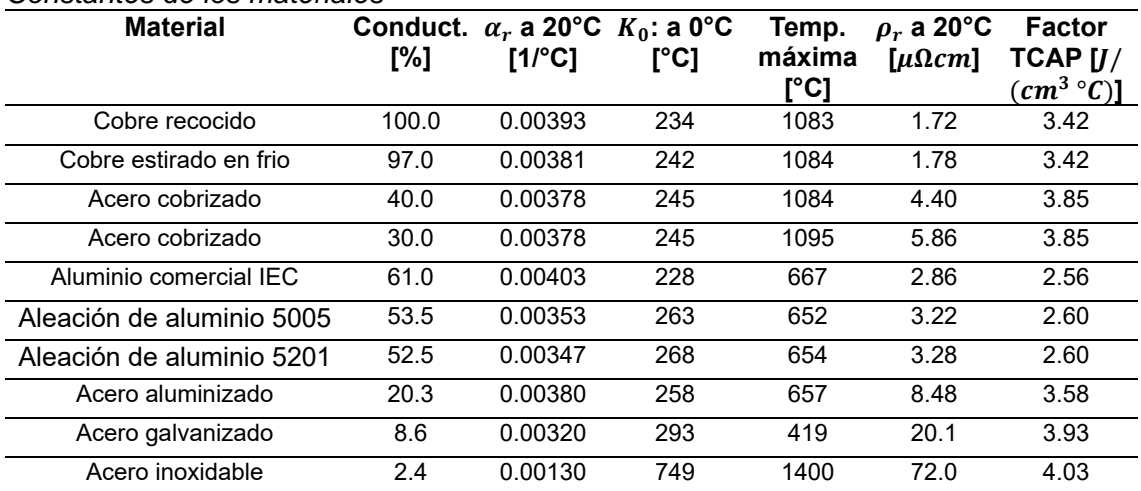

*Nota:* fuente Adaptado de "Table 1—Material constants" ("IEEE Guide for Safety in AC Substation Grounding," 2015)

Los 3 tipos de uniones muestran en la [Figura 9.](#page-31-1)

#### <span id="page-31-1"></span>**Figura 9:** *Diferentes tipos de conectores para uniones*

*Diferentes tipos de conectores para uniones*

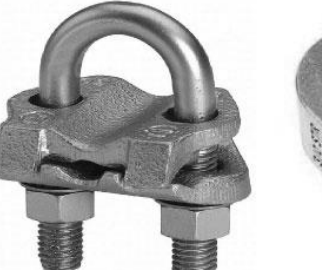

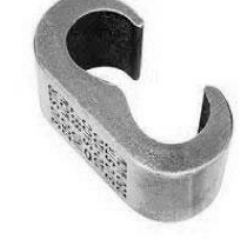

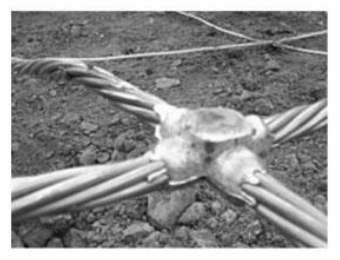

a) Conector empernado

b) Conector compresión

c) Soldadura exótermica

*Nota:* fuente Adaptado de "Figura 12. 6 - Diferentes tipos de conexión" (Ramirez Mejia, 1991)

Las uniones realizadas por soldadura se realizan mediante una reacción química llamada termitica, la cual es explosiva y altamente exotérmica, tiene al aluminio y el óxido de cobre como reactivos, requiere una alta temperatura para iniciar la reacción, normalmente se usa un molde que pueda soportarla y una mecha de magnesio o similar. Estas uniones son necesarias tanto para los cruces de conductores dentro de la red,

donde se usan uniones en forma de cruz, como para la periferia de la red y la conexión de las varillas verticales, donde se usan las uniones tipo "T" como muestra la [Figura 10.](#page-32-0)

#### <span id="page-32-0"></span>**Figura 10:** *Tipos de conexión por soldadura*

*Tipos de conexión por soldadura*

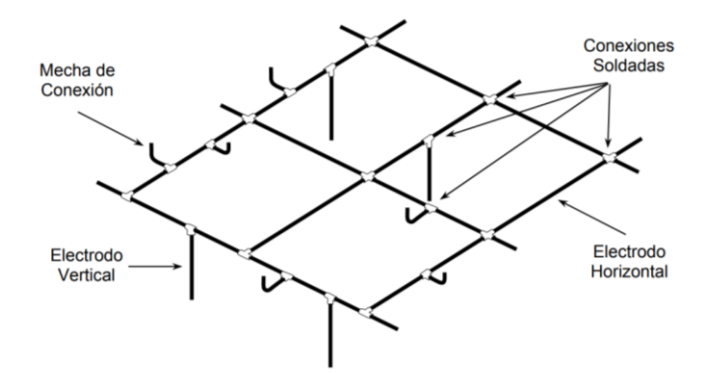

*Nota:* fuente Tomado de "Figura 1. Detalle constructivo de una Red de Puesta a Tierra" (M. Yanque, 2006)

Si bien la norma IEEE 80 contempla el uso de diferentes metales para la manufactura de las redes de puesta a tierra, el material más usado es el cobre recocido, esto pues es un material químicamente muy estable por lo que resiste la corrosión incluso al estar enterrado. Otros materiales requieren métodos anticorrosivos adicionales como ánodos de sacrificio o sistemas de corriente impresa.

Sobre el tiempo de despeje de la falla o  $t_f$ , es necesario tomar en cuenta la existencia de los "reclosers" o interruptores de recierre, en caso de incluirlos en el diseño de las líneas eléctricas se debe considerar el tiempo total de todos los recierres, normalmente 3, con se muestra en la Ecuación (6).

$$
t_f = 3 \cdot t_s \dots (6)
$$

Donde:

 $t_f$ : Tiempo total de los recierres en s

 $t_{\scriptscriptstyle S}$ : Tiempo de cada recierre individual en s

En caso no exista un recloser contemplado en el diseño de las líneas ligadas a la subestación, suele considerarse que  $t_f$  y  $t_s$  son iguales.

En cuanto a la corriente eficaz I en este punto se considera a la corriente de la peor falla a tierra posible en la subestación a pesar que la corriente a ser disipada será calculada en la sección 3.2.7. y puede tener un menor valor, es una forma de sobredimensionar el conductor de la red. Además, se requiere el valor del tiempo de liberación de la falla que depende de los dispositivos de protección de la subestación y el valor de la temperatura ambiente.

L[a Tabla 2](#page-33-0) muestra las dimensiones de los distintos conductores bajo el estándar estadounidense (AWG o American Wire Gauge) que son valores comerciales usados en la manufactura de cables y conductores, las dimensiones calculadas con la Ecuación (5) deben de aproximarse a un calibre AWG de área igual o superior.

#### <span id="page-33-0"></span>**Tabla 2:** *Calibres de conductores en AWG*

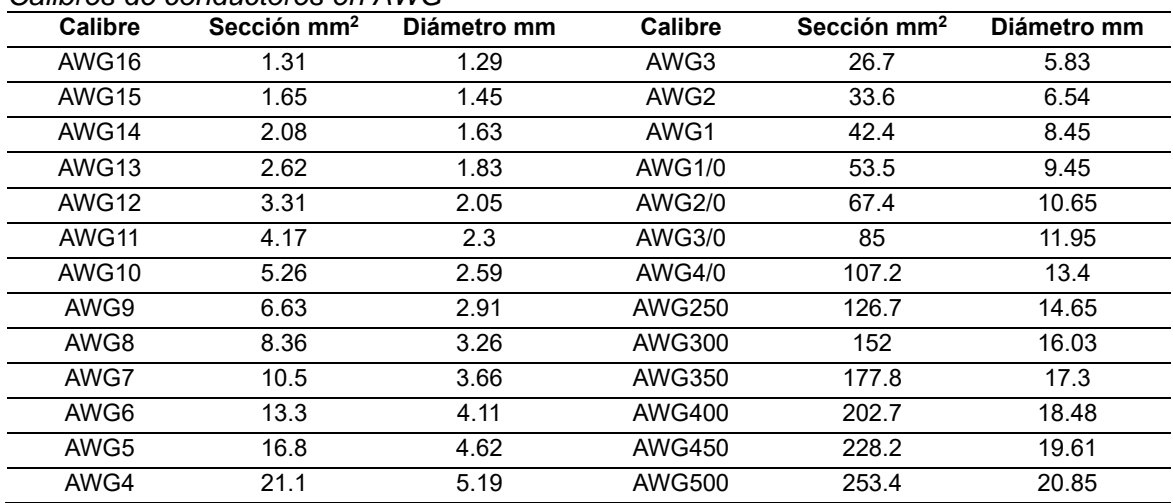

*Calibres de conductores en AWG*

*Nota:* fuente Tomado de: https://es.wikipedia.org/wiki/Calibre\_de\_alambre\_estadounidense#cite\_note-1

Como comentario final indicar que según la Ecuación (5) el cálculo del calibre del conductor no es un valor variable, el cambio de conductores por unos de mayor grosor tiene un efecto mínimo sobre la resistencia de la red; sin embargo, es común sobredimensionar el calibre del conductor por motivos estructurales, especialmente cuando este sea de cobre recocido, pues debe de soportar las fuerzas electromagnéticas ocurridas durante la falla.

#### **2.1.2.4. Tensiones máximas de toque y de paso**

Las tensiones máximas de toque y paso corresponden a un cálculo previo de valores máximos de tensión soportables por el cuerpo humano, dicho calculo está orientado a proteger al personal que se encuentre en la subestación eléctrica durante una falla en diferentes situaciones.

La tensión de paso, es llamada "*step voltaje"* en inglés y por ello se representa como "*Es*", se define como la diferencia de potencial experimentada por una persona entre sus pies estando estos distanciados 1 metro, sin tener contacto con algún objeto aterrado, esta tensión ocurre debido a los gradientes de potencial que se forman en el suelo alrededor del aterramiento eléctrico cuando ocurre una falla, como se observa en la [Figura 11](#page-34-0) cada uno de los pies de apersona termina a diferente potencial propiciando un choque eléctrico entre las piernas.

#### <span id="page-34-0"></span>**Figura 11:** *Esquema de tensión de paso*

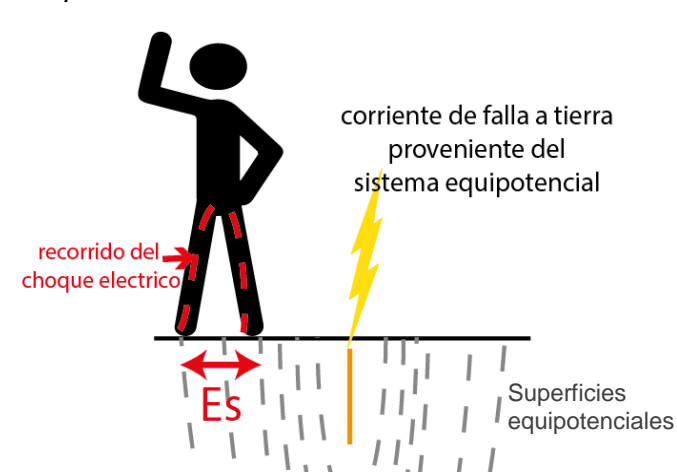

*Esquema de tensión de paso*

*Nota:* Elaboración propia

Para entender el efecto de la tensión de toque es necesario conocer que durante una falla a tierra el sistema equipotencial adquiere una tensión, debido a la corriente que pasa a través de la resistencia de puesta a tierra hacia el suelo, este potencial se denomina potencial de tierra o "*Ground Resistance Potencial"* en inglés o "*GRP"* por sus siglas y se muestra en la [Figura 12.](#page-35-0)

## <span id="page-35-0"></span>**Figura 12:** *Potencial de tierra durante la falla*

*Potencial de tierra durante la falla*

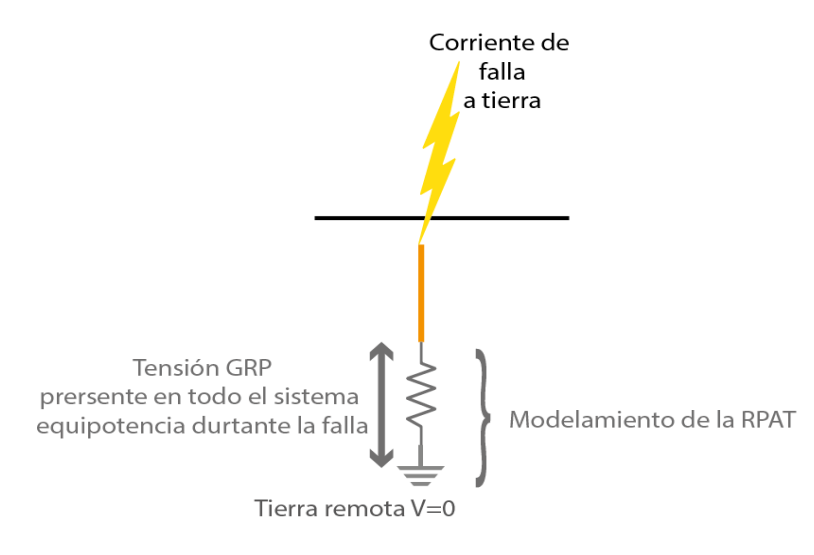

*Nota:* Elaboración propia

La tensión de toque, o *"touch voltaje"* en inglés y por ello se representa como "*Et*", se define como la diferencia entre el potencial que adquiere el sistema de puesta a tierra durante una falla y el potencial de la superficie donde se encuentra la persona afectada, esta diferencia de potencial ocurre cuando una persona toca un material conductor que forma parte del sistema equipotencial durante una falla. Esto puede verse en la [Figura 13.](#page-35-1)

## <span id="page-35-1"></span>**Figura 13:** *Esquema de tensión de toque*

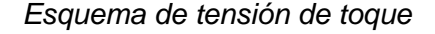

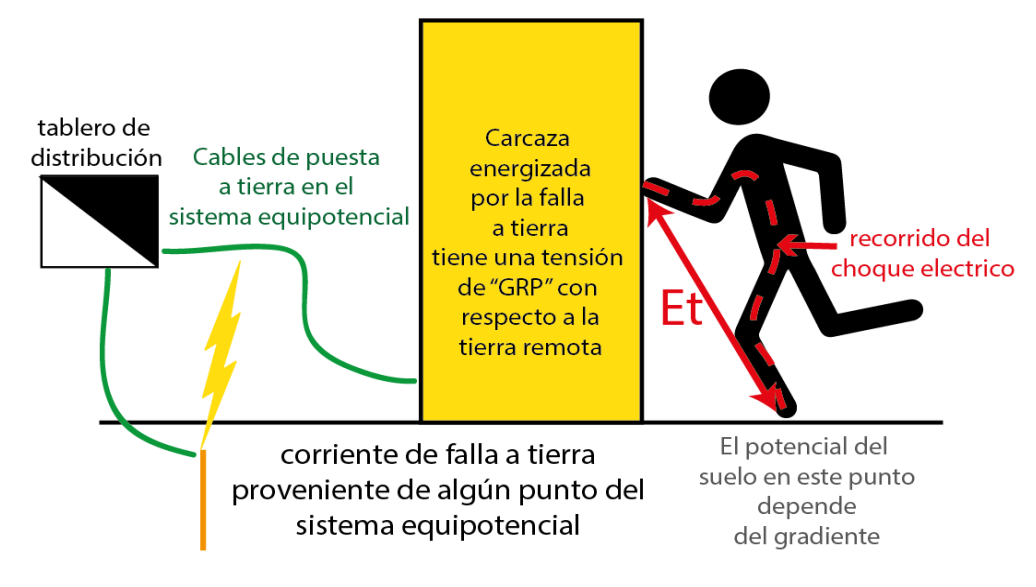

*Nota:* Elaboración propia
La tensión de paso y la tensión de toque se muestran en la [Figura 14.](#page-36-0) En el contexto de una subestación de transmisión, tomar en cuenta que el peor caso de tensión de toque dentro de una red de puesta a tierra se le denomina tensión de malla.

# <span id="page-36-0"></span>**Figura 14:** *Tensión de toque y tensión de paso en la subestación de AT*

*Tensión de toque y tensión de paso en la subestación de AT*

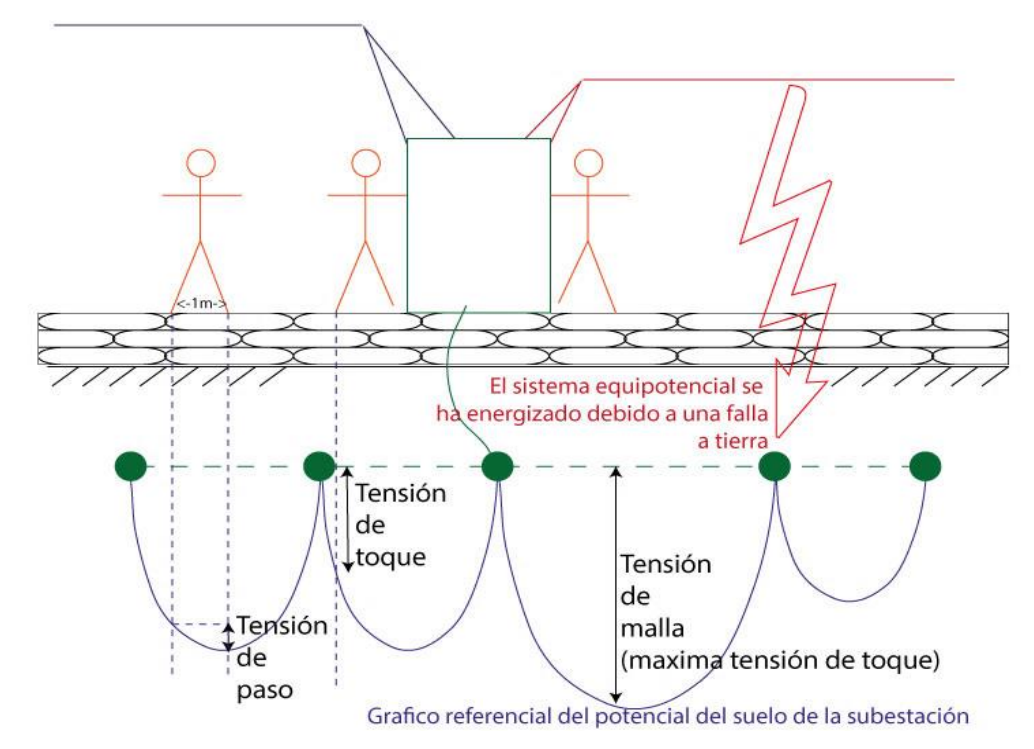

*Nota:* Elaboración propia

Estos valores corresponden a los valores de tensiones permisibles o soportables por el cuerpo humano se muestran en las Ecuaciones (7), (8), (9) y (10).

$$
E_{s-50} = (1000 + 6C_s \cdot \rho_s) \frac{0.116}{\sqrt{t_s}} \dots (7)
$$
  
\n
$$
E_{s-70} = (1000 + 6C_s \cdot \rho_s) \frac{0.157}{\sqrt{t_s}} \dots (8)
$$
  
\n
$$
E_{t-50} = (1000 + 1.5C_s \cdot \rho_s) \frac{0.116}{\sqrt{t_s}} \dots (9)
$$
  
\n
$$
E_{t-70} = (1000 + 1.5C_s \cdot \rho_s) \frac{0.157}{\sqrt{t_s}} \dots (10)
$$

Donde:

 $t_s$ : Tiempo de duración del choque eléctrico en segundos

 $\rho_{s}$ : Resistividad de la capa superior de grava dieléctrica Ω-m

# $C_s$ : Factor de reducción.

El factor de reducción se obtiene mediante la Ecuación (11), este factor refleja la resistencia efectiva de los pies de una persona ante la capa de suelo conductor.

$$
C_{S} = 1 - \frac{0.09\left(1 - \frac{\rho}{\rho_{S}}\right)}{2 \cdot h_{S} - 0.09} \dots (11)
$$

Donde:

 $ρ$ : Resistividad del suelo en Ω-m

 $h_\mathcal{s}\text{: }$  Espesor de la capa superior de grava dieléctrica en m

Los valores típicos para  $h_s$  son de 5000 Ω-m a 2000 Ω-m, es común aplicar un valor de 2000 Ω-m dentro de un criterio pesimista en el análisis.

# **2.1.2.5. Determinación de diseño o configuración**

El diseño consiste en proponer una configuración para la red, es decir características geométricas que la definan físicamente, en el caso de la red de puesta a tierra consiste en definir su extensión y cantidad de conductores longitudinales y transversales, la cantidad de electrodos verticales y la profundidad de enterramiento de la red, como se observa en la [Figura 15.](#page-37-0)

# <span id="page-37-0"></span>**Figura 15:** *Definición de la configuración de la red de puesta a tierra*

*Definición de la configuración de la red de puesta a tierra*

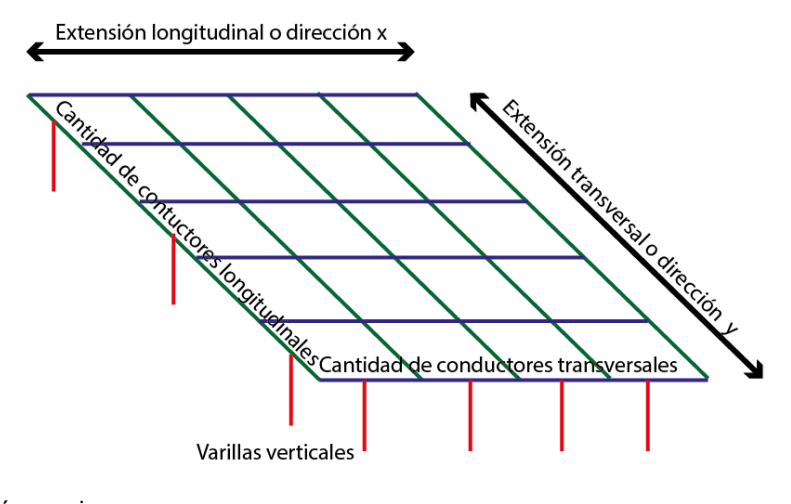

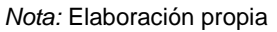

Dentro de la configuración hay algunos parámetros normales que condicionan sus valores extremos. El enterramiento de la red suele ser de poca profundidad, normalmente de 0.5 a 2m, también debe considerar que el espaciamiento típico de los conductores es de 15 a 3m formando siempre cuadriculas o mallas cercanas a la forma cuadrada, nunca un rectángulo alargado pues en este caso no se cumplen las ecuaciones del procedimiento de cálculo presente en la IEEE 80, finalmente indicar que es común utilizar varillas de cobre convencionales como electrodos verticales por lo que la excavación de los pozos no excede los 3m. (Lozano Campos, 2020). Todas estas condiciones tienen una repercusión en la resistencia de puesta a tierra, en las tensiones de toque y paso, además en el costo de implementación de la red.

#### **2.1.2.6. Resistencia de la puesta a tierra.**

La resistencia de puesta a tierra  $R_q$  se obtiene de dos formas según corresponda.

La fórmula de Sverak (12) en una fórmula sencilla que brinda una buena aproximación para este cálculo, se prefiere su uso cuando no hay varillas verticales en la configuración. Esta misma fórmula muestra el gran efecto que tiene la extensión de la red sobre la resistencia de la misma, por lo que la extensión longitudinal y transversal deben de ser incluidas en los algoritmos de optimización como variables, ya sea como valores mínimos y máximos o como un valor inicial y un porcentaje de incremento.

$$
R_g = \rho \left[ \frac{1}{L} + \frac{1}{\sqrt{20A}} \left( 1 + \frac{1}{1 + h\sqrt{10/A}} \right) \right] \dots (12)
$$

Donde:

 $R_a$ : Resistencia de tierra de la subestación en  $\Omega$ 

- : Resistividad del terreno en Ω-m
- A: Área de la malla de tierra en  $m^2$
- $L$ : Longitud total de cable enterrado incluyendo varillas en  $m$

#### $h$ : Profundidad de enterramiento de la red en  $m$

Se aplica la fórmula de Schwarz, observada en (13), cuando se tiene electrodos verticales en la red, esta fórmula consta de una resistencia de la red (14), la resistencia de los electrodos verticales (15) y la resistencia mutua entre ambas (16) lo cual se interpreta como una conexión en paralelo.

$$
R_g = \frac{R_1 R_2 - R_{12}^2}{R_1 + R_2 - 2R_{12}} \dots (13)
$$
  
\n
$$
R_1 = \frac{\rho}{\pi \cdot L_c} \left[ \ln \left( \frac{2L_c}{a'} \right) + k_1 \frac{L_c}{\sqrt{A}} - k_2 \right] \dots (14)
$$
  
\n
$$
R_2 = \frac{\rho_{eq}}{2\pi n L_r} \left[ \ln \left( \frac{4L_r}{b'} \right) - 1 + \frac{2k_1 L_r}{\sqrt{A}} \left( \sqrt{n} - 1 \right)^2 \right] \dots (15)
$$
  
\n
$$
R_{12} = \frac{\rho}{\pi \cdot L_c} \left[ \ln \left( \frac{2L_c}{L_r} \right) + \frac{k_1 L_c}{\sqrt{A}} - k_2 + 1 \right] \dots (16)
$$

Donde:

 $R_1$ : Resistencia de la red en  $\Omega$ 

 $R_2$ : Resistencia de todas las varillas en  $\Omega$ 

 $R_{12}$ : Resistencia mutua entre las varillas y la red, también en  $\Omega$ 

 $L_c$ : Longitud total de los conductores longitudinales y transversales usados en la red, en  $m$ 

 $L_r$ : Longitud promedio de las varillas en  $m$ 

 $\rho$  : Resistividad del estrato donde se encuentran los conductores horizontales de la red en  $Ω - m$ 

 $\rho_{\text{eq}}$ : Resistividad equivalente definida en la Ecuación (4) en  $\Omega - m$ 

 $2b'$ : Diámetro de las varillas en  $m$ 

 $n$ : Número de varillas parte de la configuración de la red evaluada

 $k_1$  y  $k_2$ : Constantes relacionadas con la geometría del sistema

 $2a_c$ : Diámetro del conductor de la red en  $m$ 

 $a'$ : Radio equivalente, igual a  $\sqrt{a_c^2h}$  para un enterramiento  $h \, y \, a_c$  para conductores en la superficie (h=0).

Las constantes  $k_1$  y  $k_2$  se calculan utilizando las gráficas de las [Figura 16](#page-40-0) y [Figura 17,](#page-40-1) se puede observar en ambas una dependencia con la relación ancho/largo de la malla y del área.

# <span id="page-40-0"></span>**Figura 16:** *Gráfica de coeficiente k1.*

*Gráfica de coeficiente k1.*

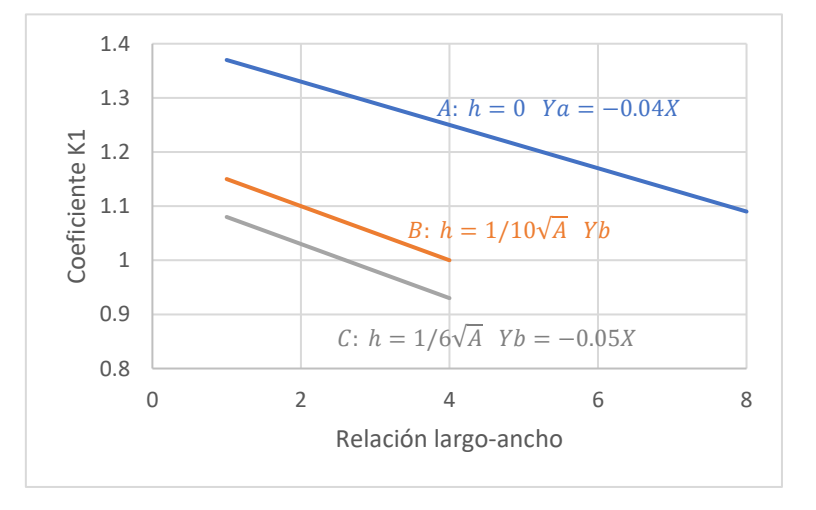

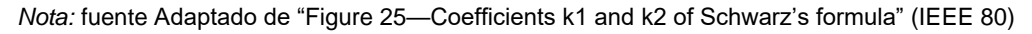

# <span id="page-40-1"></span>**Figura 17:** *Grafica de coeficiente k2.*

*Grafica de coeficiente k2.* 

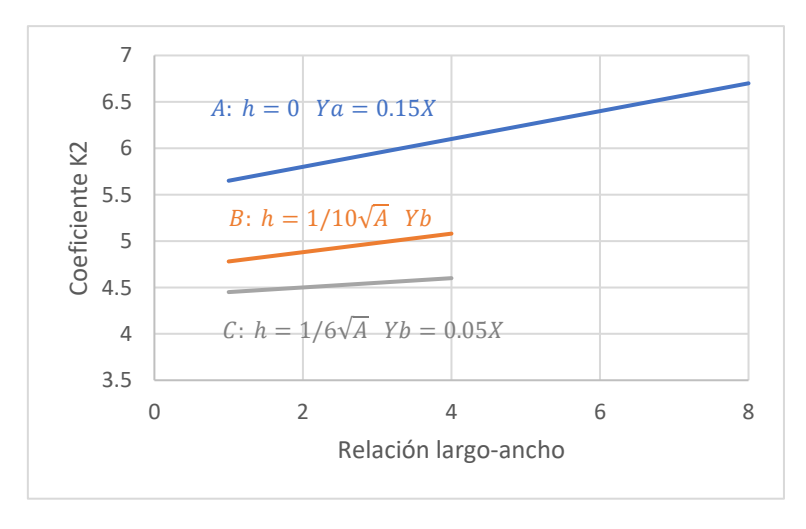

*Nota:* fuente Adaptado de "Figure 25—Coefficients k1 and k2 of Schwarz's formula" (IEEE 80)

Algunos autores simplifican la determinación de los factores  $k_1$  y  $k_2$  a la fórmula intermedia "B" mostradas en la [Figura 16](#page-40-0) y [Figura 17.](#page-40-1) Kindermann *et.al* (Kindermann & Campagnolo, 2010) consideran las ecuaciones (17) y (18) para los factores  $k_1$  y  $k_2$ respectivamente.

$$
k_1 = 1.43 - \frac{2.3 \cdot h}{\sqrt{A}} - 0.044 \cdot \frac{L_x}{L_y} \dots (17)
$$

$$
k_2 = 5.50 - \frac{8 \cdot h}{\sqrt{A}} - \left(0.15 - \frac{h}{\sqrt{A}}\right) \frac{L_x}{L_y} \dots (18)
$$

#### **2.1.2.7. Corriente de la red.**

La corriente de la red es un valor inferior a la corriente de falla proveniente de los datos iniciales del problema, para su cálculo la corriente de falla debe afectarse por los siguientes factores, ambos inferiores a la unidad.

El factor  $S_f$  es un factor de división de corriente, debido a que la red de puesta a tierra se encuentra conectada mediante cables de guarda con las puestas a tierra de las torres de transmisión y con las redes de puesta a tierra de otras subestaciones, al ocurrir una falla, la corriente se divide entre todo el sistema de puesta a tierra por ello la red propia de la subestación tiene que disipar solo una fracción de la corriente de falla, esta corresponde al factor  $S_f$ .

El factor  $D_f$  es el factor de decremento que relaciona la corriente rms a tierra y la corriente de falla asimétrica.

La corriente de la red se calcula como indica la Ecuación (19) $I_q = I_{falla} * S_f * D_f$ [… \(19\):](#page-41-0)

$$
I_g = I_{falla} * S_f * D_f \dots (19)
$$

<span id="page-41-0"></span>Donde:

 $I_q$ : Corriente a ser disipada por la red a diseñar en A

 $I_{falla}$ : Corriente de la mayor falla a tierra posible en la subestación, en A

Debe considerarse que la corriente de la red es aquella que debe disiparse a través de la red de puesta a tierra hacia el suelo en búsqueda de un punto de retorno para cerrar el circuito de falla; sin embargo, en el caso que el transformador tenga el neutro aterrado en el nivel de tensión donde se hayan calculado las fallas más intensas, dicha falla encontrara su camino de retorno al neutro muy fácilmente, sin necesidad de disiparse a través del suelo.

### **2.1.2.8 Tensiones de toque y paso de la red**

Estos valores se calculan a partir de los valores hallados anteriormente, en vez de la tensión de toque se calcula la tensión de malla pues estas representan a la mayor tensión de toque de la red.

La tensión de malla se define según la Ecuación (20).

$$
E_m = \frac{\rho \cdot K_m \cdot K_i \cdot I_g}{L_M} \dots (20)
$$

Donde:

 $E_m$ : Tensión de malla en  $V$ 

- $K_m$ : Factor geométrico
- $K_i$ : Factor de irregularidad

 $L_M$ : Profundidad efectiva de enterramiento

El factor de irregularidad  $K_m$  se define según la Ecuación (21).

$$
K_m = \frac{1}{2\pi} \left[ ln \left[ \left( \frac{D^2}{16 \cdot h \cdot d} \right) + \frac{(D + 2 \cdot h)^2}{8 \cdot D \cdot d} - \frac{h}{4 \cdot d} \right] + \frac{K_{ii}}{K_h} \cdot ln \left[ \frac{8}{\pi (2 \cdot n - 1)} \right] \right] \dots (21)
$$

Donde:

 $K_{ii}$ : Factor igual a 1 cuando hay varillas verticales en el perímetro y es igual a 1  $\frac{1}{(2\cdot n)^{2/n}}$  cuando las varillas verticales son pocas y no están ubicadas en el perímetro

 $K_h$ : Factor de profundidad definido como  $\sqrt{1+h}$ 

 $n$ : Número efectivo de conductores paralelos igual a  $n_a \cdot n_b = \frac{2 \cdot L_c}{L_c}$  $rac{2 \cdot L_c}{L_p} \cdot \sqrt{\frac{L_p}{4 \cdot \sqrt{2L_p}}}$ 4∙√

 $L_c$ : Longitud total del conductor horizontal usado en la red y  $L_p$  es el perímetro de la red

El factor de irregularidad  $K_i$  se encuentra definido como indica (22).

$$
K_i = 0.644 + 0.148 \cdot n \dots (22)
$$

La profundidad efectiva de enterramiento  $L_M$  cuando no hay varillas verticales o estas son muy pocas, ninguna en el perímetro, se define como indica (23).

$$
L_M = L_C + L_R \dots (23)
$$

Donde:

 $L_R$ : es la longitud total de todas las varillas sumadas en m

Cuando se tenga una mayor cantidad de varillas verticales el valor de  $L_M$  se define como se indica en (24)

$$
L_M = L_C + \left[ 1.55 + 1.22 \left( \frac{L_r}{\sqrt{L_x^2 + L_y^2}} \right) \right] \dots (24)
$$

Donde:

 $L_x$ : Máxima longitud de la red en la dirección x

 $L_v$ : Máxima longitud de la red en la dirección y

 $L_r$ : Longitud de las varillas en  $m$ 

La tensión de paso se define como indica la Ecuación (25)

$$
E_{S} = \frac{\rho \cdot K_{S} \cdot K_{i} \cdot I_{g}}{L_{S}} \dots (25)
$$

Donde:

 $L_S$ : Longitud efectiva de conductor enterrado definida como 0.75 $L_C + 0.85 L_R$ , en  $\boldsymbol{m}$ 

$$
K_{\rm s}:\text{Factor }K_{\rm s}\text{ se define }{\rm c6mo}\frac{1}{\pi}\left[\frac{1}{2h}+\frac{1}{D+h}+\frac{1}{D}\left(1-0.5^{n-2}\right)\right]
$$

### *2.1.3. Métodos metaheurísticos:*

Los métodos metaheurísticos son aquellos que permiten la solución de problemas no triviales, es decir que requiere un procedimiento para su solución, aprovechando la gran capacidad de procesamiento de los computadores actuales para calcular soluciones cercanas a las requeridas mediante estrategias de búsqueda sobre un dominio definido.

El método metaheurístico llamado "*Evolutive Simulated Annealing*" resulta de incluir algunas estrategias de los algoritmos evolutivos al método llamado recocido simulado o en inglés "*Simulated Annealing*, a continuación, se explican los métodos mencionados.

#### **2.1.3.1. Recocido simulado:**

Este método se basa en el trabajo de Cerny *et. al.* (Černý, 1985), toma como referencia el proceso de recocido de los metales, este proceso consiste en incrementar la temperatura de un metal y después permitir que esta descienda lentamente, permitiendo que los átomos del metal se ordenen en configuraciones más estables, es decir de menor energía.

Este algoritmo es muy semejante a otro algoritmo llamado "hill climbing"(Yang & Solomin, 2021) o escalamiento. El escalamiento consiste en buscar mejores soluciones en el vecindario de la solución actual y reemplazarla, cambiando así a mejores vecindarios sucesivamente y por último a un óptimo local. Este algoritmo no tiene un mecanismo de búsqueda de diferentes zonas del dominio, o exploración, por lo que se centra solo en la optimización local. La principal ventaja que tiene el recocido simulado frente al escalamiento es que el primero incluye la condición de Metropolis (Metropolis et al., 1953). Esta condición permite incluir soluciones que no mejoran a la solución inicial, siempre y cuando cumpla con un criterio probabilístico definido por la función exponencial de la Ecuación (26) (Kirkpatrick et al., 1983) para expandir la búsqueda evitando que esta quede "atrapada" es un máximo o mínimo local, facilitando la exploración del dominio.

*function exponential* = 
$$
e^{-\left(\frac{Fv - Fa}{T_o}\right)}
$$
 ... (26)

Donde:

: Función costo de la solución actual del paso 2

 $Fv$ : Función costo de la solución vecina seleccionada en el paso 3

: Temperatura inicial determinada en el paso 1

Para efectuar esta condición probabilística debe compararse el valor de la función exponencial (26) con un número real aleatorio entre 0 y 1. La solución será aceptada cuando el número aleatorio sea menor a la función exponencial evaluada en la presente iteración.

La relación entre la temperatura de una solución y la función costo suele ser de igualdad, pudiendo ser también proporcional. Además, es normal considerar que la temperatura sea igual a la función costo y que la energía sea igual a la diferencia de temperaturas, siendo estas relaciones de proporcionalidad en la física real del recocido de metales (Kirkpatrick et al., 1983).

La definición de vecindario es variable, para el presente trabajo se considera solución vecina a aquella solución aleatoria perteneciente al dominio y que comparta un solo elemento en la misma posición con la solución actual (Araújo, 2019).

33

El procedimiento de este método metaheurístico se muestra en el diagrama de

la [Figura 18](#page-46-0)

# <span id="page-46-0"></span>**Figura 18:** *Diagrama de flujo de recocido simulado*

*Diagrama de flujo de recocido simulado*

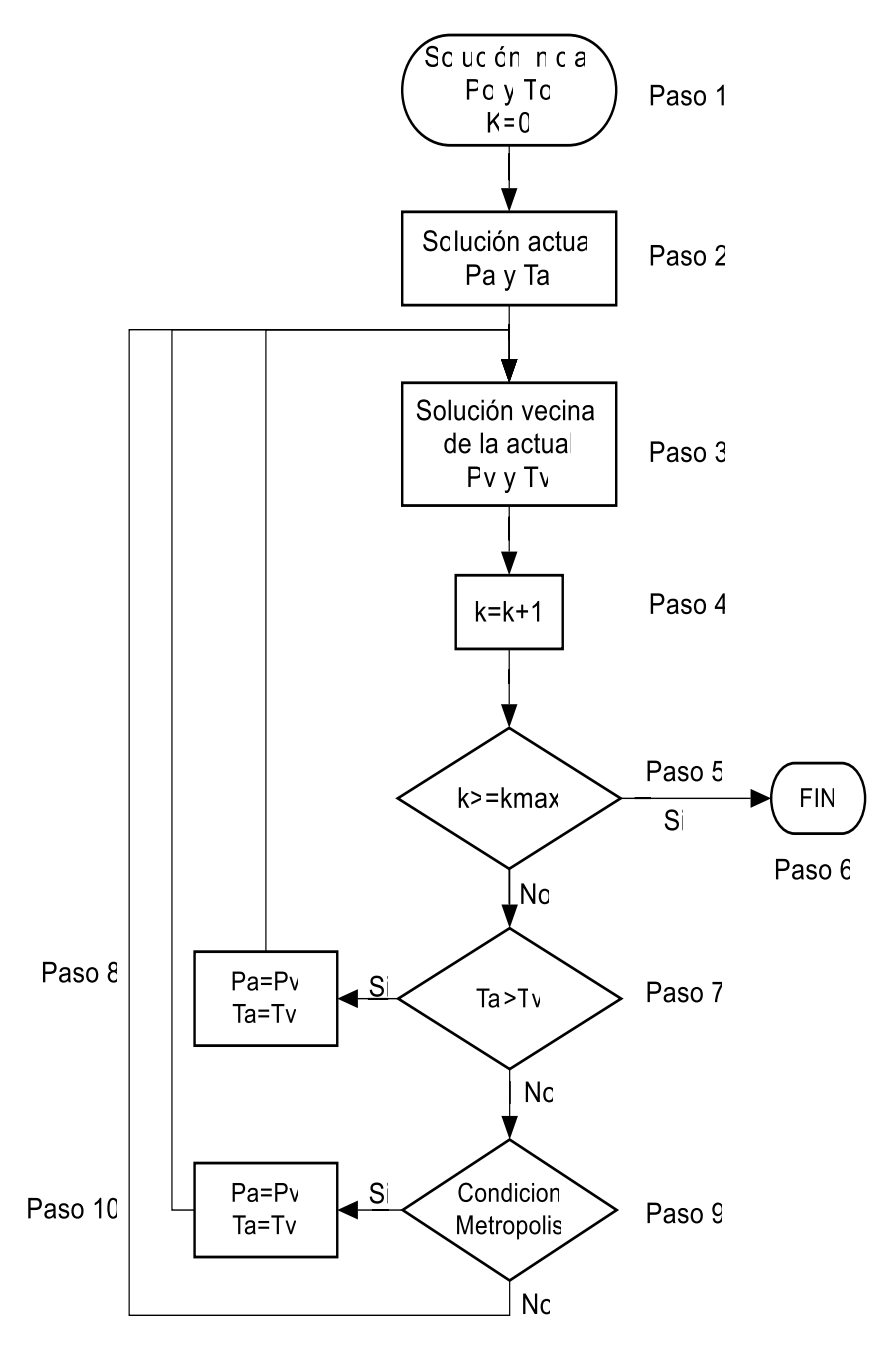

*Nota:* Elaboración propia

A continuación, se explica cada uno de los bloques de la [Figura](#page-46-0) **18**:

Paso 1: Se selecciona una solución inicial ( $Po$ ) o punto del dominio aleatorio y la temperatura inicial ( $To$ ) de esta solución, además se inicia el contador ( $k$ ).

Paso 2: Se determina la solución y temperatura actual ( $Pa$  y  $Ta$ ) siendo iguales a las iniciales solo en la primera iteración

Paso 3: Se selecciona una solución vecina de la solución inicial ( $Pv$ ) y se calcula su temperatura  $(Tv)$ .

Paso 4: Realiza un conteo de iteraciones.

Paso 5: Se comparará el número de iteraciones con el máximo determinado previamente

Paso 6: Si el número de iteraciones llega a ser igual a la cantidad máxima se termina el programa

Paso 7: Se compara la temperatura de la vecina con la temperatura actual.

Paso 8: En caso la temperatura vecina sea menor que la actual, la solución vecina reemplaza a la solución actual.

Paso 9: En caso que la temperatura de la vecina sea mayor que la actual, Se calcula la condición de Metrópolis. En caso no se cumpla la condición de Metrópolis, se vuelve al paso 3 a evaluar otra solución vecina

Paso 10: Si cumple la condición de Metrópolis se reemplaza la solución vecina analizada por la actual.

Como puede observarse, previamente a la aplicación de este algoritmo deben de establecerse algunos parámetros y procedimientos como: la función costo y su relación con la temperatura, de limitación del dominio, ya sea éste formado por variables continuas o discretas, la cantidad máxima de iteraciones y la definición de vecindario. La [Figura 19](#page-48-0) muestra el funcionamiento normal del método de recocido simulado de forma gráfica.

### <span id="page-48-0"></span>**Figura 19:** *Funcionamiento del método recocido simulado*

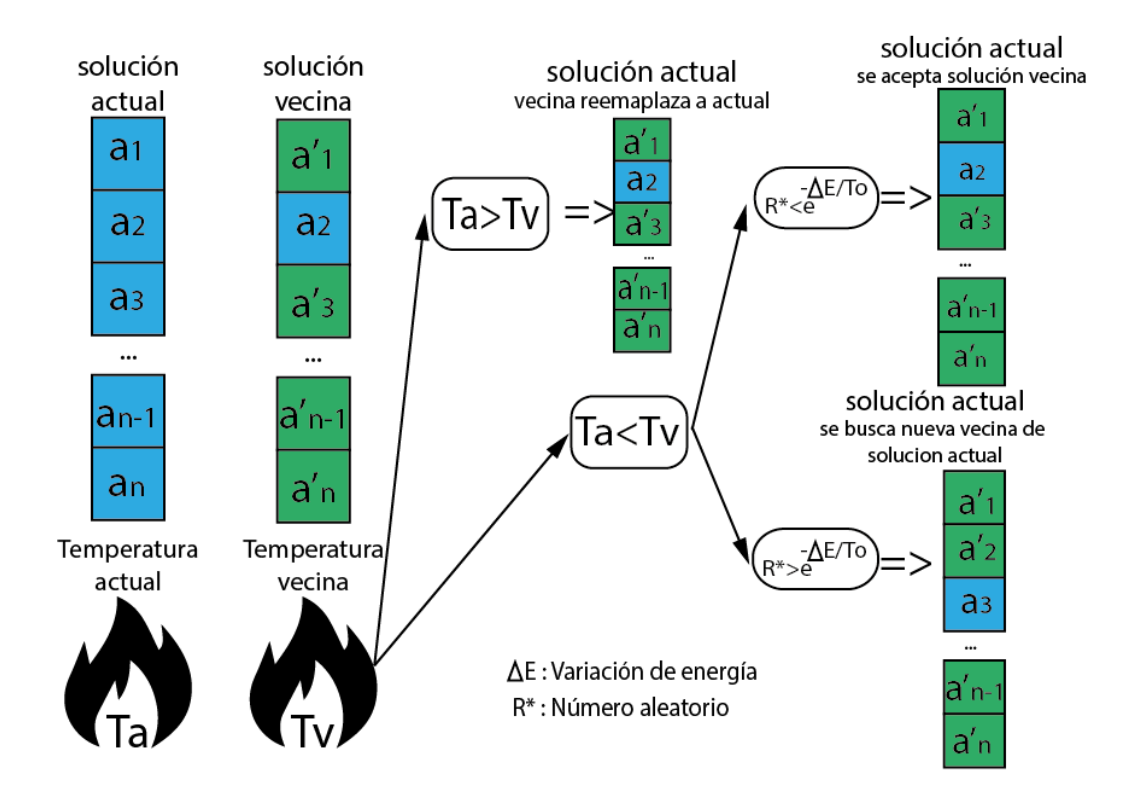

*Funcionamiento del método recocido simulado*

*Nota:* Elaboración propia

### **2.1.3.2. Algoritmos evolutivos:**

Estos algoritmos de optimización toman inspiración en el proceso de evolución natural de las especies, en este proceso los individuos luchan por sobrevivir a su entorno y por reproducirse para perpetuar su linaje. La capacidad tanto de reproducirse como de sobrevivir viene dada por sus aptitudes, las cuales son evaluadas constantemente por su medio ambiente (Wang & Sobey, 2020).

Para modelar el comportamiento anterior debe considerarse que en cada iteración del proceso de optimización se forma una nueva generación de individuos producto de la reproducción de los individuos de la generación anterior, por ello es necesario introducir conceptos de herencia genética.

Todos los seres vivos están conformados por células, las cuales guardan su información genética en el núcleo celular, dentro de unos organelos llamados cromosomas. El número de cromosomas y la cantidad de información almacenada son característicos de cada especie, y recibe el nombre de genotipo. Existe tanto información general de la especie como información específica que permite a cada individuo ser único. Los códigos generales y específicos escritos en el genotipo se reflejan en las cualidades tangibles del individuo, estas características se denominan fenotipo. Un acercamiento real del fenómeno indica que el fenotipo será evaluado por el entorno del individuo determinando su capacidad de reproducción y supervivencia, esta evaluación se ve reflejada en la llamada "función costo" característica de cada problema de optimización; sin embargo, para facilidad de los métodos de optimización se considera que la capacidad de supervivencia y reproducción será dependiente del genotipo o codificación genética del individuo, es decir, se elimina el fenotipo como intermediario en el algoritmo. La [Figura 20](#page-49-0) refleja las relaciones planteadas en el presente párrafo.

### <span id="page-49-0"></span>**Figura 20:** *Diferencia entre genotipo y fenotipo*

*Diferencia entre genotipo y fenotipo*

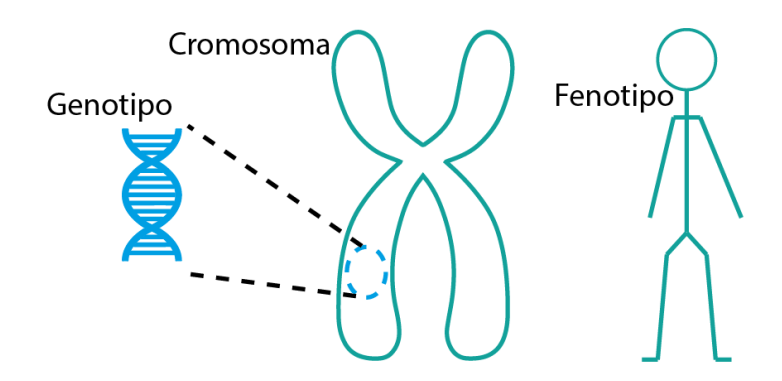

*Nota:* Elaboración propia

Durante la reproducción se realizan dos procesos que permiten generar individuos diferentes a sus antecesores, estos son la recombinación genética o entrecruzamiento y las mutaciones.

La recombinación genética o entrecruzamiento se caracteriza por generar un código genético nuevo para cada individuo de la nueva generación a partir del código genético de los padres. Esta recombinación en la naturaleza se realiza considerando un punto de pivoteo aleatorio como se muestra en la [Figura 21.](#page-50-0)

Dentro de los algoritmos de optimización pueden considerarse otras estrategias de recombinación diferentes al pivoteo, esta recombinación genética permite realizar una búsqueda local con la posibilidad de encontrar en un máximo o mínimo local dentro del dominio.

Las mutaciones consisten en cambios aleatorios de los genes producidos durante la recombinación genética, eso permite que algunos individuos resultantes tengan características especiales e inesperadas reflejadas en su fenotipo y por ello reflejadas en una mayor o menor capacidad de enfrentar a su entorno (función costo). La [Figura 21](#page-50-0) muestra el efecto de la recombinación y mutaciones.

#### <span id="page-50-0"></span>**Figura 21:** *Recombinación genética y mutación*

*Recombinación genética y mutación*

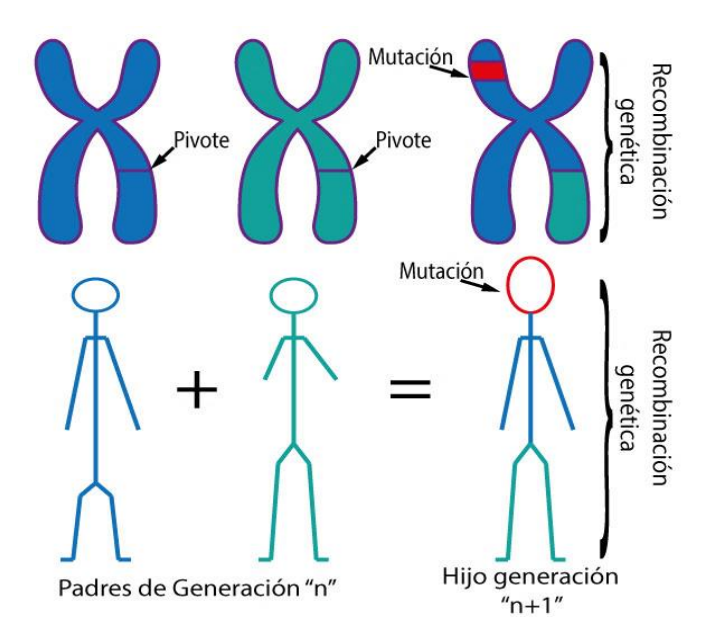

*Nota:* Elaboración propia

Aquellas mutaciones favorables para la supervivencia serán heredadas a las siguientes generaciones, Esto tiene un efecto sobre la exploración del dominio permitiendo la inclusión de nuevos máximos y mínimos locales en el proceso, puede ser alguno de ellos el óptimo global de la función.

Finalmente se debe de tomar en cuenta que la selección de individuos aptos para reproducirse y pasar sus genes a futuras generaciones suele considerar un criterio

elitista, donde aquellos individuos con mayores capacidades de adaptarse a su entorno tendrán mayor posibilidad de sobrevivir y reproducirse incluso una mayor cantidad de veces (Yan & Kongyu, 2008).

Dentro de los algoritmos evolutivos se encuentran la programación genética, orientada al modelado de procesos, las estrategias evolutivas, centradas en encontrar diversas formas de mutaciones que permitan una mejor exploración del dominio continuo. Los algoritmos genéticos también forman parte de los algoritmos evolutivos, son un método de optimización en sí mismos y se usan mayormente en dominios discretos (Eiben & Smith, 2016).

La [Figura 22](#page-51-0) muestra de forma gráfica el algoritmo genético aplicado a un vector con datos pertenecientes al dominio de un problema de optimización.

#### <span id="page-51-0"></span>**Figura 22:** *Diagrama funcional de algoritmo genético*

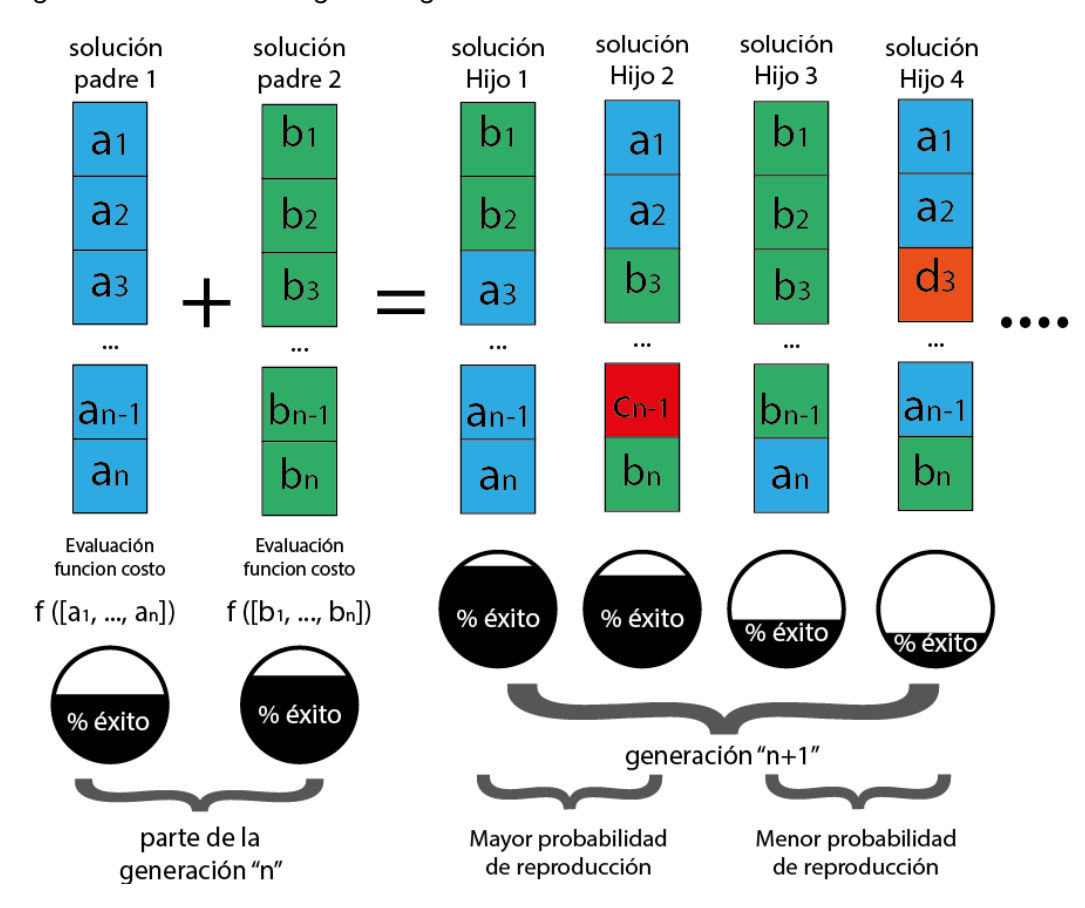

*Diagrama funcional de algoritmo genético*

*Nota:* Elaboración propia

La [Figura 23](#page-52-0) refleja la programación de un algoritmo genético estándar, no se realiza la descripción de los pasos pues son suficientemente explícitos y corresponde claramente al funcionamiento descrito en párrafos anteriores.

# <span id="page-52-0"></span>**Figura 23:** *Diagrama de flujo de algoritmo genético básico*

*Diagrama de flujo de algoritmo genético básico*

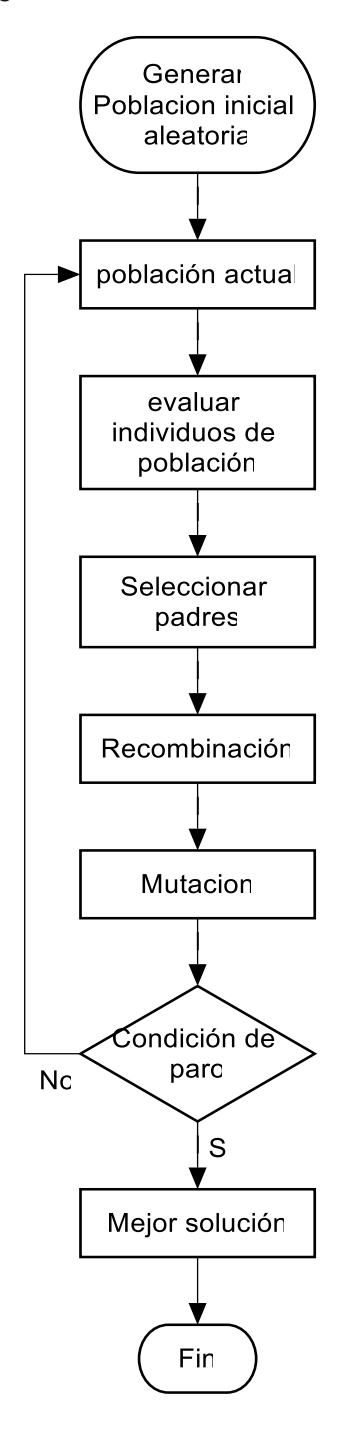

*Nota:* Elaboración propia

#### *2.1.4. Herramientas informáticas*

#### **2.1.4.1. Python**

Python es un lenguaje de programación interpretado y de alto nivel que se ha convertido en una de las herramientas más populares en la programación de algoritmos y la ciencia de datos. Debido a su sintaxis clara y sencilla, Python es un lenguaje de programación muy usado en la implementación de métodos metaheurísticos aplicados desde la ingeniería hasta la investigación en ciencias sociales (González Duque, 2015).

Los métodos metaheurísticos son algoritmos de optimización que se utilizan para resolver problemas complejos en los que la búsqueda de la solución óptima no es trivial. Estos métodos están diseñados para encontrar soluciones aceptables en un tiempo razonable, aunque no garantizan la obtención de la solución óptima en todos los casos. Algunos ejemplos de métodos metaheurísticos incluyen el algoritmo genético, el recocido simulado y la búsqueda de enjambre. Python es un lenguaje de programación que se ha convertido en una herramienta fundamental para la programación de algoritmos de optimización y la ciencia de datos. Su sintaxis clara y sencilla, así como sus bibliotecas especializadas, lo convierten en una excelente opción para el desarrollo de métodos metaheurísticos.

### **2.1.4.2. Electrical Transient and Analysis Program (ETAP)**

El software de simulación de sistemas de potencia ETAP ha sido ampliamente utilizado en la industria eléctrica para diseñar, analizar y optimizar sistemas eléctricos de potencia. ETAP cuenta con herramientas de modelado de sistemas de potencia, análisis de cortocircuito, flujo de carga, estabilidad de voltaje y simulación de transitorios electromagnéticos (Brown et al., 1990). Además, también cuenta con herramientas para el análisis de la calidad de la energía, la coordinación de protecciones y la simulación de sistemas de distribución y subtransmisión.

Uno de los análisis importantes en un sistema de puesta a tierra es el cálculo de la resistencia de tierra. ETAP puede ser utilizado para calcular la resistencia de tierra de un sistema de puesta a tierra utilizando diferentes métodos de cálculo como el método de Wenner, Schlumberger y dipolo-dipolo. También se pueden modelar diferentes configuraciones de electrodos de puesta a tierra y analizar su efecto en la resistencia de tierra.

ETAP también puede ser utilizado para simular la corriente de falla en una red de puesta a tierra y evaluar la efectividad del diseño de la red de puesta a tierra. Esto es importante para garantizar la seguridad de las personas y la protección de los equipos eléctricos. Además, ETAP también puede ser utilizado para analizar los efectos de las fallas en una red de puesta a tierra, lo que permite una mejor comprensión del comportamiento del sistema y ayuda a desarrollar estrategias de mitigación de riesgos (Payshetti et al., 2017).

#### **2.2. Marco Conceptual**

Sistemas de puesta a tierra: Los sistemas de puesta a tierra son conjuntos de elementos y estructuras diseñados para proporcionar una conexión segura y controlada entre equipos o sistemas eléctricos y la tierra, con el fin de garantizar la seguridad de las personas y proteger los equipos ante la presencia de corrientes indeseadas o fallas eléctricas.

Red de puesta a tierra: Una red de puesta a tierra es una estructura metálica enterrada o conectada a tierra, que se diseña con el propósito de proporcionar un camino de baja resistencia eléctrica hacia la tierra. Su función principal es disipar las corrientes no deseadas que pudieran generarse debido a fallas eléctricas o descargas atmosféricas, garantizando la seguridad de las personas y equipos conectados a la red eléctrica.

Choque eléctrico: El choque eléctrico ocurre cuando una persona entra en contacto con un elemento o equipo eléctrico que está bajo tensión y se cierra el circuito eléctrico a través del cuerpo humano. Esta situación puede causar una corriente eléctrica a través del cuerpo, lo que puede resultar en lesiones graves o incluso la muerte.

Falla a tierra: Una falla a tierra se produce cuando un conductor eléctrico entra en contacto directo con una estructura metálica o con el suelo, provocando una desviación de la corriente eléctrica hacia la tierra. Esto puede dar lugar a un aumento significativo de la corriente, lo que podría dañar el equipo o poner en riesgo la seguridad de las personas.

Tensión de toque: La tensión de toque se refiere al voltaje que se produce en una estructura metálica o en el suelo cercano a un conductor o equipo eléctrico bajo tensión. Si una persona toca una superficie con una tensión de toque, podría recibir una

43

descarga eléctrica si está en contacto con la tierra o con otra superficie de potencial diferente.

Tensión de paso: La tensión de paso es el voltaje que se establece entre los pies de una persona que camina o se encuentra cerca de una estructura o conductor eléctrico bajo tensión. Si la tensión de paso es lo suficientemente alta y la resistencia del suelo es baja, podría fluir una corriente eléctrica a través del cuerpo humano, lo que representa un peligro para la seguridad.

Resistencia de puesta a tierra: La resistencia de puesta a tierra es la medida de la oposición que presenta una red de puesta a tierra al paso de la corriente eléctrica hacia la tierra. Se expresa en ohmios y una resistencia baja es deseable para garantizar una eficiente disipación de corrientes de falla o descargas eléctricas, lo que contribuye a la seguridad de las personas y equipos.

Configuración de la red de puesta a tierra: La configuración de la red de puesta a tierra hace referencia a la disposición y diseño específico de los elementos y conexiones que conforman el sistema de puesta a tierra. Esta configuración puede variar según las necesidades y características del sistema eléctrico, y su correcta planificación es esencial para lograr una red de puesta a tierra segura y efectiva.

# **Capítulo III. Análisis y discusión de resultados**

# **3.1. Programa para el cálculo de la red de puesta a tierra**

En esta sección se mostrará y explicará el código realizado en Python para programar las herramientas de cálculo y optimizaciones propuestas en el fundamento teórico. El cálculo de las redes de puesta a tierra requiere realizar los cálculos explicados en la sección anterior, el flujo de datos se muestra en la **[Figura 24](#page-57-0)**.

# <span id="page-57-0"></span>**Figura 24:** *Flujo de datos en el cálculo de redes de puesta a tierra*

*Flujo de datos en el cálculo de redes de puesta a tierra*

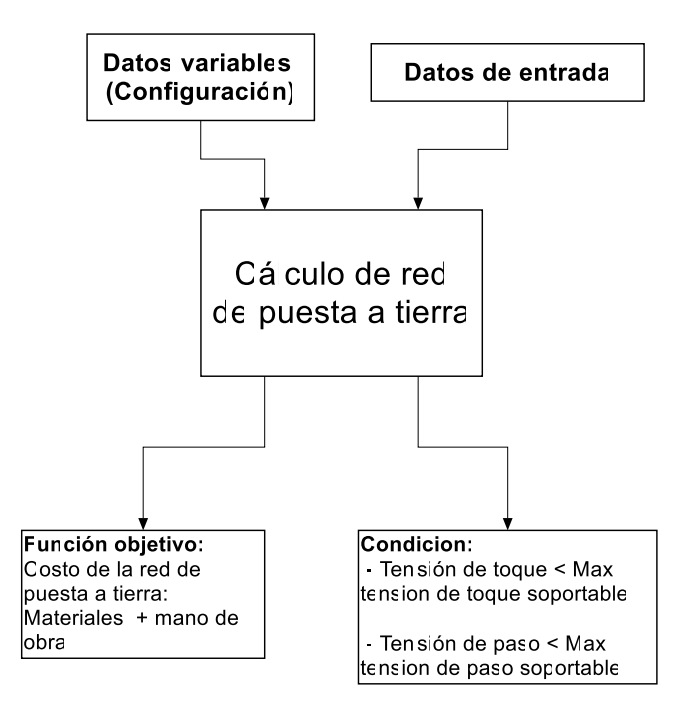

*Nota:* Elaboración propia

Los datos de entrada son valores contantes dentro del análisis y se detallan a continuación.

- *L1*: Medida transversal inicial de la red de puesta a tierra, m
- *L2*: Medida longitudinal inicial de la red de puesta a tierra, m
- *ro*: Resistividad del terreno en Ω-m

*Icond*: Mayor corriente eficaz de falla en la subestación en A

*ts*: Tiempo del shock eléctrico o tiempo de despeje de la falla

*Ta*: Temperatura ambiente en °C

*ros*: Resistividad de la grava en Ω-m

*SfDf*: Multiplicación de los factores de división y decremento de corriente

*densgrava*: Es la densidad de la grava usada, en  $kg/m^3$ 

*Igrp*: Máxima corriente a ser disipada hacia el suelo en A

*reclo*: En caso haya un recloser en la línea considerada para *Icond* se coloca la cantidad de recierres. en caso no hayan recierres, vale 1.

*peso*: Siendo el peso de referencia de una persona esto afecta a las condiciones de tensión de toque y tensión de paso, el estado del arte contempla dos opciones de pesos: 50kg y 70kg.

*conductor*: En caso el conductor seleccionado a partir de la corriente de falla sea muy delgado tal que no soporte los esfuerzos mecánicos de la falla se reemplaza por uno más grueso, este valor debe de indicarse como la posición en la [Tabla 2,](#page-33-0) en caso de colocar cero el programa usará el conductor calculado con las fórmulas explicadas en secciones anteriores.

Los datos variables correspondientes a la configuración de la red de puesta a tierra se explican a continuación:

*n1*: Es la cantidad de conductores transversales, considera valores enteros tal que el espaciamiento esté entre 2 y 15m dentro de la longitud *L2.*

*n2*: Es la cantidad de conductores longitudinales, tiene el mismo dominio que *n1*, pero dentro de la longitud *L1.*

*x1*: Es el factor de crecimiento transversal de la red (siempre mayor que 1), afecta a la constante *L1,* el dominio consta de los números con dos decimales entre el 1 y el factor *x1.*

46

*x2*: Es el factor de crecimiento longitudinal de la red (siempre mayor que 1), afecta a la constante *L2,* el dominio consta de los números con dos decimales entre el 1 y el factor *x2.*

*nr*: Es un factor de dos decimales entre 0 y 1 que determina la cantidad de varillas de puesta tierra. En el presente algoritmo la cantidad de varillas depende de la cantidad de cruces, siendo inferior a ésta, debe ser múltiplo de cuatro (por simetría en la red rectangular) y se define como indica (27).

 $nr = 4 * redondeo(n1 * n2 * nr/4) ... (27)$ 

*Lv*: Es la longitud de las varillas verticales, el dominio está conformado por valores entre 0 y 2.4 con intervalo de 0.1, el valor de 2.4 metros de longitud máxima es para evitar excavaciones de más de 2.4 metros, pues serían poco prácticas y excederían la longitud de un electrodo convencional.

*bb*: Es el diámetro de las varillas verticales, en los próximos cálculos se considera el electrodo convencional de 3/4", es decir 0.1905mm.

*mat*: Indica la posición en la [Tabla 1,](#page-31-0) su dominio son los números enteros entre 0 y 8, esta Tabla contiene las características de los materiales usados como conductor en la red. En los próximos cálculos se ha restringido su dominio a solo el valor "0" (cobre recocido).

*h*: Es la profundidad de enterrado de la red de puesta a tierra en metros, el dominio se encuentro en los números entre 0 y *h* con un decimal*.*

*hg*: Es el espesor de la capa de grava superior en metros, el dominio se encuentre en los números reales con un decimal entre 0 y *h.*

La [Figura](#page-60-0) 25 muestra el diagrama de flujo para el cálculo de la red de puesta a tierra utilizado en el presente estudio. el algoritmo mostrado corresponde a la Figura. 33 de la norma IEEE 80.

47

<span id="page-60-0"></span>**Figura 25:** *Diagrama de flujo para cálculo de red de puesta a tierra.*

*Diagrama de flujo para cálculo de red de puesta a tierra.*

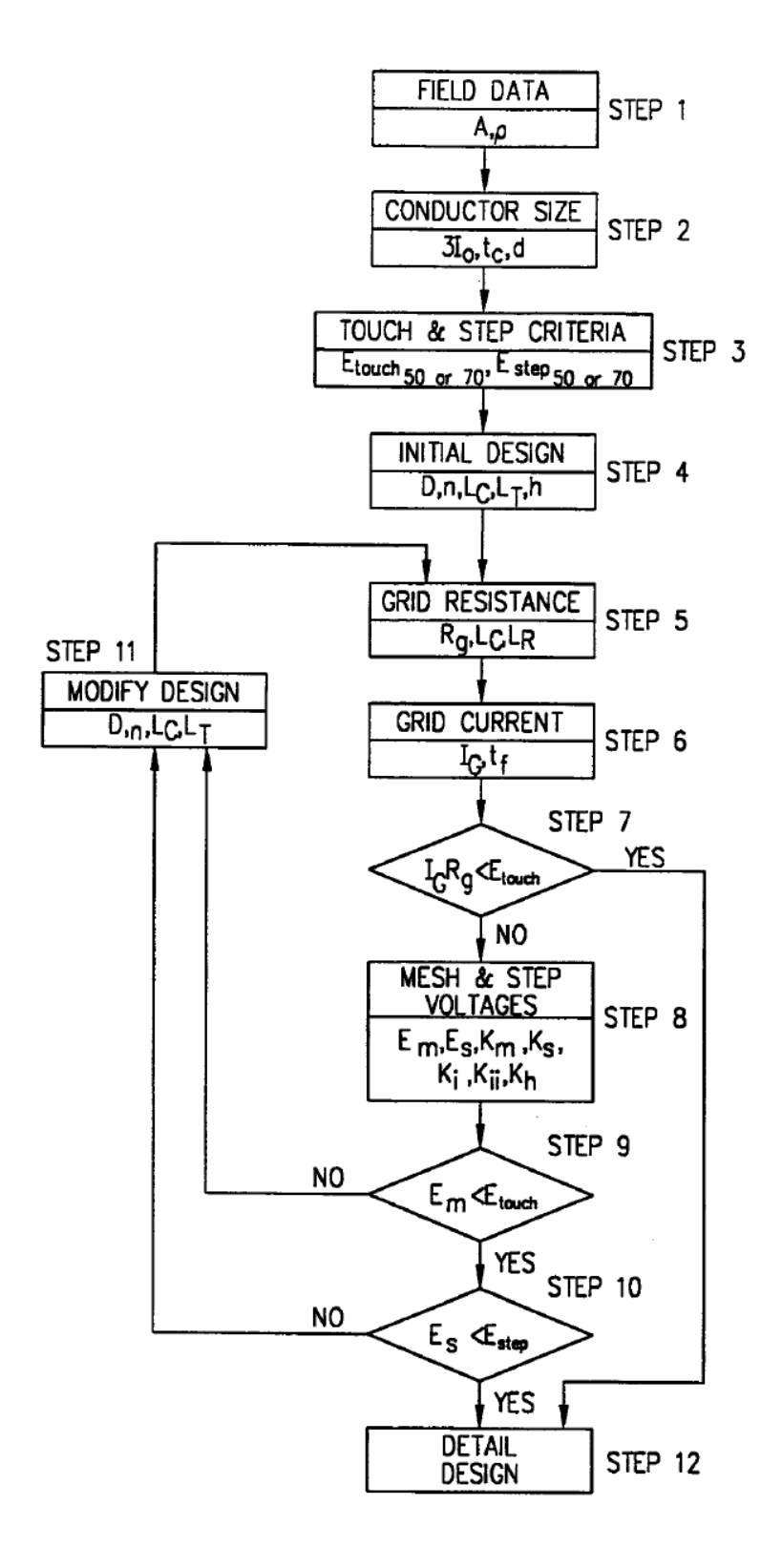

*Nota:* fuente Tomado de "Figure 33—Design procedure block diagram" (IEEE 80)

#### *3.1.1 Función costo*

La función costo debe reflejar a grandes rasgos la inversión necesaria en materiales para la construcción de la red de puesta a tierra. La función usada en este estudio se desarrolla a partir del trabajo de CHOU *et. al.* (Chou, 1998) donde considera los costos de soldadura, excavación y pozos como se muestra en la Ecuación (28).

# $Costo = Sold + Excv + Pozos$  ... (28)

La única diferencia aplicada en el presente trabajo es la distinción entre uniones soldadas tipo "T" y tipo cruz. La definición de cada componente de la función costo de detallan en los siguientes párrafos.

Soldadura exotérmica considera parte del costo del molde (pues este sirve para una cantidad determinada de soldaduras), la carga y la mecha diferenciando entre conector tipo cruz para el cruce de los conductores de la red horizontal y conectores tipo "T" para la unión de las varillas verticales y las conexiones en el perímetro de la red horizontal como se muestra en las ecuaciones de (29) a (32). Se excluyen las soldaduras tipo "T" de donde salen las derivaciones a los equipos de la subestación pues estas son independientes de la configuración de la red.

$$
SoldT1 = CuSolt1 \cdot (2 \cdot (n1 - 1) + 2 \cdot (n2 - 1)) \dots (29)
$$

$$
SoltT2 = CuSolt2 \cdot (nr) \dots (30)
$$

$$
SoldX = CuSolt2 \cdot (n1 - 1) \cdot (n2 - 1) \dots (31)
$$

$$
Sold = SoldT1 + SoldT2 + SoldX \dots (32)
$$

Donde:

Sold: Es el costo total de soldaduras en la red de puesta a tierra  $SoldT1$ : Es el costo total de soldaduras tipo T para la periferia de la red CuSolt1: Es el costo unitario de las soldaduras tipo T para la periferia en  $\frac{S}{\text{mod }n}$ unidad SoltT2: Es el costo total de soldaduras para las varillas verticales

CuSolt2: Es el costo unitario de las soldaduras tipo T para varillas en  $\frac{S}{\text{mod}}$ unidad

 $SoldX$ : Es el costo total de soldaduras tipo cruz usadas en el cruce de conductores

 $\emph{Cusolx}:$  Es el costo unitario de las soldaduras tipo cruz para conductores  $\frac{\emph{S}/\emph{.}}{\emph{unidad}}$ 

La excavación considera el volumen requerido para la capa de grava, con una profundidad  $hg$ , además del volumen de las zanjas, de un metro de ancho y  $h$  metros de profundidad, necesarias para la colocación de los conductores horizontales de la red de puesta a tierra como se muestra en la Ecuación (33). Para el presente modelo no se ha considerado un entablillado para las zanjas, pero debería de considerarse como un costo adicional en caso de trabajar sobre tierra movida o arenosa.

 $Excv = CuExcv \cdot L1 \cdot L2 \cdot hg + (L1 \cdot n2 + L2 \cdot n1) \cdot h$  ... (33) Donde:

 $Excv$ : Es el costo total de excavación

 $\mathit{CuExcv}$ : Es el costo unitario por metro cubico de excavación  $\frac{S/\Delta}{m^3}$ 

El costo de los pozos de puesta a tierra corresponde a las varillas verticales y es proporcional a la longitud de estos como muestra la Ecuación (34).

$$
Pozos = CuPozos \cdot nr \cdot \frac{Lv}{2.4} \dots (34)
$$

Donde

Pozos: Es el costo total de los pozos verticales

CuPozos: Costo unitario de pozo de puesta a tierra considerando una varilla convencional de 2.4m en  $\frac{S/\lambda}{unidaa}$ .

Costo de material de la red horizontal de puesta a tierra, considera solo el costo de los conductores como se indica en (35).

 $Conduc = Ac \cdot (n2 \cdot L1 + n1 \cdot L2) \cdot Dens \cdot CuMat \dots (35)$ 

Donde:

Dens: es la densidad del cobre igual a 8960 kg/m3

 $\emph{CuMat}$ : es el costo unitario del material conductor, es este caso cobre  $\frac{S/\Delta}{k g}$ 

Ac: Es la sección de cobre utilizada para la red horizontal

Los costos unitarios considerados en este trabajo se muestran en la [Tabla 3.](#page-63-0) cabe destacar que dichos costos son referenciales, estos deben de actualizarse al realizar un análisis especifico según los costos de los proveedores.

#### <span id="page-63-0"></span>**Tabla 3:** *Costos unitarios considerados en el presente estudio*

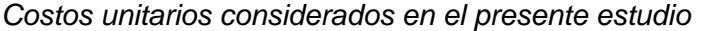

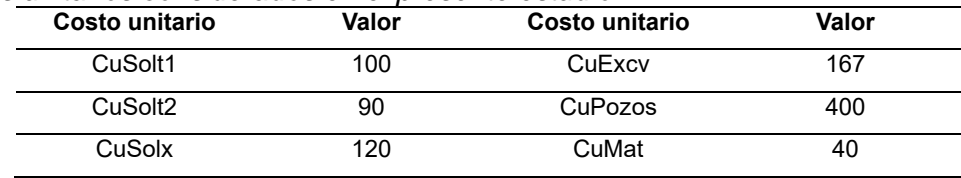

Nota: Elaboración Propia

### *3.1.2 Limitaciones o condiciones*

Según lo planteado, no todas las configuraciones de redes de puesta a tierra cumplen con los requisitos de tener tensiones de toque y paso inferiores a los limites planteados en las ecuaciones del (7) al (10), además se tienen dos limitaciones adicionales: la resistencia de puesta a tierra debe ser inferior a 1 y cada malla dentro de la red debe ser aproximadamente cuadrada, por ello se considera que la relación entre lados de cada malla (cuadricula) se encuentre entre 0.9 y 1.1.

Aquellas configuraciones que no cumplan con alguna de las condiciones mencionadas no serán consideradas soluciones y por ello no formaran parte del dominio de la función costo, ante ello el programa de optimización deberá buscar otras soluciones, ya sean vecinas en el caso del algoritmo de recocido simulado o descendientes en el caso de algoritmos genéticos.

#### *3.1.3 Algoritmo Evolutive Simulated Annealing (ESA)*

El algoritmo planteado para la optimización de redes de puesta a tierra en este proyecto presenta elementos de los métodos de Recocido Simulado y de Algoritmos genéticos, cumpliendo con lo siguiente.

- El proceso de recocido simulado parte de una solución aleatoria y realiza la optimización de la misma, sin embargo, es necesario contar con una población para poder aplicar los algoritmos genéticos, por ello es necesario iniciar el proceso de recocido simulado sobre un conjunto de "N" soluciones aleatorias iniciales y optimizarlas simultáneamente.
- Como se indicó en la sección "limitaciones o condiciones", existen 4 condiciones que debe de cumplirse para aceptar una solución vecina, en caso de no cumplirse alguna de ellas se requiere buscar una nueva solución vecina.
- Durante la aplicación del método de "N" recocidos simulados simultáneos se tomarán 2 definiciones de vecindario de forma alternada, una será la explicada en el marco teórico y otra, la conformada por operaciones de entrecruzamiento y mutación, pertenecientes a la teoría de algoritmos genéticos; el cambio de definición de vecindario se realizará cada "M" iteraciones.
- Con el fin de permitir la búsqueda de nuevas soluciones usando los algoritmos genéticos es necesario incentivar la diversidad en la población, por ello debe evitarse la repetición de soluciones durante una misma iteración del proceso de recocido simulado simultaneo y en la aplicación de algoritmos genéticos.
- El entrecruzamiento se realiza entre todas las soluciones obtenidas por el método de recocido simulado hasta ese momento siempre que sean distintas, dando un total de  $\frac{N\cdot(N-1)}{2}$  cruces, obteniéndose "p" descendientes por pareja. Totalizando una cantidad de  $p \cdot \frac{(N-1)^2}{2}$  $\frac{(-1)}{2}$  individuos en la nueva generación.
- La estructuración del código genético del nuevo individuo (configuración) a partir del de sus padres es completamente aleatoria, no se considera un pivote, sino que la colaboración genética de cada padre será aleatoria pero complementaria.
- Entre los descendientes del entrecruzamiento se realizan mutaciones de modo aleatorio con un 50% de probabilidad de cambiar alguna componente de la configuración y un 25% de cambiar una segunda variable diferente a la anterior, esto es necesario para favorecer las probabilidades de encontrar una solución vecina que cumpla las limitaciones de una red de puesta a tierra.
- La selección de las "N" soluciones vecinas necesarias para proseguir con el método de recocido simulado sigue un criterio elitista eligiéndose las mejores soluciones de la nueva generación.
- Se seguirá el procedimiento hasta cumplirse la cantidad de iteraciones preestablecidas.

El procedimiento propuesto tiene por objetivo que la alternancia de definiciones de vecindario, de algoritmos genéticos y convencional, permitan tener periodos de búsqueda local y exploración de dominio, respectivamente.

El diagrama de flujo de la [Figura](#page-66-0) 26 muestra el procedimiento a programar para realizar la optimización por *"evolutive simulated annealing"* formado por N recocido simulados y una etapa común de determinación de vecindario por algoritmos genéticos.

.

# <span id="page-66-0"></span>**Figura 26:** *Diagrama de método ESA*

*Diagrama de método ESA*

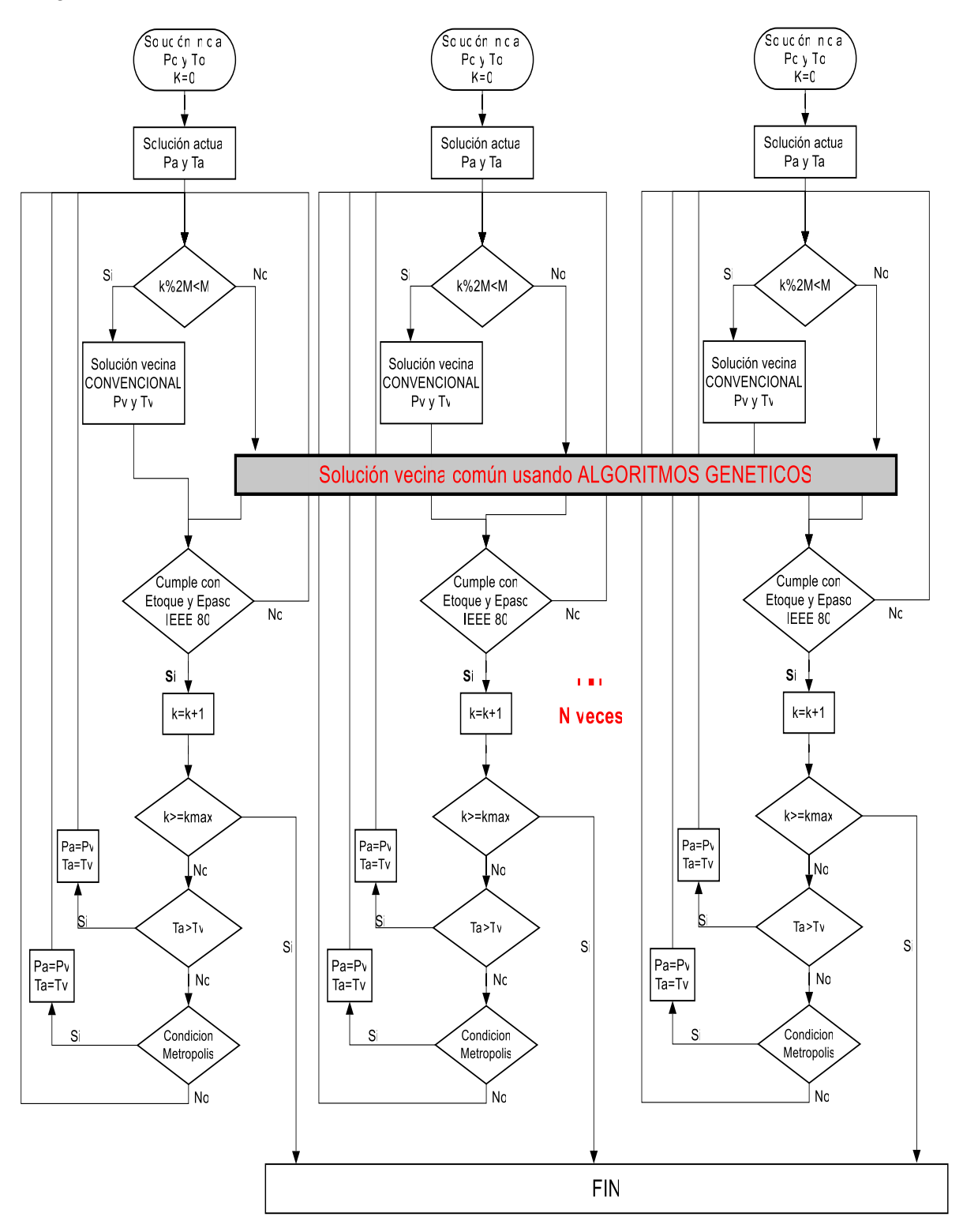

*Nota:* Elaboración propia

# **Capitulo IV. Análisis de Resultados**

En esta sección se muestran los efectos que tiene el método de optimización propuesto sobre cálculo de redes de puesta a tierra considerando su influencia en las tensiones de toque y paso, en la resistencia de PAT, en la configuración de la red y finalmente en el costo de implementación de la red.

#### **4.1 Casos de estudio**

Los casos donde se aplicará el proceso de optimización a estudiar son los siguientes:

#### *4.1.1 Caso 1: Anexo B de la IEEE 80.*

La norma IEEE 80 presenta en su anexo B varios ejemplos de aplicación del método de cálculo presente en el contenido de la misma. el ejemplo 3 es uno de los más completos pues se trata de una red rectangular con electrodos verticales. Los datos iniciales y de la configuración, o constantes de entrada y variables respectivamente en el contexto del programa implementado, se muestran en la [Tabla 4.](#page-67-0)

#### <span id="page-67-0"></span>**Tabla 4:** *Datos de entrada de la red para el ejemplo 3 de la IEEE 80*

| Datos de ingreso |                  | <b>Datos variables:</b> |                    |  |
|------------------|------------------|-------------------------|--------------------|--|
| L1               | 84 m             | n1                      | 10 unidades        |  |
| L2               | 63 m             | n2                      | 13 unidades        |  |
| ro               | 400 Ω-m          | nr                      | 38 unidades        |  |
| Icond            | 6814 A           | Lv                      | 10 <sub>m</sub>    |  |
| ts               | 0.5s             | bb                      | $10 \text{ mm}$    |  |
| Ta               | 40 °C            | mat                     | 0 (cobre recocido) |  |
| ros              | $2500 \Omega$ -m | h                       | 0.5 <sub>m</sub>   |  |
| <b>SfDf</b>      | 0.6              | hg                      | 0.102m             |  |
| Igrp             | 3180             | x1                      | 1                  |  |
| reclo            | 1                | x <sub>2</sub>          |                    |  |
| conductor        | $\Omega$         |                         |                    |  |
| peso             | 70               |                         |                    |  |

*Datos de entrada de la red para el ejemplo 3 de la IEEE 80*

*Nota:* Elaboración propia

Realizando el cálculo del conductor se obtiene un calibre de 4 AWG para la red, sin embargo, la referencia hace el cambio por conductor de calibre 2/0 AWG para asegurar que la red soporte los esfuerzos mecánicos durante fallas, las dimensiones del calibre seleccionado se encuentran en la posición 19 de la [Tabla 2.](#page-33-0) Además, es importante acotar que la norma considera el diámetro del conductor 2/0 AWG como 0.01m en vez de usar el dato de la [Tabla 2](#page-33-0) que es 0.01052m

Los datos de tensiones limitantes de paso y toque son  $E$ tmax = 838.2V y  $E$ *smax* = 2686.6V y la tensión de malla para esta configuración es  $Em = 595.8V$ , la referencia no calcula la tensión de paso debido a una evidente sobredimensión y la resistencia de puesta a tierra es 2.62 ohm.

#### *4.1.2 Caso 2: Tesis*

Esta tesis tiene por título "*Malla a tierra en una área arenosa y protección S.E. HI del proyecto Renovables Chanchamayo*" (Maita Cipriano, 2018), en esta tesis se aplica el procedimiento de la norma IEEE 80 realizando variaciones hasta encontrar una red que cumpla con los criterios de resistencia y tensiones límites, en el proceso incluyen también el tratamiento del suelo reduciendo su resistividad desde 400 Ω hasta 43.25 Ω. Los datos constantes y variables se muestran en la [Tabla 5](#page-68-0)

#### <span id="page-68-0"></span>**Tabla 5:** *Datos de entrada para caso de Tesis*

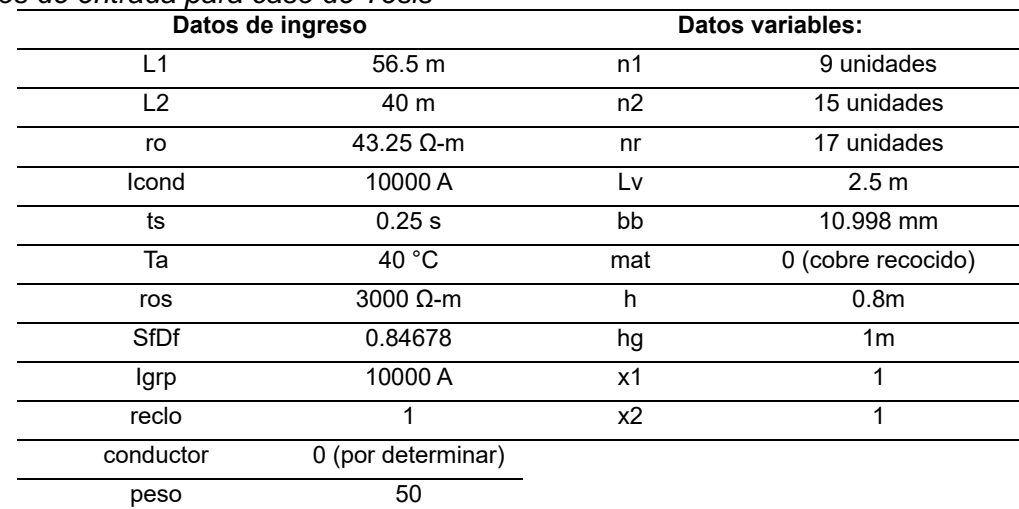

```
Datos de entrada para caso de Tesis
```
#### *Nota:* Elaboración propia

El cálculo del conductor para la red de puesta a tierra en ambos casos refiere un calibre AWG 4, en este caso no ha sido cambiado por uno de mayor sección.

Los valores de tensiones limitantes de paso y toque son  $E$ tmax = 1231.7V y  $Esmax = 4230.76V$  y los valores de tensiones de paso y malla obtenidos son de  $Em =$  $406.02V$  y  $Es = 336.51V$ , finalmente la resistencia de puesta a tierra es  $0.427$  ohm. Cabe destacar que esta referencia realiza el cálculo de los factores k1 y k2 de una forma alternativa (Kercel, 1981), no usando el método grafico descrito en las ecuaciones de Schwartz detalladas en el estándar IEEE 80.

#### *4.1.3 Caso 3: Caso real*

Se presentan los cálculos relacionados a una red de puesta a tierra implementada en la selva peruana la cual fue diseñada con un procedimiento de cálculo diferente al de la IEEE 80, pero cuyos resultados son coherentes con la misma. Las constantes y variables del presente caso se muestran en la [Tabla 6](#page-69-0) Adicionalmente se comenta que este procedimiento de cálculo se encuentra también presente en otros trabajos (Chih-Ju, 1998).

### <span id="page-69-0"></span>**Tabla 6:** *Datos de entrada para el caso real*

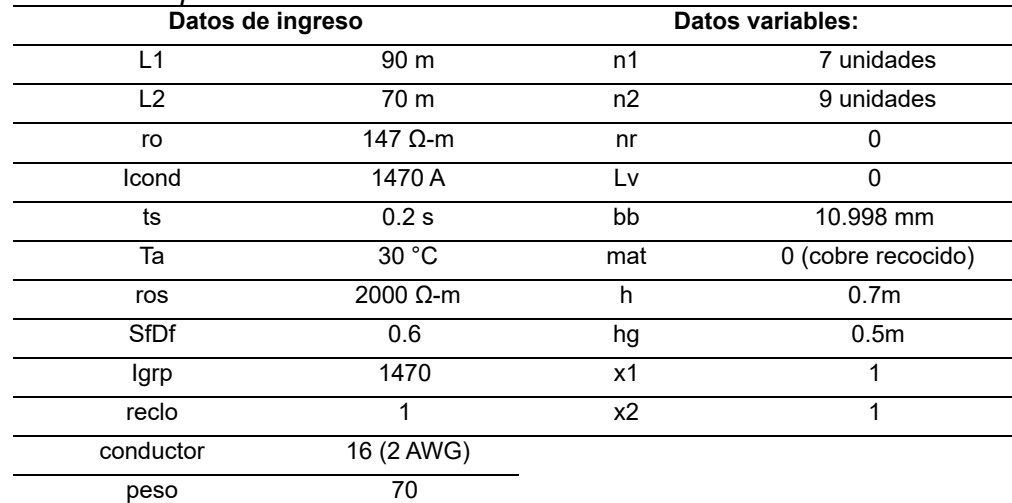

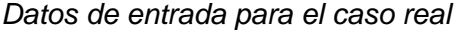

*Nota:* Elaboración propia

Los datos de tensiones limitantes de paso y toque son  $E<sub>5</sub>max = 4841.09V$  y  $E$ tmax = 1486.09V y los datos de tensiones de paso y malla obtenidos son de  $Es$  = 70.53V y  $Em = 199.35V$  y la resistencia de puesta a tierra es 0.855  $ohm$ . La memoria de cálculo de donde se obtuvieron los datos del presente caso se muestra en el *Anexo B*  del presente trabajo.

En todos los casos se observa que los factores x1 y x2 son iguales a 1 pues cada caso tiene una longitud definida, en la optimización realzada en este trabajo se examinará la opción de variar la extensión de la red, además en las Tablas se coloca el número de varillas como una cantidad, durante el proceso de optimización este se considera como un porcentaje del número de cruces.

#### **4.2 Validación del programa de cálculo y del algoritmo de optimización**

### *4.2.1 Validación de la herramienta de cálculo*

En esa sección se requiere validar la herramienta de cálculo realizada para calcular los parámetros de la red de puesta a tierra, es decir: Tensión de toque, tensión de malla y resistencia. La forma elegida para realizar la validación de la herramienta consiste en aplicar el programa de cálculo de redes de puesta a tierra hecho en Python sobre cada uno de los 3 casos de estudio descritos en párrafos anteriores y comparar resultados. Además, se incluye la comparación con los resultados del software comercial ETAP versión 19.0.1. El uso el software ETAP se muestra en el *Anexo A*.

#### **4.2.1.1 Caso 1 Anexo B de IEEE 80**

La [Tabla 7](#page-70-0) muestra los parámetros eléctricos provenientes de la referencia, los obtenidos por el software ETAP y los calculados con la herramienta programada en Python.

### <span id="page-70-0"></span>**Tabla 7:** *Comparación de parámetros de la red para el Caso 1*

| <u>Comparación de parametros de la reu para el Caso T</u> |            |             |                |                 |              |  |  |
|-----------------------------------------------------------|------------|-------------|----------------|-----------------|--------------|--|--|
|                                                           | Referencia | <b>ETAP</b> | <b>Cálculo</b> | % Error Ref. vs | % Error ETAP |  |  |
|                                                           |            |             |                | <b>Cálculo</b>  | vs Cálculo   |  |  |
| Es max $(V)$                                              | 2686.6     | 2694.9      | 2696.1         | 0.35%           | 0%           |  |  |
| Es (V)                                                    | --         | 459.9       | 459.43         | $- -$           | 0%           |  |  |
| Et max $(V)$                                              | 838.2      | 840.3       | 840.5          | 0.27%           | 0%           |  |  |
| Em (V)                                                    | 595.8      | 603.4       | 593.61         | 0.368%          | 1.62%        |  |  |
| $Rg(\Omega)$                                              | 2.62       | 2.619       | 2.732          | $4.275\%$ (1)   | $4.31\%$ (1) |  |  |

*Comparación de parámetros de la red para el Caso 1*

*Nota:* Elaboración propia

En cuanto a la [Tabla 7](#page-70-0) cabe destacar que la referencia se procedió con el cálculo de la tensión de paso de la red, porque basándose en la gran diferencia entre la tensión de malla y la máxima tensión de toque, indicaba que la red se encontraba altamente sobredimensionada.

Los errores mostrados en la [Tabla 7](#page-70-0) son inferiores al 1% excepto el error calculado en las celdas identificadas con **(1)** donde el error es mayor a 4%.

### **4.2.1.2. Caso 2: Tesis**

Análogamente al caso anterior, la [Tabla 8](#page-71-0) muestra los parámetros eléctricos provenientes de la referencia, los obtenidos por el software ETAP y los calculados con la herramienta programada en Python.

### <span id="page-71-0"></span>**Tabla 8:** *Comparación de parámetros de la red para el Caso 2*

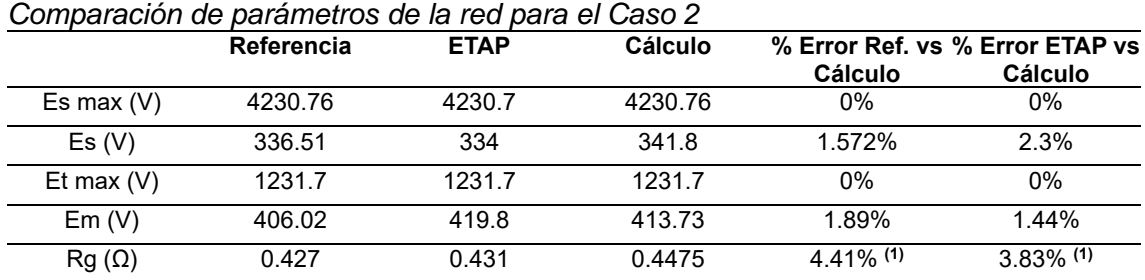

*Nota:* Elaboración propia

De la comparación se destaca que los valores de las tensiones límites son exactamente iguales entre el cálculo y la referencia y que los demás errores son inferiores al 2%, en este caso el error con **(1)** es también superior al 4%.

# **4.2.1.3. Caso 3: Caso real**

Igual que en ambos casos anteriores, la [Tabla 9](#page-71-1) muestra los parámetros eléctricos provenientes de la referencia, los obtenidos por el software ETAP y los calculados con la herramienta programada en Python.

# <span id="page-71-1"></span>**Tabla 9:** *Comparación de parámetros de la red para el Caso 3*

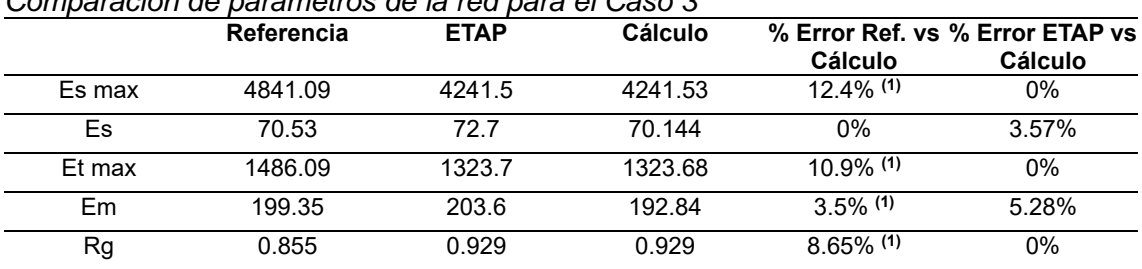

*Comparación de parámetros de la red para el Caso 3*

*Nota:* Elaboración propia
La [Tabla 9](#page-71-0) muestra mayores diferencias con respecto a la referencia, esto porque en ella se empleó un procedimiento de cálculo diferente al mostrado en la IEEE 80; sin embargo, A pesar de que los errores en las celdas indicadas con **(1)** sean más elevados que en los casos anteriores, la red cumple con los criterios establecidos en la norma. La comparación entre los datos calculados y los obtenidos con el software ETAP presentan menores errores comparables con los casos anteriores.

Finalmente se observa que en todos los casos los errores de la resistencia de puesta a tierra son mayores a los relacionados con las tensiones, esto es por el efecto que tiene el redondeo sobre el pequeño valor que siempre toma la resistencia.

#### *4.2.2 Validación del método de optimización*

En esta sección se aplicará el método de optimización *Evolutive Simulated Annealing* o "ESA" definido en este trabajo y se realizan comparaciones con el método de recocido simulado, o "SA" por sus siglas en inglés, aplicado también a la optimización de redes de puesta a tierra por Chih-Ju *et.al* (Chih-Ju, 1998) siendo las diferencias entre ambos métodos el uso de operaciones de entrecruzamiento y mutación para encontrar soluciones vecinas y la optimización de varias soluciones simultáneas, ambas características propias del método "ESA". Los parámetros aplicados a ambos procesos de optimización se resumen en la [Tabla 10.](#page-72-0)

#### <span id="page-72-0"></span>**Tabla 10:** *Parámetros de la optimización*

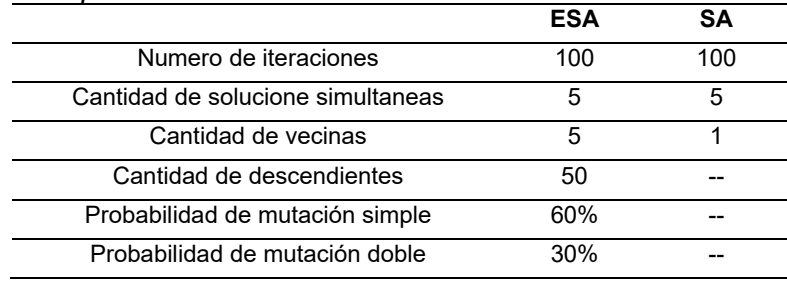

*Parámetros de la optimización*

*Nota:* Elaboración propia

Es necesario resaltar que la optimización realizada es siempre sobre el costo de implementación de la red y que los demás parámetros varían en función de ello.

Además, que en este caso se considera como variable la extensión de la red en un rango de 1 a 1.2 veces la extensión de cada caso, tanto longitudinal como transversalmente.

#### **4.2.2.1 Caracterización estadística del desempeño:**

Para caracterizar estadísticamente la capacidad de ambos métodos de obtener una configuración de red de puesta a tierra de mínimo costo se ejecuta cada algoritmo de optimización, "ESA" y "SA", 100 veces para cada uno de los 3 casos presentados.

A diferencia de lo expuesto en la sección "límites y condiciones" el valor de resistencia limite considerado en el caso 1 es la resistencia calculada de 2.732Ω pues en cálculos previos a este estudio se determinó que no es posible obtener una red de menor resistencia. Además, debido al mayor error encontrado en el cálculo de la resistencia, mostrado en las [Tabla 4,](#page-67-0) [Tabla 5](#page-68-0) y [Tabla 6](#page-69-0) se ha considerado un margen de seguridad de 5%, por lo que los valores limites considerado en la optimización son de 2.6 Ω, 0.95 Ω y 0.95Ω.

Los resultados ordenados de menor a mayor se observan en la [Figura](#page-73-0) 27, [Figura](#page-74-0) [28](#page-74-0) y [Figura](#page-74-1) 29, junto con el costo de la referencia para cada caso.

#### <span id="page-73-0"></span>**Figura** 27

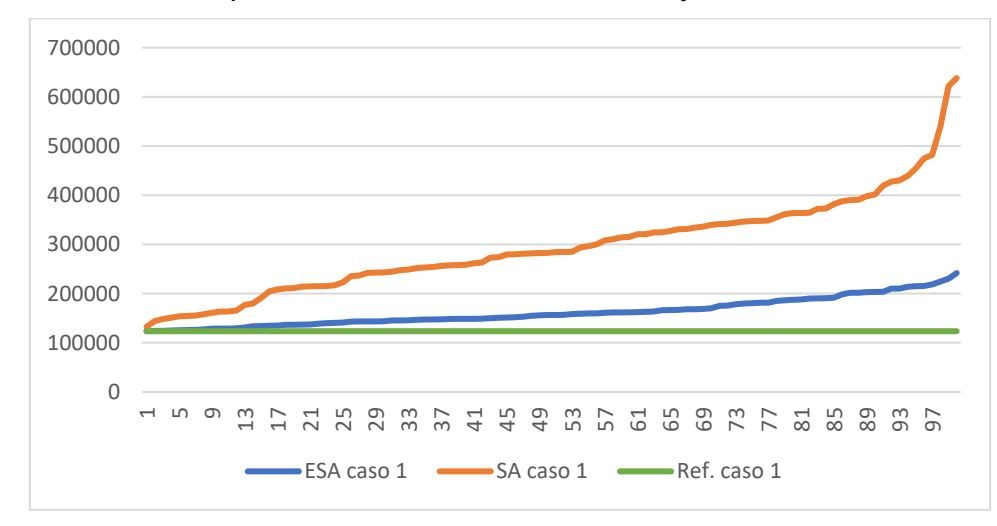

*Datos ordenados de optimizaciones realizadas con ESA y SA caso 1*

*Nota:* Elaboración propia

La [Figura](#page-73-0) 27. muestra que en el caso 1, la mayor parte de los datos mostrados (costos de materiales) para ambos métodos de optimización son mayores que la referencia, excepto algunos de los calculados con el método ESA que consiguen optimizar. Análogamente al caso anterior, la **[Figura](#page-74-0) 28** muestra los resultados para el caso 2, observándose que todos los valores calculados son menores que los de la referencia.

#### <span id="page-74-0"></span>**Figura** 28

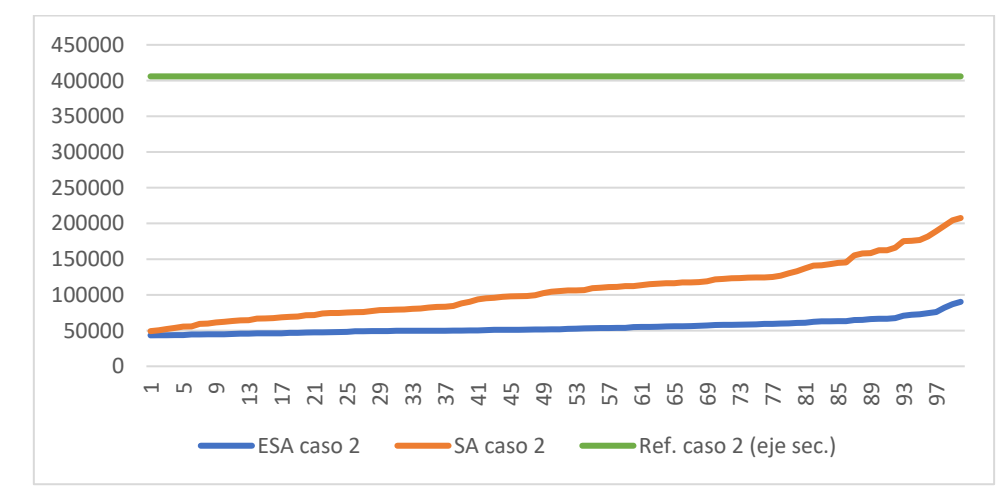

*Datos ordenados de optimizaciones realizadas con ESA y SA caso 2*

*Nota:* Elaboración propia

La **[Figura](#page-74-1) 29**. muestra que ambos métodos consiguen valores menores que la

referencia, siendo todos los calculados con el método ESA, inferiores a la referencia.

#### <span id="page-74-1"></span>**Figura** 29

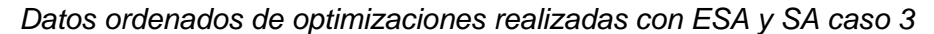

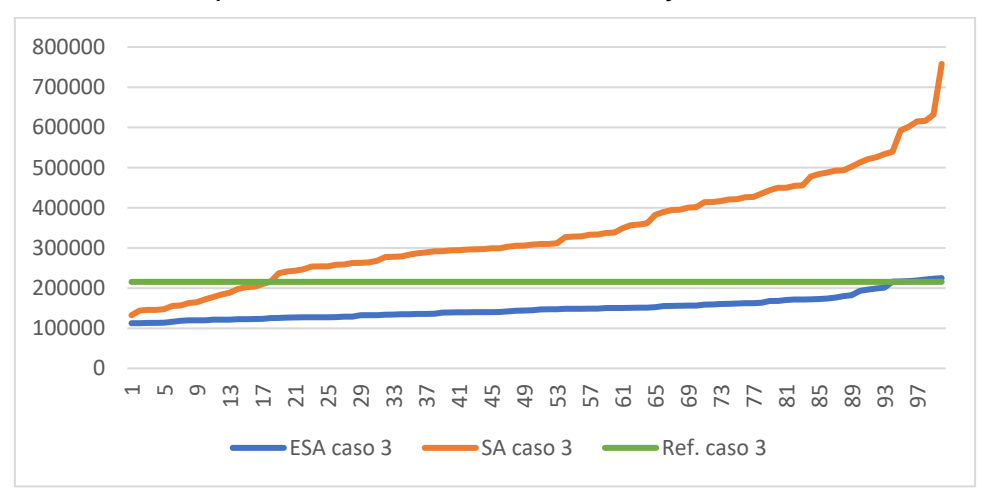

*Nota:* Elaboración propia

Las **[Figura](#page-73-0) 27**, **[Figura](#page-74-0) 28** y **[Figura](#page-74-1) 29** muestran que ambos procesos son eficaces, pues en ambos casos parte de los 100 procesos de optimización realizados resultan en configuraciones de menor costo que las calculadas en los casos de estudio. Además, se observa que el algoritmo "SA" se concentra más en la exploración de todo el dominio y descuida la búsqueda local a diferencia del algoritmo "ESA" que realiza una mejor búsqueda local (Tran et al., 2021). También se muestra en una mayor coherencia entre sus valores, menor desviación. Otra ventaja del algoritmo "ESA" sobre el "SA" es que en los 3 casos se logra menores valores de costo que es el principal objetivo del presente trabajo y de la utilización de este procedimiento en la industria eléctrica. Esta mayor capacidad de reducción de costos de la "ESA" sobre la "SA" se observa también a través de las medidas de tendencia central y dispersión mostradas en la [Tabla 11](#page-75-0)

#### <span id="page-75-0"></span>**Tabla 11:** *Datos estadísticos de desempeño de los métodos de optimización*

*Datos estadísticos de desempeño de los métodos de optimización*

|               | Caso 1     |          | Caso 2     |          | Caso 3     |          |
|---------------|------------|----------|------------|----------|------------|----------|
|               | <b>ESA</b> | SΑ       | <b>ESA</b> | SΑ       | <b>ESA</b> | SΑ       |
| Valor mínimo  | 123415.3   | 132264.3 | 43336.6    | 49203.7  | 112608.0   | 132594.1 |
| Valor medio   | 162132.7   | 295535.1 | 54779.6    | 106417.0 | 149986.0   | 340423.6 |
| Valor máximo  | 241726.3   | 638303.7 | 90243.3    | 207583.7 | 224740.0   | 758050.8 |
| Mediana       | 156411.5   | 283613.2 | 51669.2    | 104779.1 | 145741.9   | 309109.6 |
| Des. Estándar | 27996.4    | 98051.8  | 9434.8     | 37894.4  | 27877.1    | 128902.6 |

*Nota:* Elaboración propia

La [Tabla 11](#page-75-0) muestra valores inferiores en el uso del algoritmo "ESA" frente al "SA" en cada fila lo cual corrobora la mayor capacidad de optimización de este algoritmo. En el caso de valores mínimos, o "mejores" valores en el contexto de la minimización de costos, se tienen diferencias de 6.7%, 11.9% y 15.1% para los 3 casos respectivamente a favor del método "ESA". Los valores de desviación estándar, medida de la dispersión entre los datos, también son menores, en 71.4%, 75.1% y 78.4% respectivamente lo cual confirma la tendencia del método "SA" a realizar una mayor exploración y la tendencia del "ESA" a realizar una exploración, pero también una búsqueda local del resultado óptimo.

Los datos numéricos usados en la presente sección para cada caso y método de optimización se encuentran en el *Anexo D.*

### **4.2.2.2 Caracterización del proceso de optimización:**

Para poder caracterizar el proceso de optimización se han seleccionado los procesos con "mejor" resultado, provenientes de las 100 optimizaciones realizadas para ambos métodos en la sección anterior.

La **[Figura](#page-76-0) 30** muestra los resultados obtenidos en el proceso de optimización para el caso 1 usando tanto *SA* como *ESA.*

## <span id="page-76-0"></span>**Figura 30:** *Proceso de optimización para el caso 1*

*Proceso de optimización para el caso 1* 

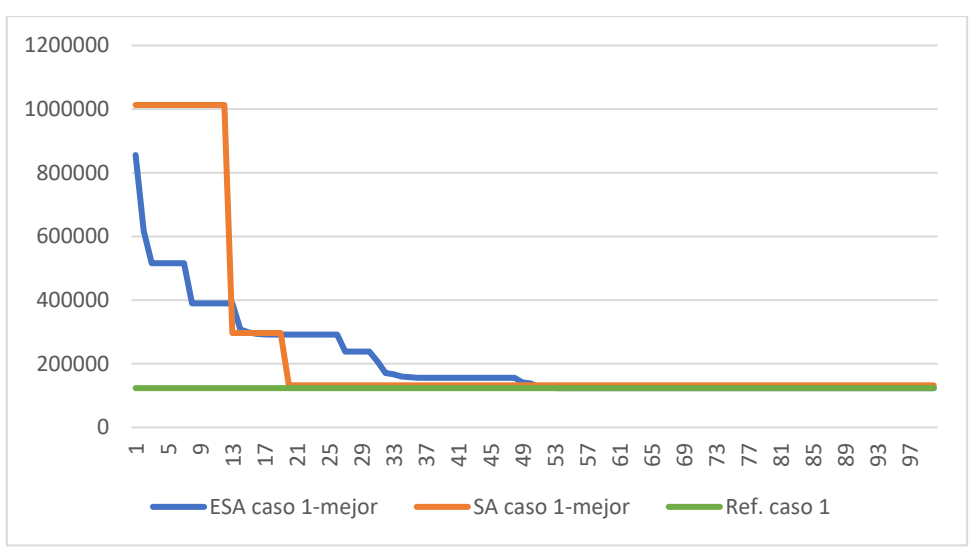

*Nota:* Elaboración propia

Análogamente al caso anterior La **[Figura](#page-77-0) 31** muestra los resultados obtenidos en el proceso de optimización para el caso 2 usando tanto *SA* como *ESA.*

En **[Figura](#page-76-0) 30**, **[Figura](#page-77-0) 31** y **[Figura](#page-77-1) 32** la mejora de los resultados obtenidos para cada caso y la iteración en que se alcanza el valor mínimo. Además, que el método "SA" realiza una gran exploración por todo el dominio empezando con un valor mucho mayor al óptimo e incluso al de la referencia, en cambio el método "ESA" realiza tanto una exploración como una búsqueda local lo cual le permite obtener soluciones de menor

valor. Una característica positiva de ambos métodos es que en los 3 casos obtienen valores menores a los de la referencia.

# <span id="page-77-0"></span>**Figura 31:** *Proceso de optimización para el caso 2*

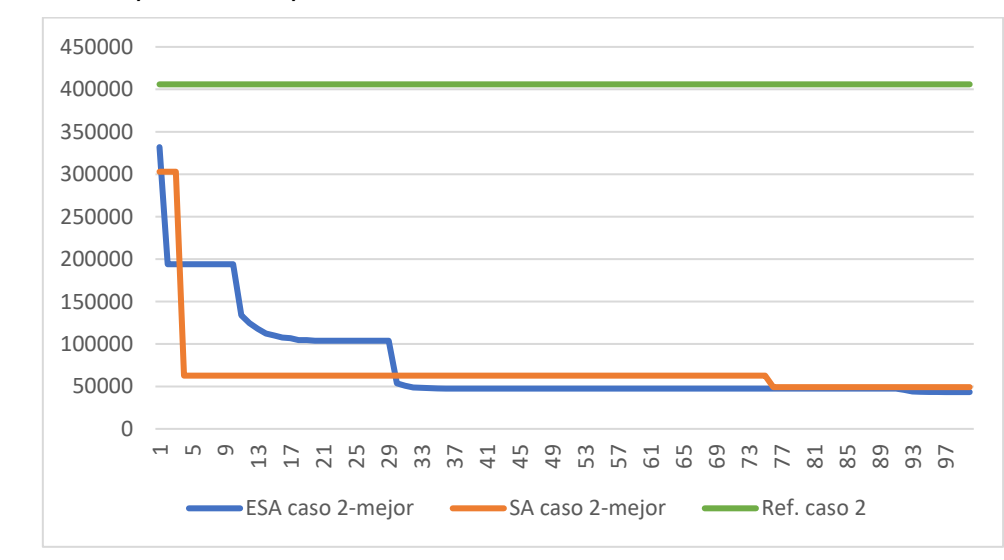

*Proceso de optimización para el caso 2* 

*Nota:* Elaboración propia

Igual que en los casos anteriores la **[Figura](#page-77-1) 32** muestra los resultados obtenidos

en el proceso de optimización para el caso 2 usando tanto *SA* como *ESA.*

# <span id="page-77-1"></span>**Figura 32:** *Proceso de optimización para el caso 3*

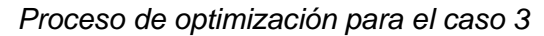

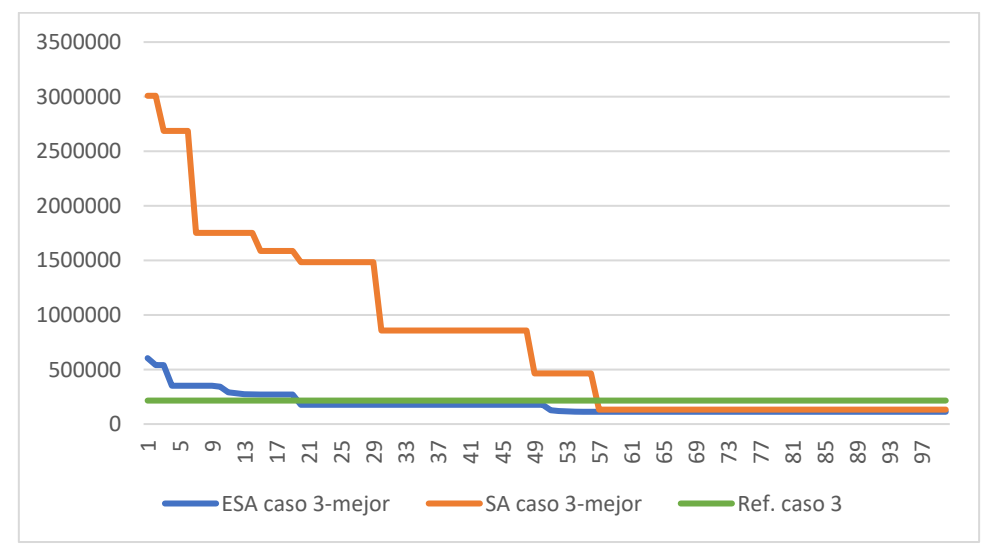

*Nota:* Elaboración propia

La [Tabla 12](#page-78-0) muestra el número de iteración donde el método llega a su valor óptimo y el mejor valor.

| <u>Numero de iteración donde alcanza el valor optimo</u> |          |          |            |         |            |          |
|----------------------------------------------------------|----------|----------|------------|---------|------------|----------|
|                                                          | Caso 1   |          | Caso 2     |         | Caso 3     |          |
|                                                          | FSA      | SΑ       | <b>FSA</b> | SА      | <b>ESA</b> | SA       |
| # iteración                                              | 53       | 19       | 96         |         | 54         | 56       |
| Mejor solución                                           | 123415.3 | 132264.3 | 43336.6    | 49203.7 | 112608.0   | 132594.1 |

<span id="page-78-0"></span>**Tabla 12:** *Número de iteración donde alcanza el valor óptimo*

*Número de iteración donde alcanza el valor óptimo*

*Nota:* Elaboración propia

Se observa en cada caso que la mejor solución obtenida por el método "ESA" tiene un menor valor que la obtenida mediante el método "SA", lo cual es una característica positiva dentro del proceso de minimización de costos. Además, en dos de los tres casos presentados se muestra que el método "SA" llega a su valor óptimo en menos pasos, esto es síntoma de una menor capacidad de realizar una búsqueda local para mejorar los valores obtenidos (Alik et al., 2015).

#### **4.3 Optimización de los casos presentados**

Usando la herramienta desarrollada en Python para el presente trabajo se ha calculado el costo final de las redes de puesta a tierra descritas en los 3 casos de estudio presentados, aplicando los costos unitarios de la [Tabla 3](#page-63-0) estos costos finales son mostrados en la [Tabla 13](#page-78-1) junto con el menor valor obtenido en los procesos de optimización tratados en esta sección y mostrados en el *Anexo D*. Además, se muestra el porcentaje de ahorro con respecto del costo según la configuración de la referencia.

## <span id="page-78-1"></span>**Tabla 13:** *Comparación de costos*

*Comparación de costos*

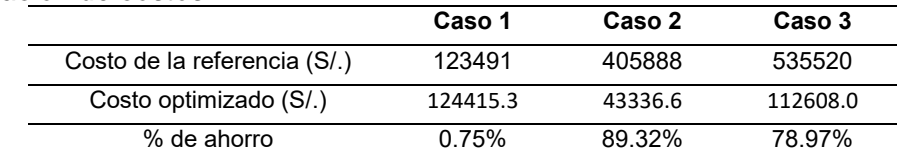

*Nota:* Elaboración propia

En el primer caso el ahorro es cercano a cero, aparentemente porque el caso mostrado en la IEEE 80 ya se encuentra optimizado. En los dos últimos casos se obtienen porcentajes de ahorro superiores al 70% en la implementación de la red. Se observa un mayor ahorro en el caso 2, esto se justifica pues la tesis de donde proviene la configuración utilizada no tiene por objetivo optimizar costos sino solo encontrar una configuración que cumpla el procedimiento de cálculo de la IEEE 80, así como las limitaciones de tensión y resistencia de puesta a tierra. Los 3 casos se ven influenciados por la diferencia de costos unitarios considerados, incluso en el primero no se ha considerado costo alguno.

#### **4.4 Influencia de la optimización sobre las tensiones de toque y paso.**

En esta sección se describirá la influencia del algoritmo de optimización "ESA" sobe las tensiones de toque y paso máximas permisibles y las tensiones de toque y paso características de la configuración de la red en optimización para los tres casos de estudio, analizando solo los procesos anteriormente denominados como "mejores".

En la **[Figura](#page-79-0) 33** se observa que la tensión de toque resulta ser un factor limitante durante este proceso de optimización pues el valor de esta tensión llega a aproximarse a su valor limite.

#### <span id="page-79-0"></span>**Figura** 33

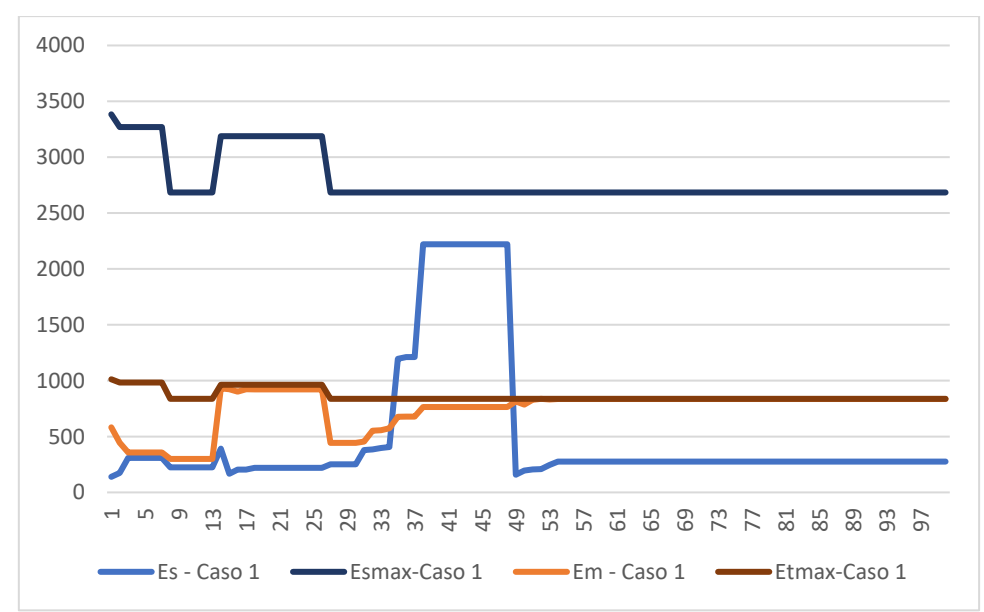

*Valores de tensiones de toque y paso para el caso 1*

#### *Nota:* Elaboración propia

La **Figura 34** muestra a la tensión de toque como un factor limitante, igual que en el caso anterior.

## **Figura** 34

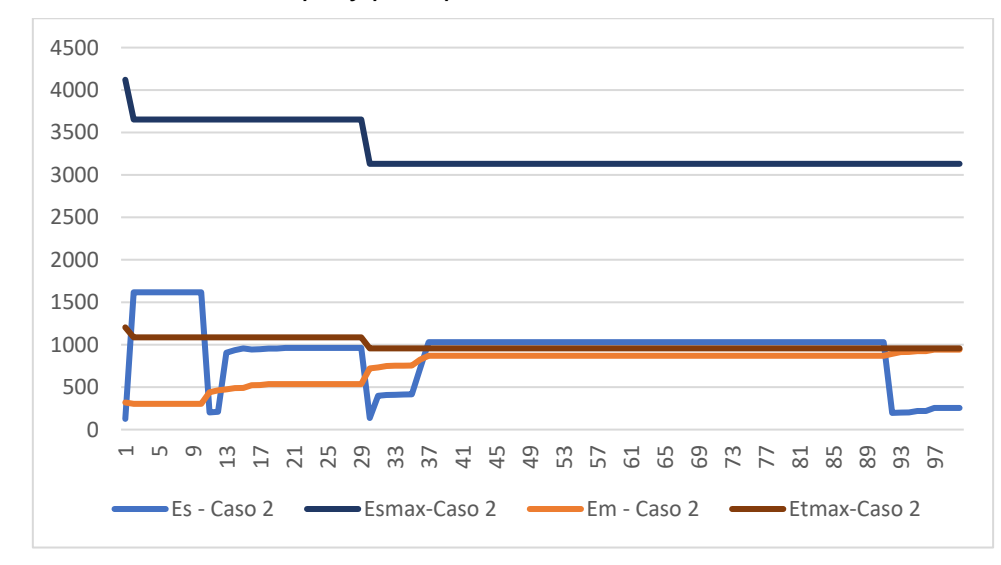

*Valores de tensiones de toque y paso para el caso 2*

*Nota:* Elaboración propia

En la **[Figura](#page-80-0) 35** se observa un comportamiento distinto a los anteriores, pues en

este caso ninguna de las tensiones es un valor limitante.

<span id="page-80-0"></span>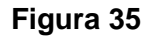

*Valores de tensiones de toque y paso para el caso 3*

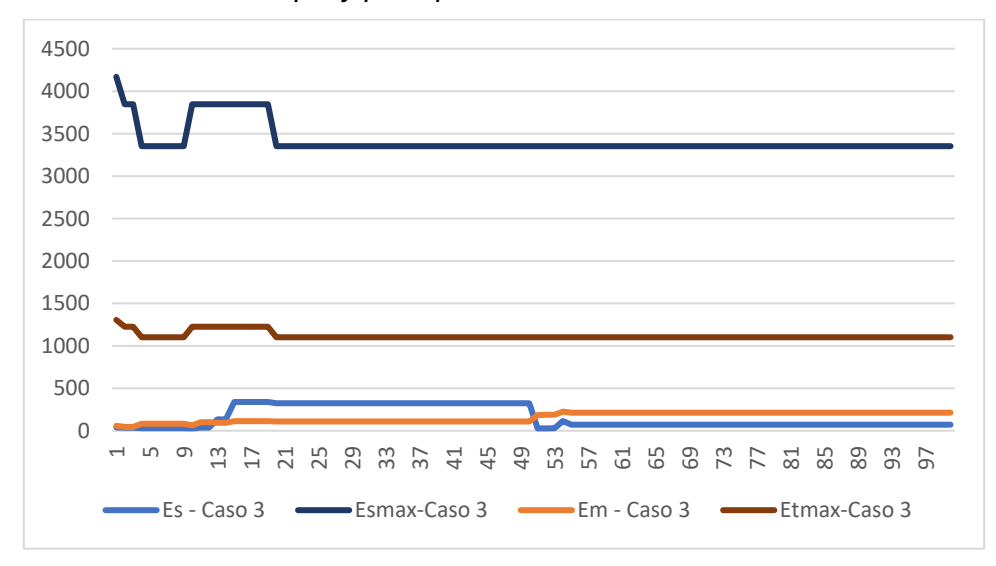

#### *Nota:* Elaboración propia

Finalmente, se observa un comportamiento común, en todos los casos se tiene

una característica descendente de los valores límites de la tensión de toque y paso.

La [Tabla 14](#page-81-0) muestra los valores finales obtenidos de estas 4 tensiones frente a sus referencias para los 3 casos.

## <span id="page-81-0"></span>**Tabla 14:** *Tensiones de toque y paso finales*

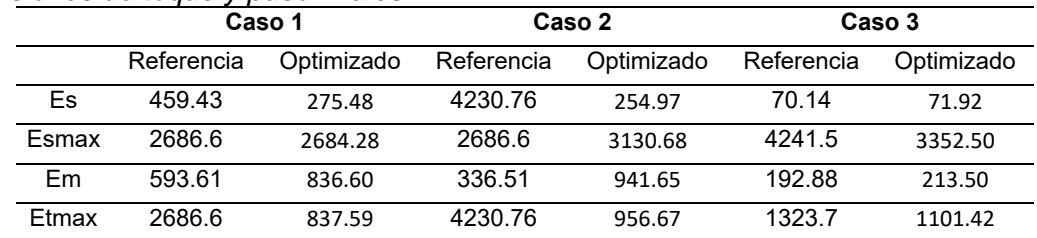

#### *Tensiones de toque y paso finales*

*Nota:* Elaboración propia

Los datos usados de esta sección se encuentran en el *Anexo E.*

En cuanto al comportamiento de la tensión de toque y paso limites dependen de la configuración pues en su formulación se incluye el parámetro "hg" definido como espesor de la capa de grava superficial.

#### **4.5 Efecto de la optimización sobre la resistencia de puesta a tierra**

Las figuras **[Figura 36](#page-81-1)**, [Figura 37](#page-82-0) y **[Figura 38](#page-82-1)** muestran cómo cambia el valor de la resistencia de puesta a tierra durante el "mejor" proceso de optimización para cada uno de los casos de estudio, además cada grafica también muestra el valor de la resistencia de puesta a tierra límite considerada.

La **[Figura 36](#page-81-1)** muestra un incremento de la resistencia llegando prácticamente a igualar al valor límite establecido durante el proceso de optimización para el caso 1.

#### <span id="page-81-1"></span>**Figura 36**: *Comportamiento de la resistencia de PAT en la optimización para el caso 1*

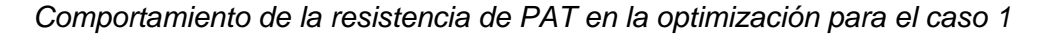

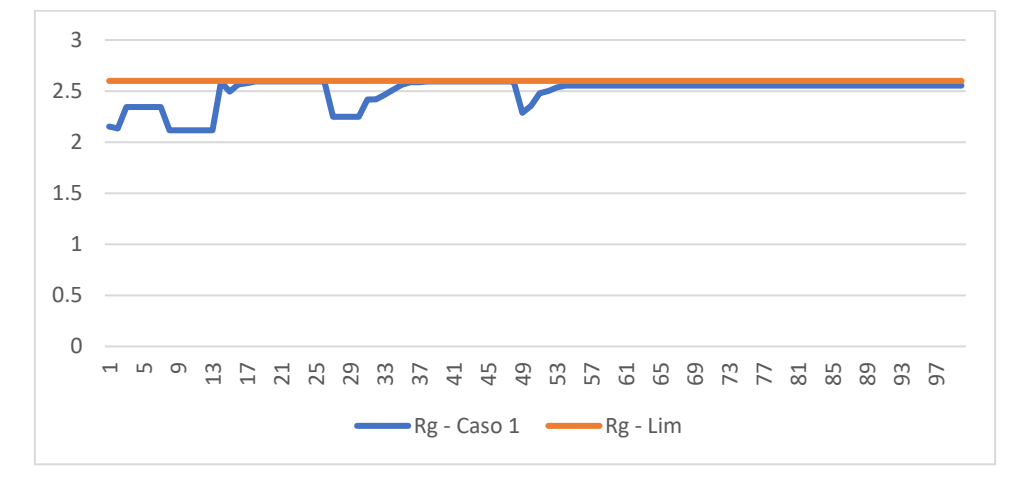

*Nota:* Elaboración propia

En la [Figura 37](#page-82-0) se observa un incremento de la resistencia de optimización en el caso

2, pero sin llegar a la convergencia con el valor límite establecido.

# <span id="page-82-0"></span>**Figura 37:** *Comportamiento de la resistencia de PAT en la optimización para el caso 2*

*Comportamiento de la resistencia de PAT en la optimización para el caso 2*

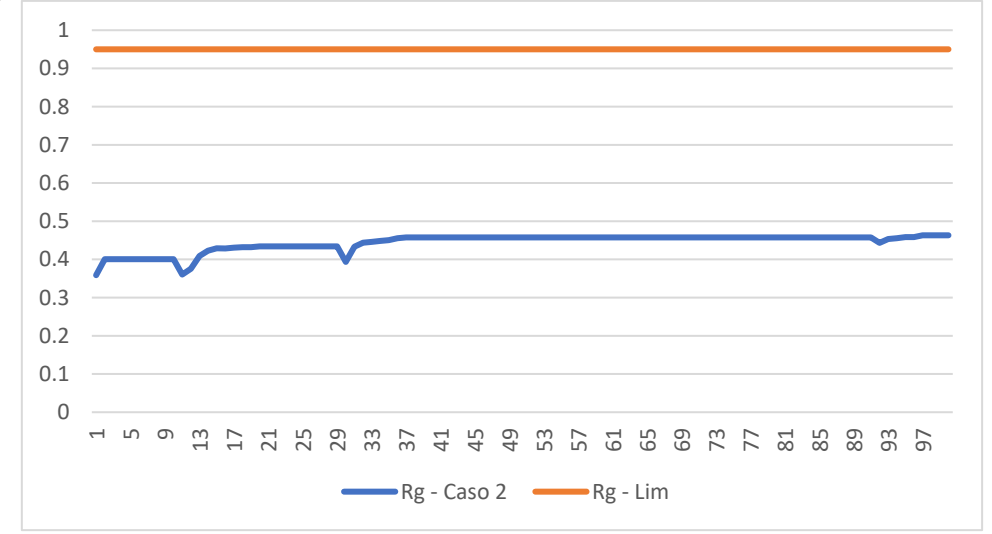

*Nota:* Elaboración propia

La **[Figura 38](#page-82-1)** muestra un incremento de valor de la resistencia durante el proceso de optimización, llegando a igualar al valor de la resistencia límite empleada en este caso.

#### <span id="page-82-1"></span>**Figura 38**: *Comportamiento de la resistencia de PAT en la optimización para el caso 3*

*Comportamiento de la resistencia de PAT en la optimización para el caso 3*

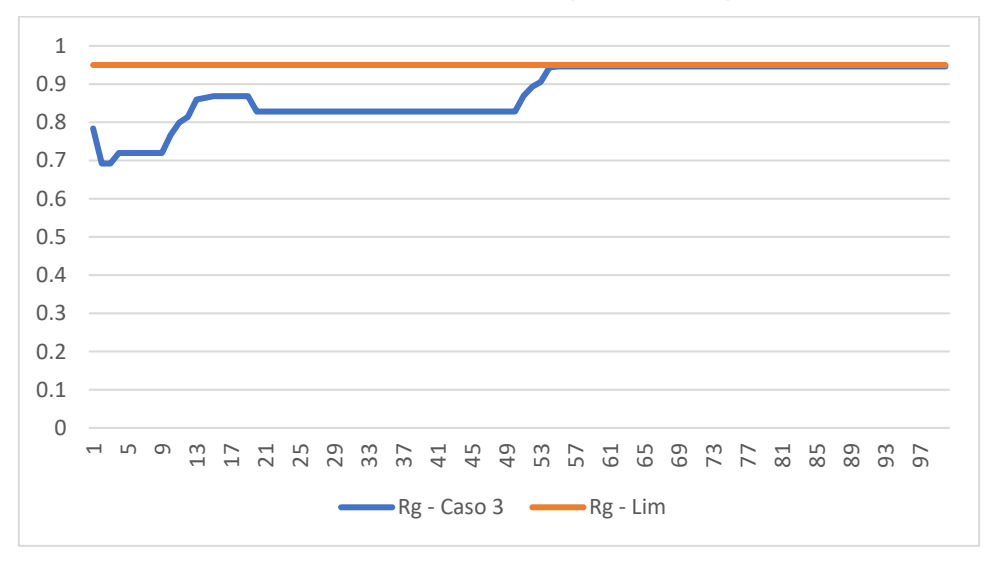

*Nota:* Elaboración propia

En todos los casos se observa una tendencia ascendente de la resistencia de la red de puesta a tierra durante todo el proceso de optimización. La [Tabla 15](#page-83-0) muestra los valores finales del proceso de optimización, los límites y el valor de la referencia. En el primer caso se debe considerar que consigue el valor de la resistencia usando electrodos convencionales de menos de 2.4m de longitud, en la referencia utilizaba 38 electrodos de 10m cada uno.

#### <span id="page-83-0"></span>**Tabla 15:** *Valores de resistencia*

*Valores de resistencia*

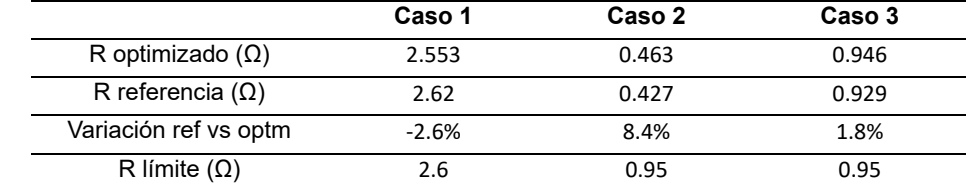

*Nota:* Elaboración propia

Los datos usados de esta sección se encuentran en el *Anexo E.*

#### **4.6 Efecto de la optimización sobre la configuración de la red**

La configuración de la red se encuentra definida por 10 variables, en esta sección

no se estudian todas ellas, solo se prestará atención a los principales siendo éstas:

- Variación del área de la red.
- Profundidad de enterramiento.
- Longitud de conductor de la red horizontal.
- Longitud total de varilla enterrada.

Todas ellas son parte de la fórmula de Sverak para el cálculo simplificado de la resistencia de puesta a tierra. Además, solo se muestra el análisis para el "mejor" proceso de optimización de los 3 casos. Las gráficas que muestran el comportamiento de la configuración en función al número de iteraciones se observan en la [Figura](#page-84-0) 39, [Figura](#page-85-0) 40, [Figura](#page-85-1) 41, [Figura](#page-86-0) 42 y [Figura](#page-87-0) 43

#### *4.6.1 Comportamiento de la variación del área de la red*

La **[Figura](#page-84-0) 39** muestra el factor en que varía el área de la red con respecto al valor inicial, resulta de multiplicar los factores de incremento longitudinal "x1" y "x2", los cuales pueden variar independientemente entre 1 y 1.2. Puede observarse que en los 3 caso el área tiende a reducirse al mínimo, casi la unidad, esto debido al proceso de optimización centrado en minimizar costos de materiales.

#### <span id="page-84-0"></span>**Figura** 39

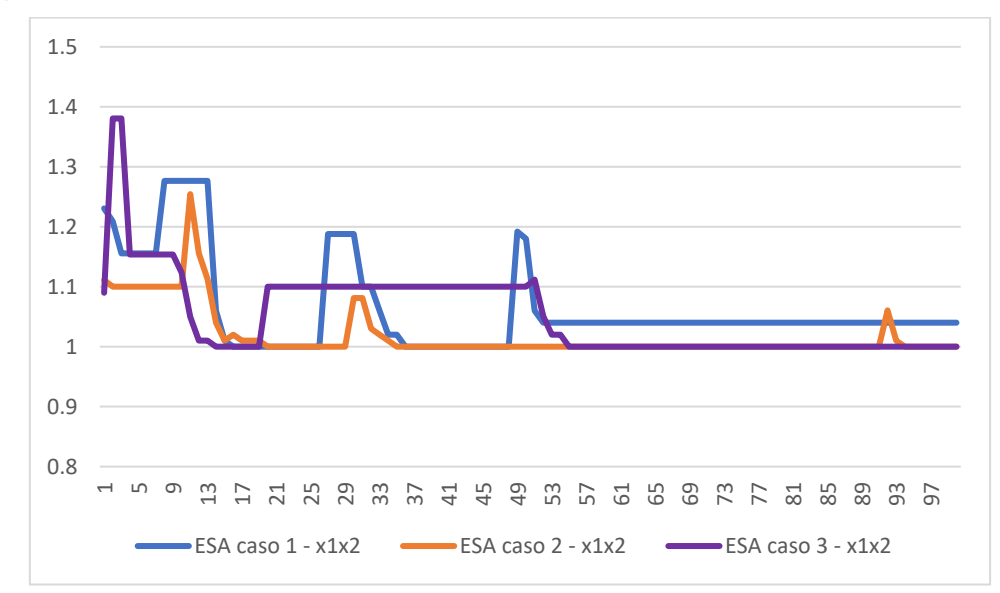

*Comportamiento de la variación del área de la red*

*Nota:* Elaboración propia

La [Tabla 16](#page-84-1) muestra los valores finales de esta variable en todos los casos se considera como factor de referencia igual a 1. En esta Tabla se confirma el efecto de optimización de materiales que tiene el algoritmo sobre la configuración de la red considerando que el valor máximo de x1\*x2 es de 1.44.

#### <span id="page-84-1"></span>**Tabla 16:** *Valores finales del factor de variación del área de la red*

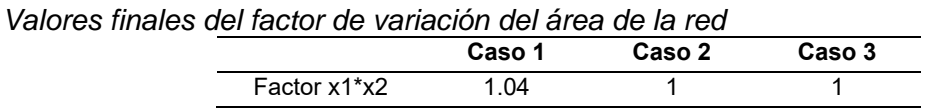

*Nota:* Elaboración propia

#### *4.6.2 Comportamiento de la profundidad de enterramiento de la red*

El comportamiento de la profundidad de la red mostrado en la **[Figura](#page-85-0) 40** no permite distinguir algún patrón, se indica que es uno de los valores que el algoritmo varía más pues tiene influencia tanto en el valor de las tensiones de toque y paso de la red.

#### <span id="page-85-0"></span>**Figura** 40

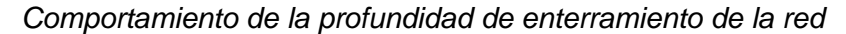

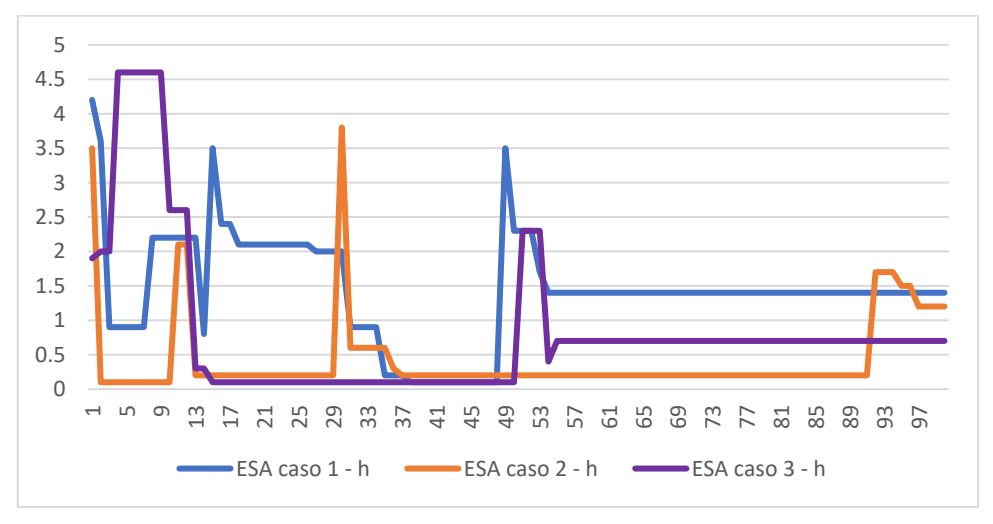

*Nota:* Elaboración propia

En la **Figura 41** se indica la variación del "hg" o espesor de la capa de grava el cual tiene influencia sobre las tensione límites de toque y paso. La variación de La **[Figura](#page-85-1) 41** muestra cambios iniciales hasta estabilizarse en todos los casos en 0.1m.

### <span id="page-85-1"></span>**Figura 41:** *Comportamiento del espesor de la capa de grava*

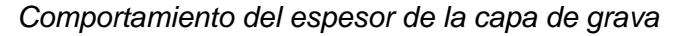

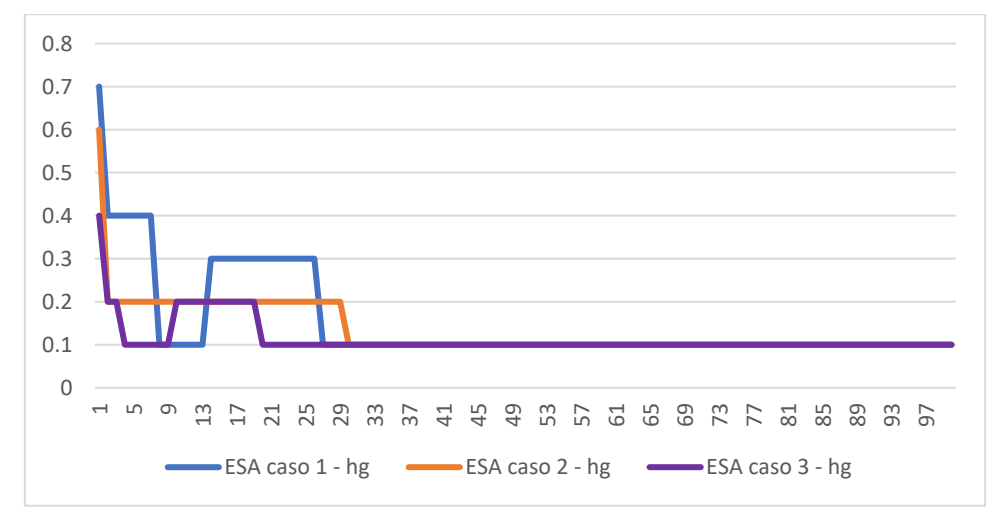

*Nota:* Elaboración propia

### *4.6.3 Comportamiento de la longitud de conductor horizontal de la red*

El comportamiento de la longitud del conductor horizontal usado en la red horizontal de puesta tierra mostrado en la **[Figura](#page-86-0) 42** tiene un comportamiento descendente, esto debido a la reducción de costos que lleva a cabo el algoritmo de optimización utilizado.

## <span id="page-86-0"></span>**Figura** 42

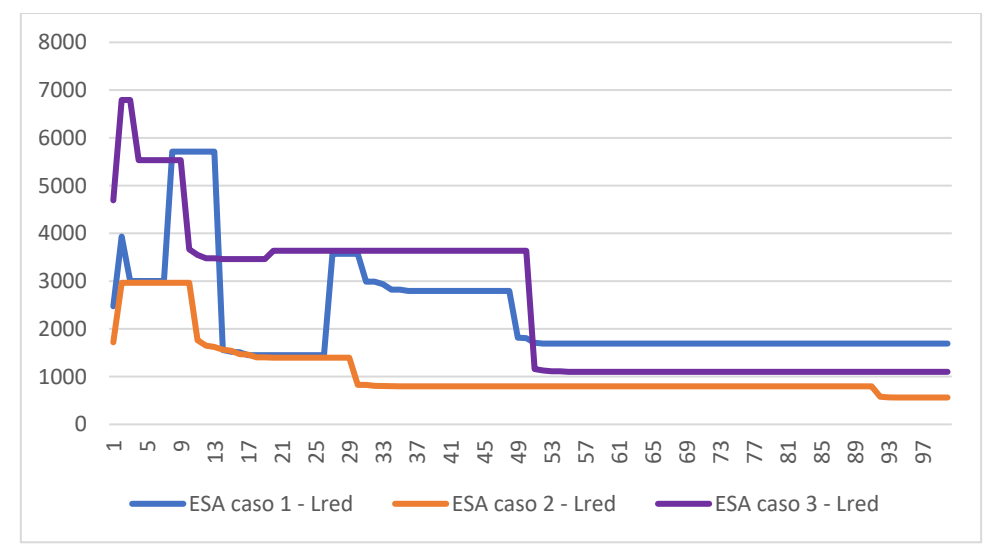

*Comportamiento de la longitud de conductor horizontal de la red* 

*Nota:* Elaboración propia

Los valores de longitud de red se muestran en la [Tabla 17.](#page-86-1) En el segundo y tercer caso se observa una importante disminución de la longitud de la red horizontal, en el primer caso hay un ligero aumento, pero, esto es debido a la reducción de electrodos verticales.

# <span id="page-86-1"></span>**Tabla 17:** *Valores finales de longitud de la red horizontal*

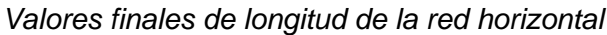

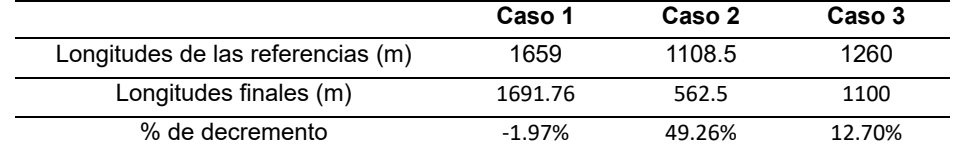

*Nota:* Elaboración propia

#### *4.6.4 Comportamiento la longitud total de varillas verticales de la red*

La **[Figura](#page-87-0) 43** muestra que la longitud total de las varillas o electrodos verticales usados junto con la red horizontal tiene un comportamiento descendente después de una exploración de alternativas iniciales, esto por dos motivos: La acción del algoritmo "ESA" de reducir el costo total de los electrodos verticales y el poco efecto que presentan estos electrodos sobre la resistencia de puesta a tierra y las tensiones de toque y paso de la red (J. Yanque, 2012).

## <span id="page-87-0"></span>**Figura** 43

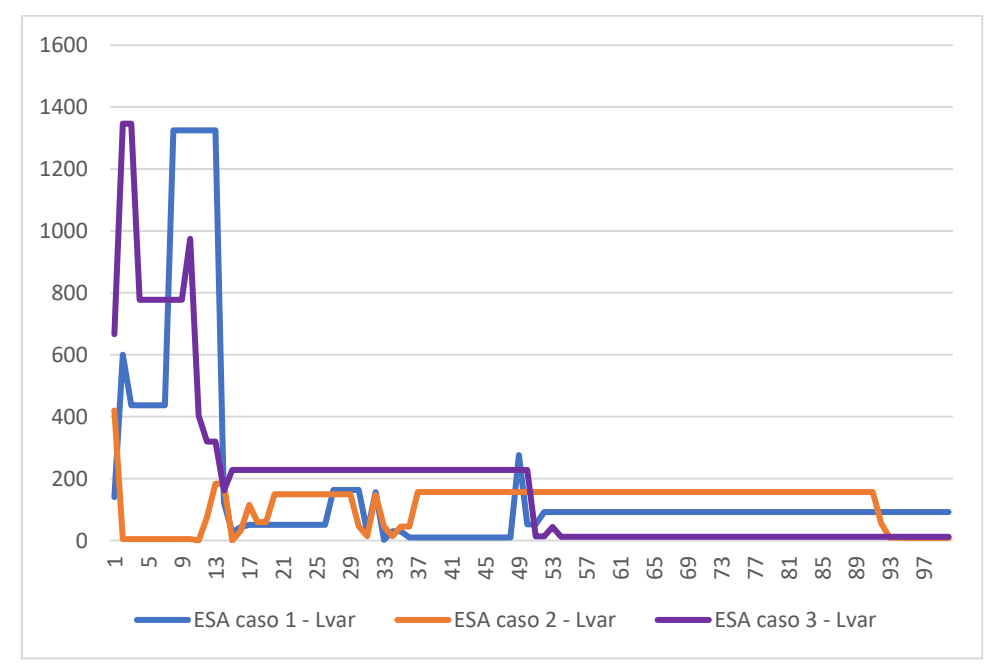

*Comportamiento la longitud total de varillas verticales de la red* 

*Nota:* Elaboración propia

Los valores finales de la longitud final de electrodos se muestran en la **[Tabla 18](#page-87-1)**.

## <span id="page-87-1"></span>**Tabla 18:** *Valores finales de longitud total de varillas verticales*

*Valores finales de longitud total de varillas verticales*

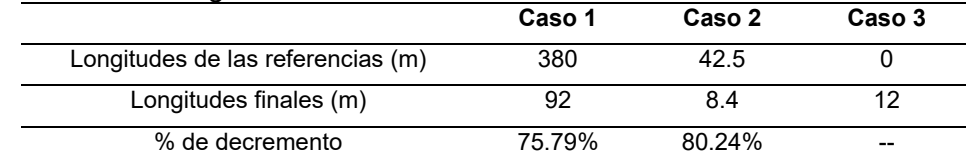

*Nota:* Elaboración propia

En los dos primeros casos analizados de la [Tabla 18](#page-87-1) la longitud total de los electrodos verticales resulta menor que las consideradas en las referencias, en el tercer caso se registra un aumento de 12 pues la referencia no cuenta con electrodos verticales.

Los datos usados de esta sección para estudiar la configuración de la red durante el proceso de optimización se encuentran en el *Anexo F.*

La **[Tabla 19](#page-88-0)**, **[Tabla 20](#page-88-1)** y **[Tabla 21](#page-89-0)** muestran una comparación de las configuraciones de los casos de referencia versus sus versiones optimizadas.

En la **[Tabla 19](#page-88-0)** no se muestra variación en la cantidad de conductores de la red horizontal, pero si en la longitud de las varillas, esto por el límite establecido en dominio. Aparentemente la gran longitud de las varillas verticales se ha reemplazado por una mayor profundidad de enterramiento de la red y un pequeño incremento en extensión, lo cual confirma la importancia de esta variable.

#### <span id="page-88-0"></span>**Tabla 19:** *Comparación de parámetros de configuración de la red del Caso 1*

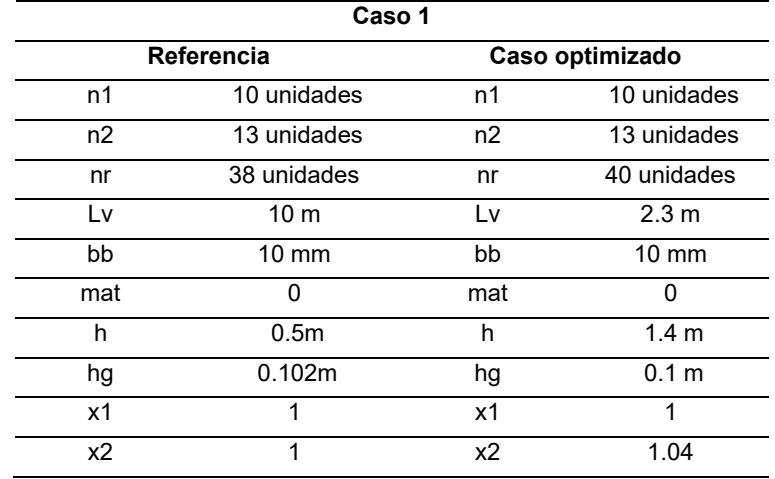

*Comparación de parámetros de configuración de la red del Caso 1*

*Nota:* Elaboración propia

En la **[Tabla 20](#page-88-1)** se observa una reducción en la cantidad de conductores, el espesor de la capa de grava y en la cantidad de electrodos.

#### <span id="page-88-1"></span>**Tabla 20:** *Comparación de parámetros de configuración de la red del Caso 2*

*Comparación de parámetros de configuración de la red del Caso 2*

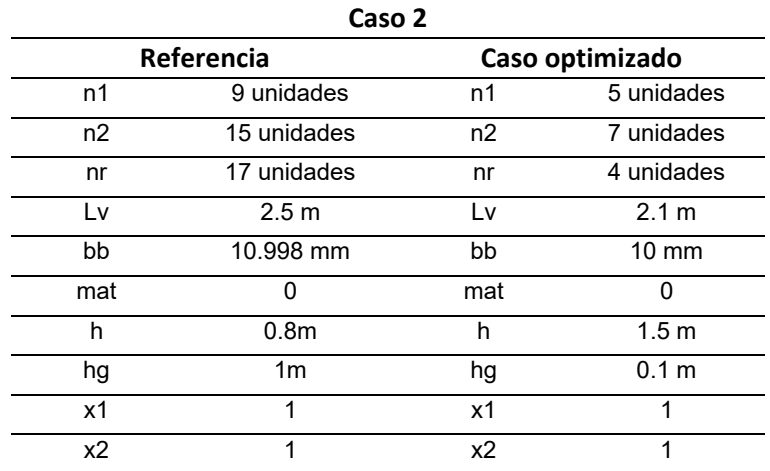

*Nota:* Elaboración propia

En la **[Tabla 21](#page-89-0)** hay una reducción en la cantidad de conductores que forman la red horizontal y es intercambiada por una gran cantidad de electrodos de corto tamaño lo cual puede resultar impráctico en la ejecución, posiblemente se tome la segunda "mejor" configuración si permite una menor cantidad de horas hombre.

# <span id="page-89-0"></span>**Tabla 21:** *Comparación de parámetros de configuración de la red del Caso 3*

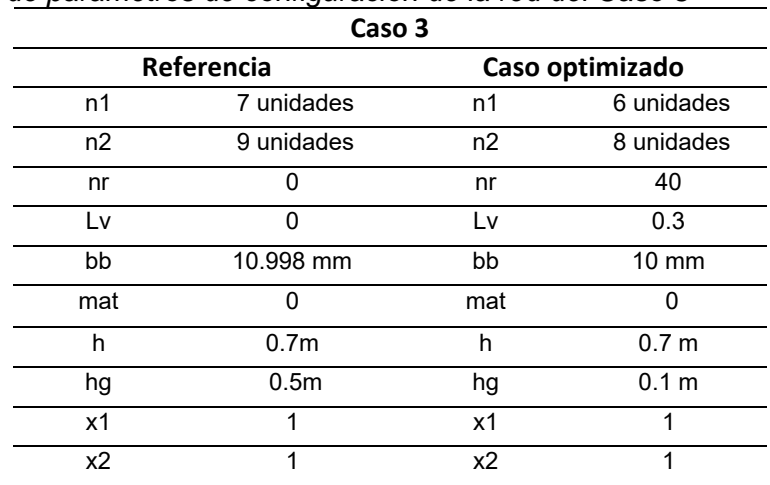

*Comparación de parámetros de configuración de la red del Caso 3*

*Nota:* Elaboración propia

# **Conclusiones**

- 1. Se desarrolló una herramienta de cálculo en Python para determinar los parámetros de una red de puesta a tierra, validada con casos del estado del arte y software comercial. Los errores calculados al comparar los valores de tensiones y resistencias de puesta a tierra obtenidos son inferiores al 3% y 5% respectivamente, excepto en los casos con un proceso de cálculo diferente al estándar IEEE 80.
- 2. El algoritmo "ESA" optimizó la red de puesta a tierra, logrando ahorros del 0.75%, 89.32% y 78.97% en comparación con las referencias en tres casos de estudio. Además, se observó una diferencia del 6.7%, 11.9% y 15.1% en los costos en relación al algoritmo "SA".
- 3. El algoritmo "ESA" mostró variaciones ascendentes en la resistencia de la red durante el proceso de optimización, pero siempre por debajo de los límites establecidos.
- 4. El algoritmo "ESA" permitió variaciones en la profundidad de enterramiento, espesor de la capa de grava y longitud del conductor horizontal. Se observaron reducciones significativas del 75.8% y 80.24% en la longitud total de las varillas verticales de cobre en los dos primeros casos, demostrando la reducción de costos lograda por el algoritmo y el poco impacto que tienen las varillas verticales sobre los parámetros eléctricos de la red.

# **Recomendaciones**

- 1. El presente trabajo abre una línea de investigación que puede continuarse mediante la optimización de redes de puesta a tierra de espaciamiento no uniformes, mayormente tienen una menor densidad de conductores en el centro. Estas redes requieren el uso de elementos finitos para su cálculo pues el procedimiento de la IEEE 80 no es válido en este caso.
- 2. Es recomendable que las personas que deseen profundizar o mejorar este tema de investigación tenga una base en programación, preferente en Python y manejen algún software que le permite realizar la validación de la mejora realizada, en este caso se usó ETAP versión 19.0.1, pero puede ser otro semejante.
- 3. En la aplicación del algoritmo se recomienda considerar márgenes en el cálculo de la resistividad del terreno pues su valor varía por condiciones climáticas y se quiere conservar los parámetros de la red dentro de sus límites durante todo el año y decrece exponencialmente con el pasar de los años.
- 4. Se recomienda impulsar la aplicación de métodos metaheurísticos o de búsqueda computacional, usados normalmente en la optimización de sistemas eléctricos de potencia, en las diferentes áreas del estudio de la ingeniería eléctrica con fines de optimización de costos, incremento de seguridad, minimización de horas de trabajo, etc.

# **Referencias bibliográficas**

- Alik, B., Teguar, M., & Mekhaldi, A. (2015). Minimization of Grounding System Cost Using PSO, GAO, and HPSGAO Techniques. *IEEE Transactions on Power Delivery*, *30*(6), 2561–2569. https://doi.org/10.1109/TPWRD.2015.2445979
- ASTM G57-20 Standard Test Method for Measurement of Soil Resistivity Using the Wenner Four-Electrode Method, (2020).
- Brown, K., Shokooh, F., Abcede, H., & Donner, G. (1990). Interactive simulation of power systems: ETAP applications and techniques. *Conference Record of the 1990 IEEE Industry Applications Society Annual Meeting*, 1930–1941 vol.2. https://doi.org/10.1109/IAS.1990.152451

Casas Ospina, F. (2008). *Tierras, Soporte de la seguridad eléctrica*.

- Černý, V. (1985). Thermodynamical approach to the traveling salesman problem: An efficient simulation algorithm. *Journal of Optimization Theory and Applications*, *45*(1), 41–51. https://doi.org/10.1007/BF00940812
- Chih-Ju, C. (1998). Optimal Design of Large Grounding Grids Based on Simulated Annealing Method. *Chung Yuan Journal*, *26*(3), 77–85.
- Chou), 周至如(Chih-Ju. (1998). Optimal Design of Large Grounding Grids Based on Simulated Annealing Method. 中原學報, *26*(3), 77–85. https://doi.org/10.6358/JCYU.199808.0077
- de Araújo, R. (2019). *Reconfiguração de Redes de Distribuição de Energia Elétrica usando Otimização por Enxame de Partículas Aprimorado*. Unmiversidade Federal da Paraiba.
- Eiben, A. E., & Smith, J. E. (2016). *Introduction to Evolutionary Computing*. Springer Berlin, Heidelberg.

80

El-Refaie, E.-S. M., Elrahman, M. K. A., Mohamed, M. Kh., & Tawfic, A. E. S. (2018). Optimal Arrangement for the Grounding Grid Conductors by Using PSO. *2018 Twentieth International Middle East Power Systems Conference (MEPCON)*, 862–867. https://doi.org/10.1109/MEPCON.2018.8635147

González Duque, R. (2015). *Python para todos*.

- IEEE 81 Guide for Measuring Earth Resistivity, Ground Impedance, and Earth Surface Potentials of a Grounding System, (2012).
- IEEE Guide for Safety in AC Substation Grounding. (2015). *IEEE Std 80-2013 (Revision of IEEE Std 80-2000/ Incorporates IEEE Std 80-2013/Cor 1- 2015)*, 1–226. https://doi.org/10.1109/IEEESTD.2015.7109078
- Kercel, S. W. (1981). Design of Switchyard Grounding Systems Using Multiple Grids. *IEEE Transactions on Power Apparatus and Systems*, *PAS-100*(3), 1341–1350. https://doi.org/10.1109/TPAS.1981.316607
- Kindermann, G., & Campagnolo, J. M. (2010). *Aterramiento Eléctrico* (Geraldo Kindermann). Lab PLan.
- Kirkpatrick, S., Gelatt, C. D., & Vecchi, M. P. (1983). Optimization by Simulated Annealing. *Science*, *220*(4598), 671–680. https://doi.org/10.1126/science.220.4598.671
- Lozano Campos, R. D. (2020). *OPTIMIZACIÓN DEL DISEÑO DE PUESTAS A TIERRA, UTILIZANDO ELEMENTOS FINITOS EN LA SET CONSTITUCIÓN"*. UNIVERSIDAD NACIONAL DEL CENTRO DEL PERÚ.
- Maita Cipriano, B. A. (2018). *Malla a tierra en un área arenosa y protección S.E. H1 del proyecto Renovandes Chanchamayo*. Universidad Continental.
- Metropolis, N., Rosenbluth, A. W., Rosenbluth, M. N., Teller, A. H., & Teller, E. (1953). Equation of State Calculations by Fast Computing Machines. *The*

*Journal of Chemical Physics*, *21*(6), 1087–1092. https://doi.org/10.1063/1.1699114

- Payshetti, C. S., Jadhav, H. T., & Kulkarani, S. (2017). Analysis of grounding grid of substation. *2017 International Conference on Circuit ,Power and Computing Technologies (ICCPCT)*, 1–5. https://doi.org/10.1109/ICCPCT.2017.8074259
- Ramirez Mejia, C. F. (1991). *Subestaciones de alta y extra alta tension villegas* (2da edición). HMV editores.
- Sengar, K. P., & Chandrasekaran, K. (2020). Effects of cost optimised grid configuration on earthing system performance: a comparative assessment. *IET Science, Measurement & Technology*, *14*(5), 610–620. https://doi.org/https://doi.org/10.1049/iet-smt.2019.0192
- Song, C., Hou, Y., & Du, J. (2018). The Optimization Algorithm for the Auxiliary Anode System of Grounding Grid Based on Simulated Annealing. *2018 International Symposium on Computer, Consumer and Control (IS3C)*, 282– 285. https://doi.org/10.1109/IS3C.2018.00078
- Tran, V.-P., Phan, G. T. T., Hoang, V.-K., Ha, P. N. V., Yamamoto, A., & Tran, H.- N. (2021). Evolutionary simulated annealing for fuel loading optimization of VVER-1000 reactor. *Annals of Nuclear Energy*, *151*, 107938. https://doi.org/https://doi.org/10.1016/j.anucene.2020.107938
- Wang, Z., & Sobey, A. (2020). A comparative review between Genetic Algorithm use in composite optimisation and the state-of-the-art in evolutionary computation. *Composite Structures*, *233*, 111739. https://doi.org/https://doi.org/10.1016/j.compstruct.2019.111739

82

- Yan, L., & Kongyu, Y. (2008). Immunity Genetic Algorithm Based on Elitist Strategy and its Application to the TSP Problem. *2008 International Symposium on Intelligent Information Technology Application Workshops*, 3–6. https://doi.org/10.1109/IITA.Workshops.2008.20
- Yang, Y., & Solomin, E. (2021). Hill-Climbing Algorithm for the Wind Turbine Yaw System. *2021 International Ural Conference on Electrical Power Engineering (UralCon)*, 561–565. https://doi.org/10.1109/UralCon52005.2021.9559498
- Yanque, J. (2012). Apuntes Del Curso De: Alta Tensión y Técnicas de Pruebas de Laboratorio. Capitulo II. In *UNI-FIEE*.
- Yanque, M. (2006). *Diseño de redes de puesta a tierra en subestaciones de corriente alterna*. Universidad Nacional de Ingeniería.

# **Anexos**

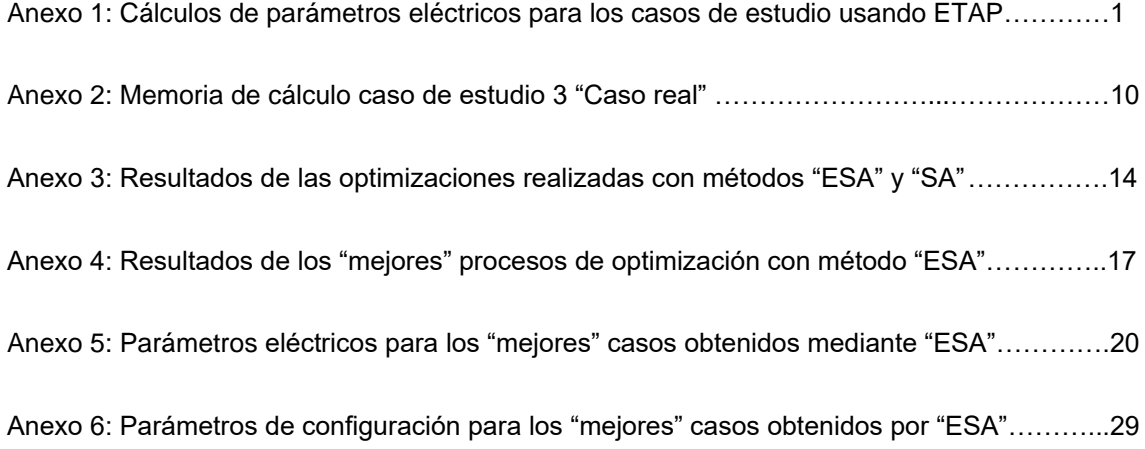

# **Anexo 1: Cálculos de parámetros eléctricos para los casos de**

# **estudio usando ETAP**

Caso 1: Ejemplo 3 IEEE 81

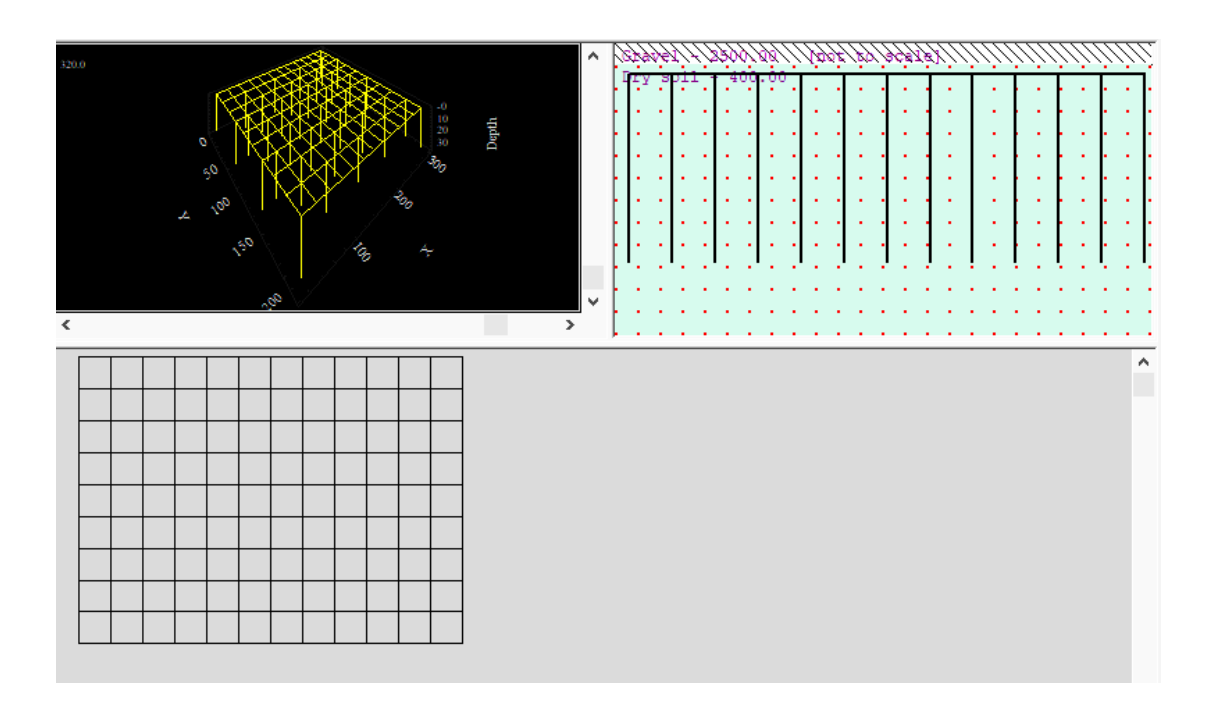

# **Pantalla general**

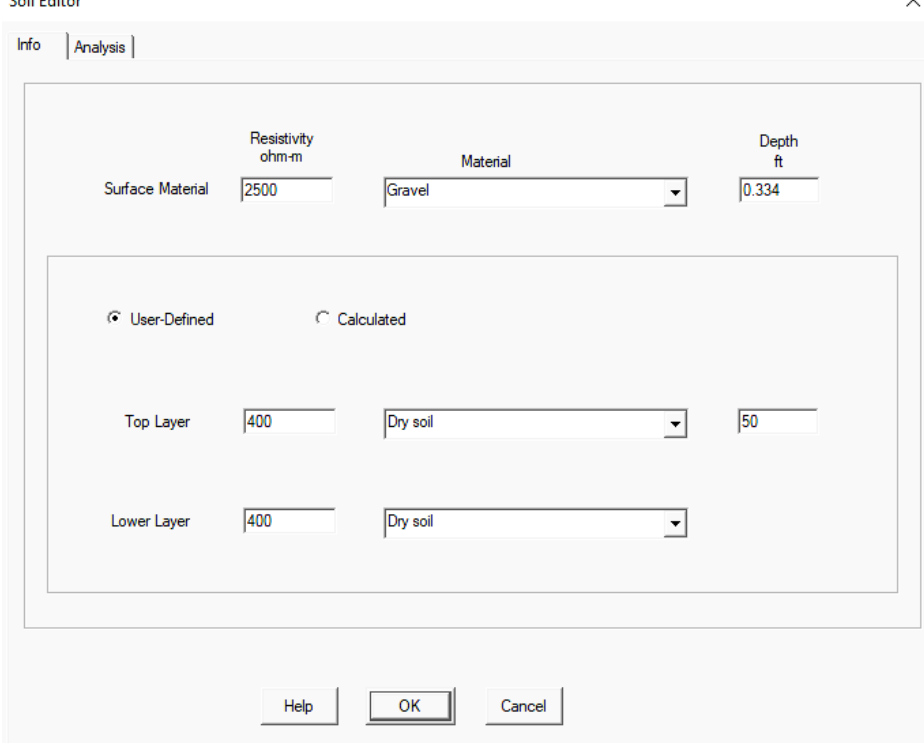

# **Editor de suelo y capa superficial de grava**

#### **IEEE Group Editor**

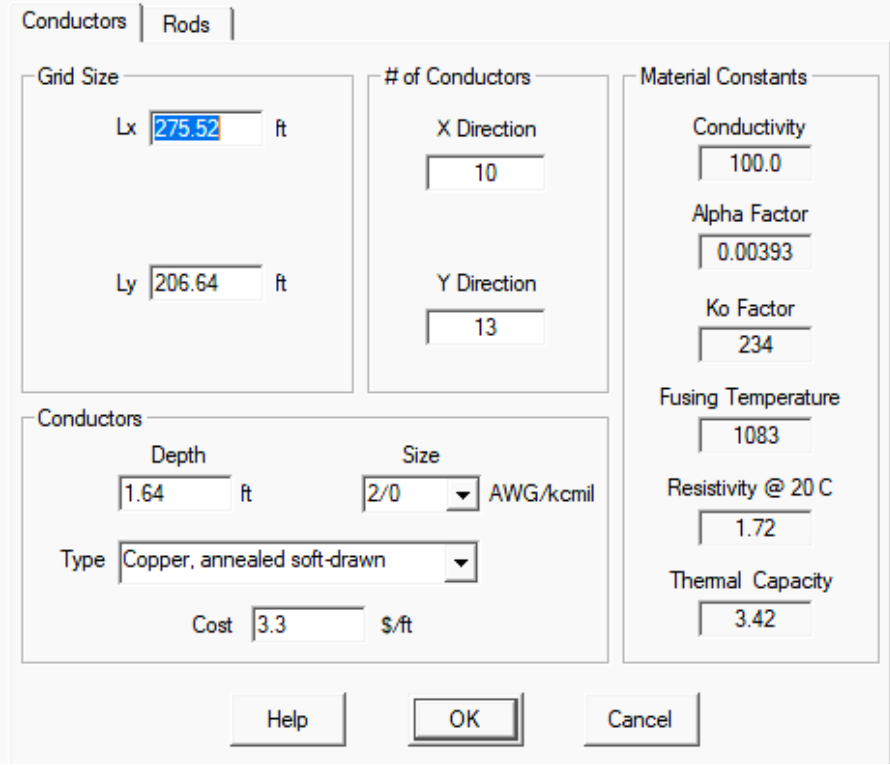

# **Editor de la red horizontal de puesta a tierra**

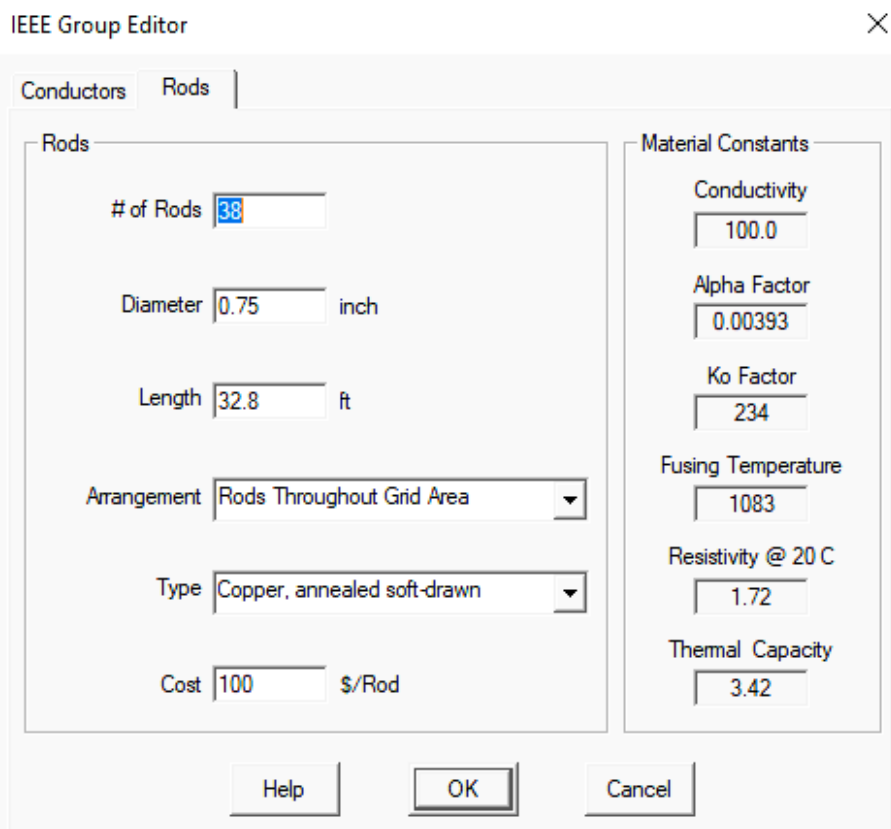

**Editor de electrodos verticales de puesta a tierra**

**GRD Study Case Editor** 

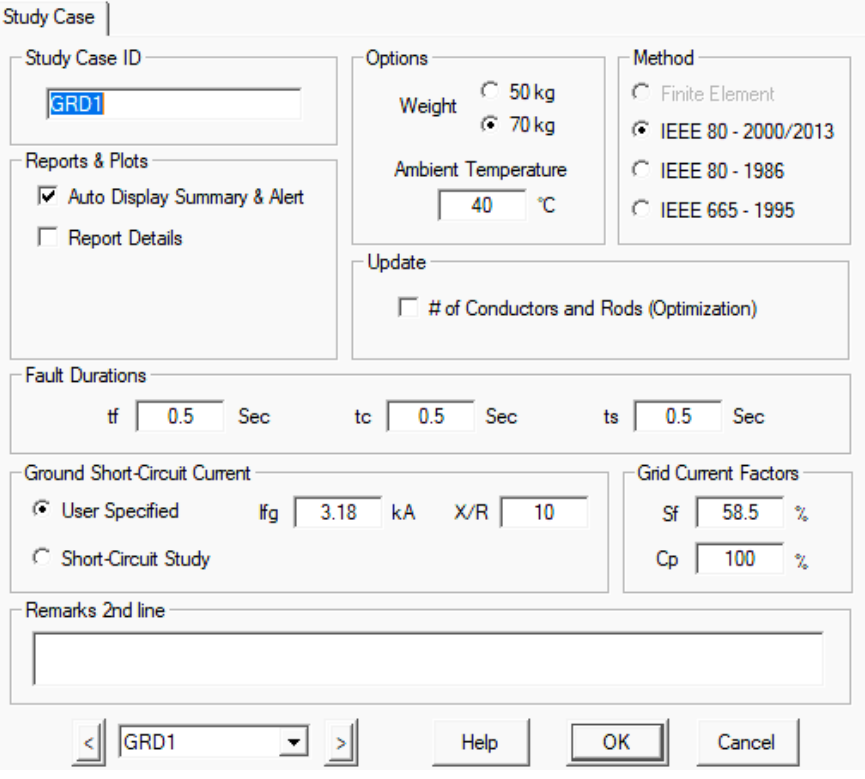

# **Editor de caso de estudio**

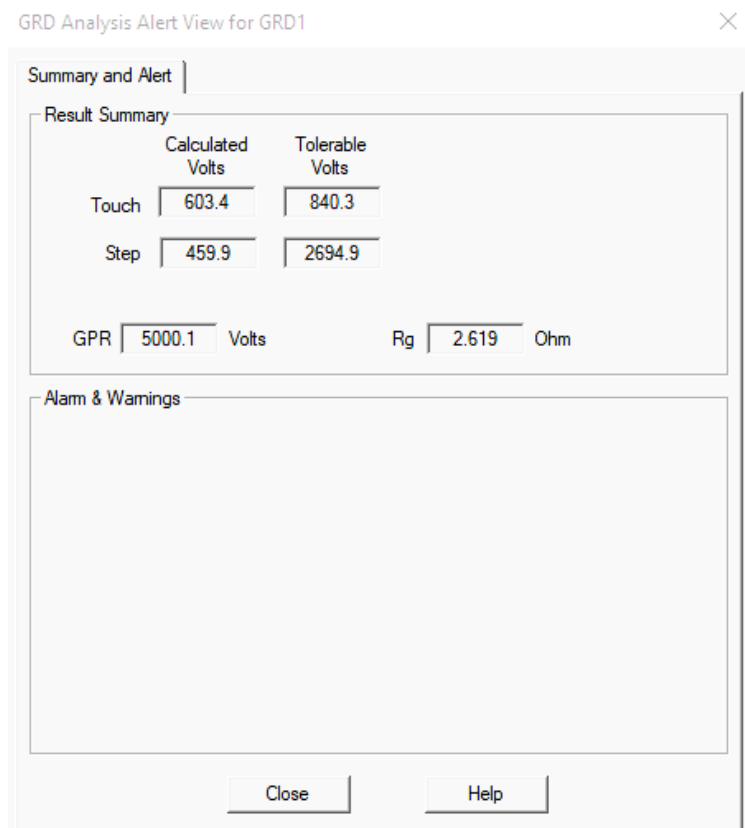

**Parámetros eléctricos de la red en la configuración del caso**

 $\times$ 

Caso 2: Tesis

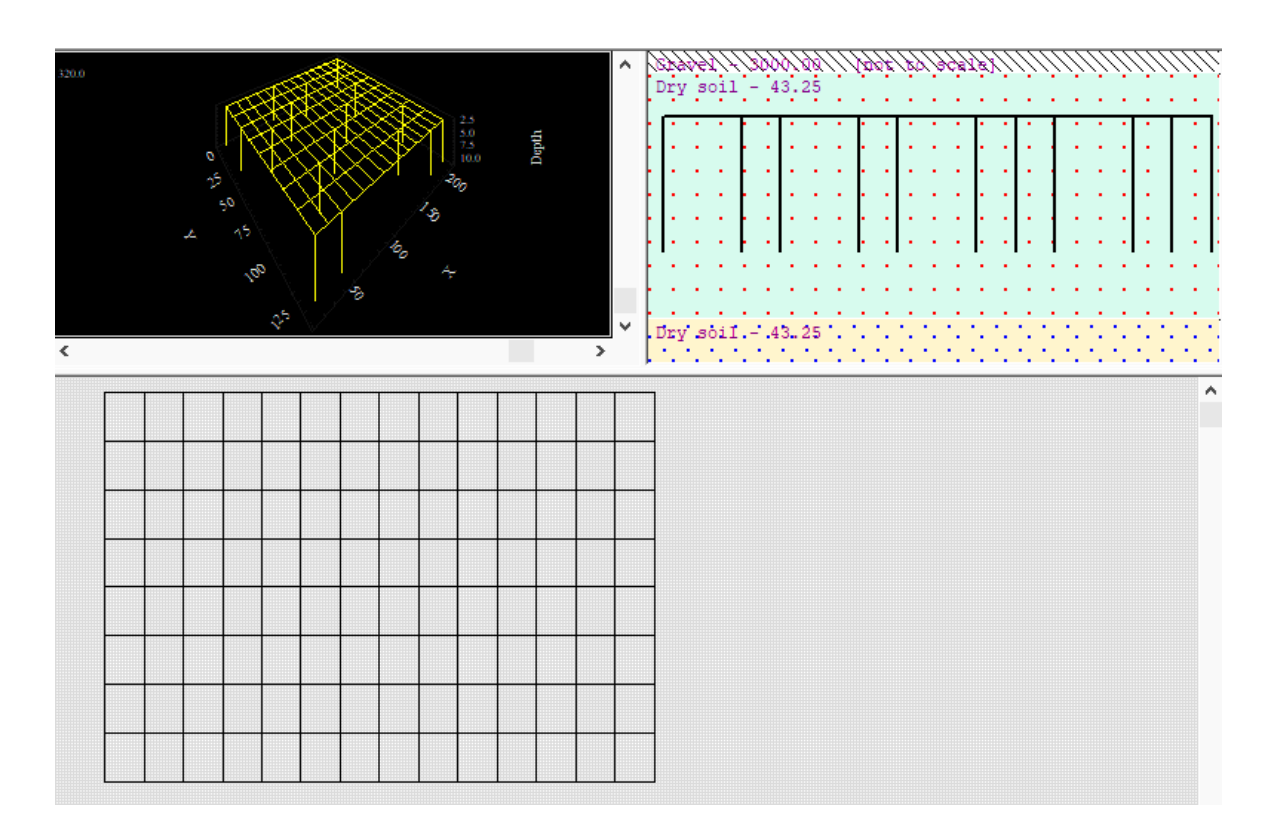

# **Pantalla general**

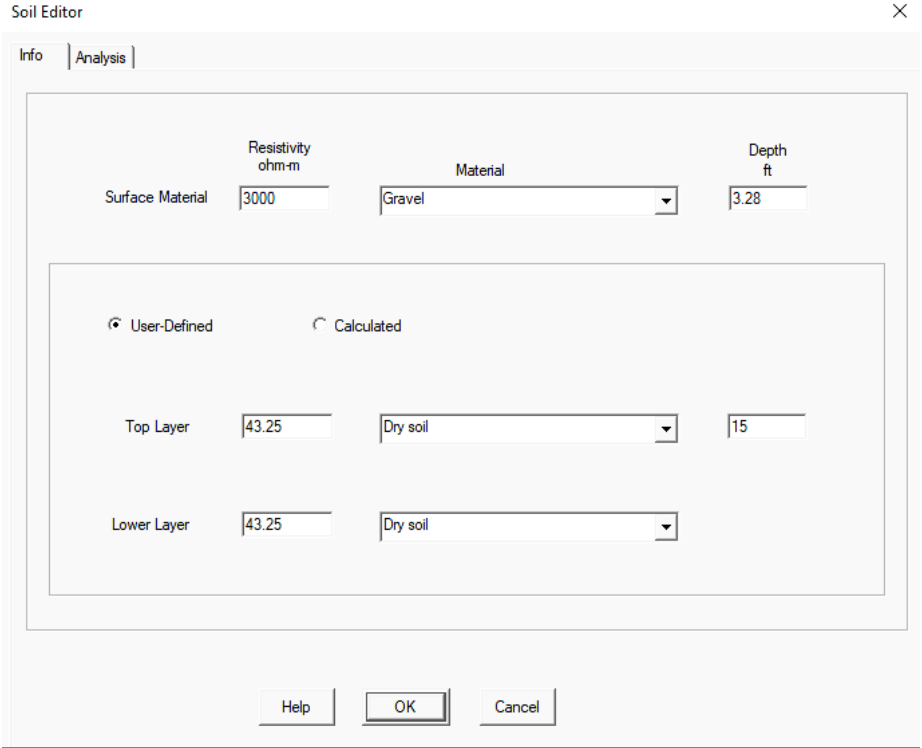

# **Editor de suelo y capa superficial de grava**

**IEEE Group Editor** 

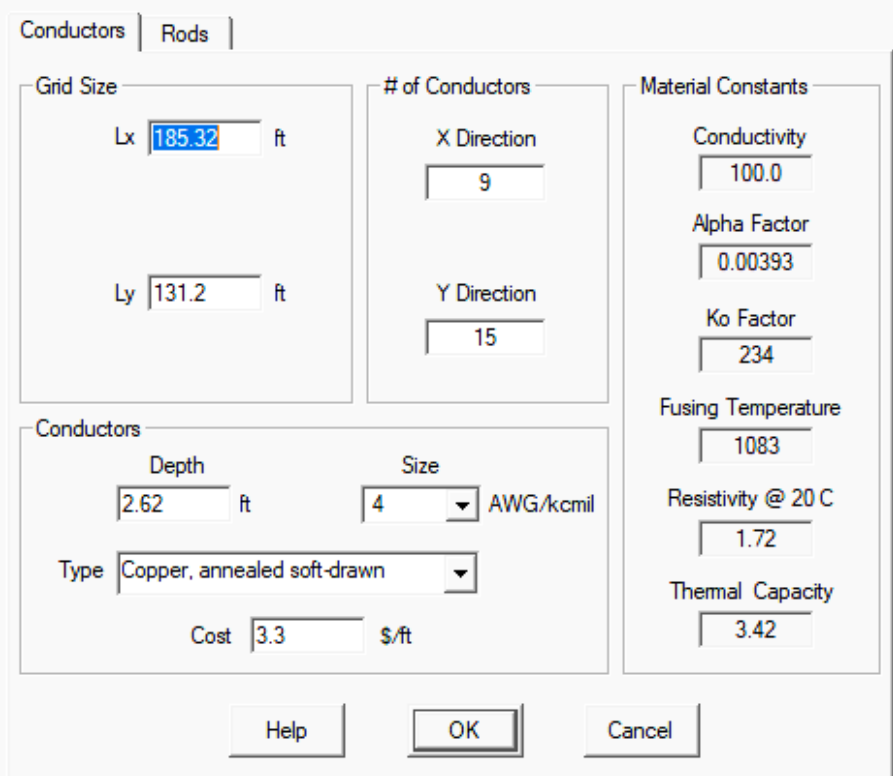

# **Editor de la red horizontal de puesta a tierra**

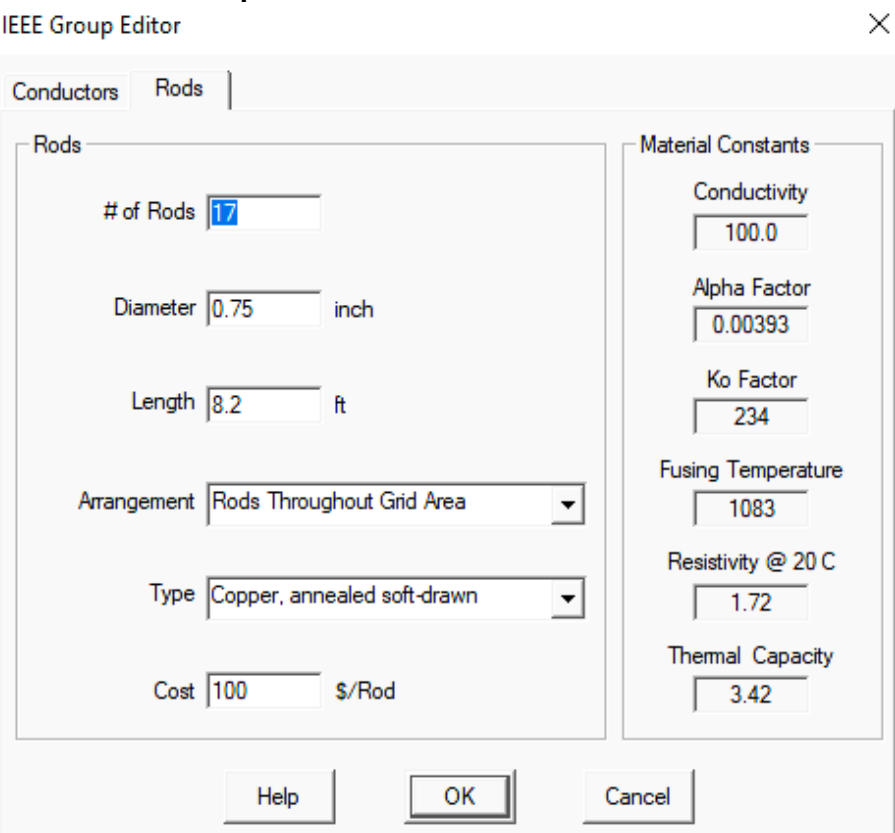

# **Editor de electrodos verticales de puesta a tierra**

 $\times$ 

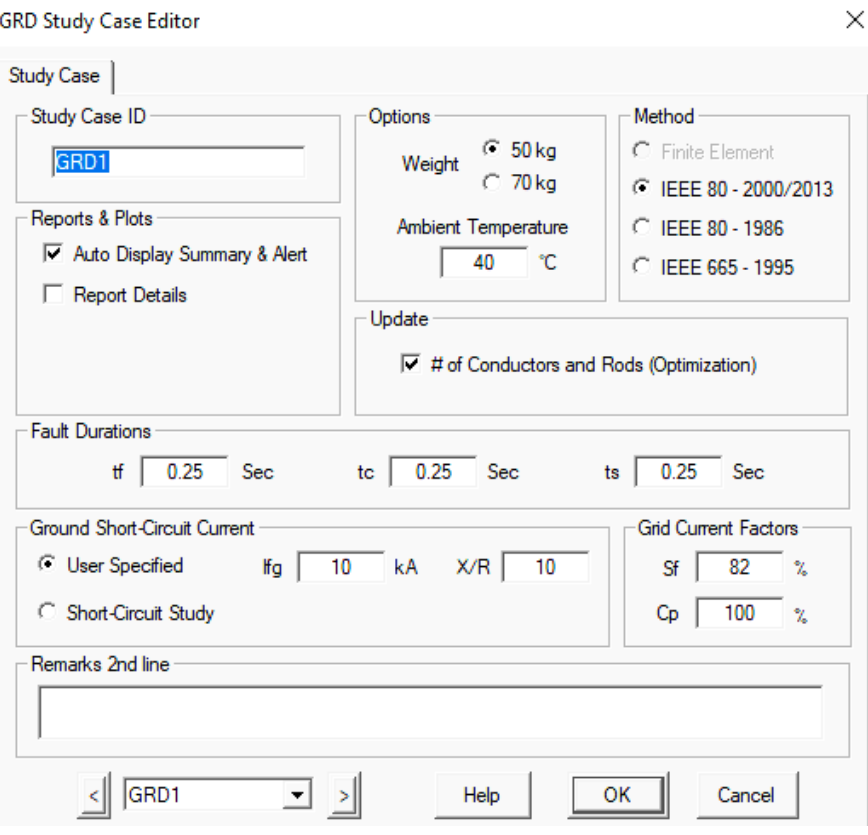

**Editor de caso de estudio**

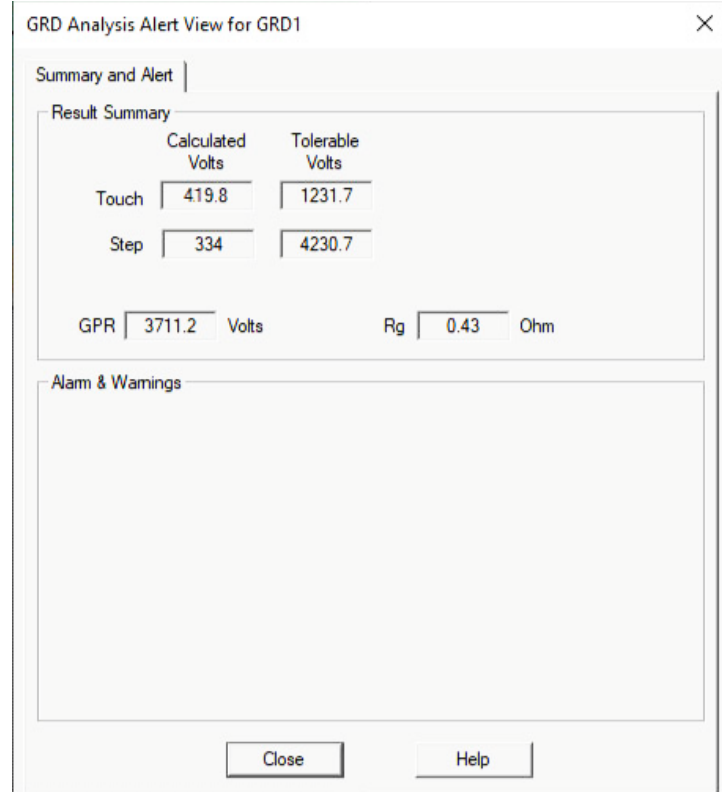

**Parámetros eléctricos de la red en la configuración del caso**

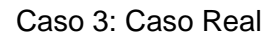

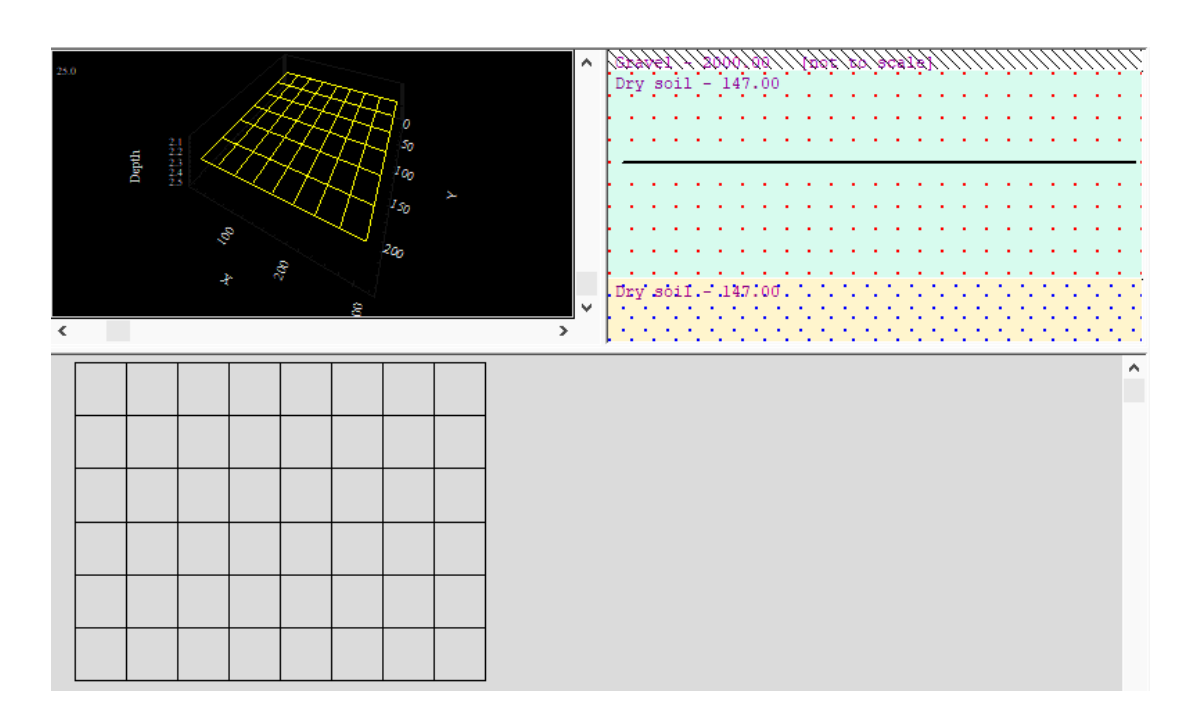

# **Pantalla general**

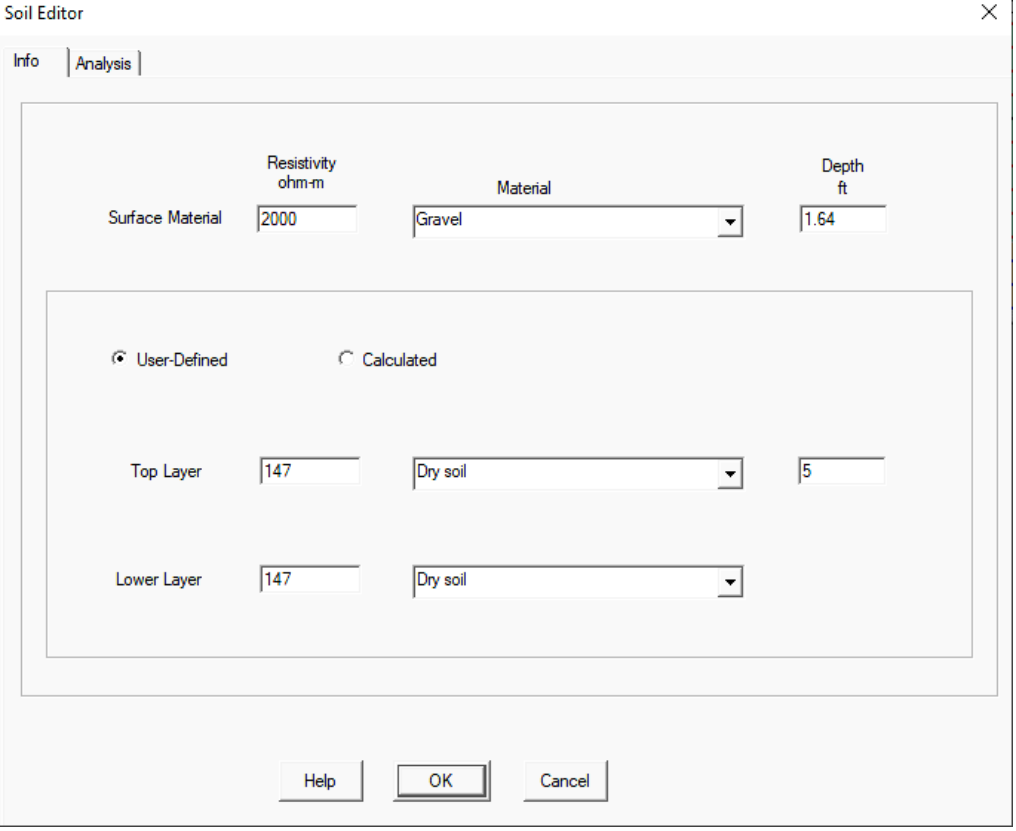

# **Editor de suelo y capa superficial de grava**

# **IEEE Group Editor**

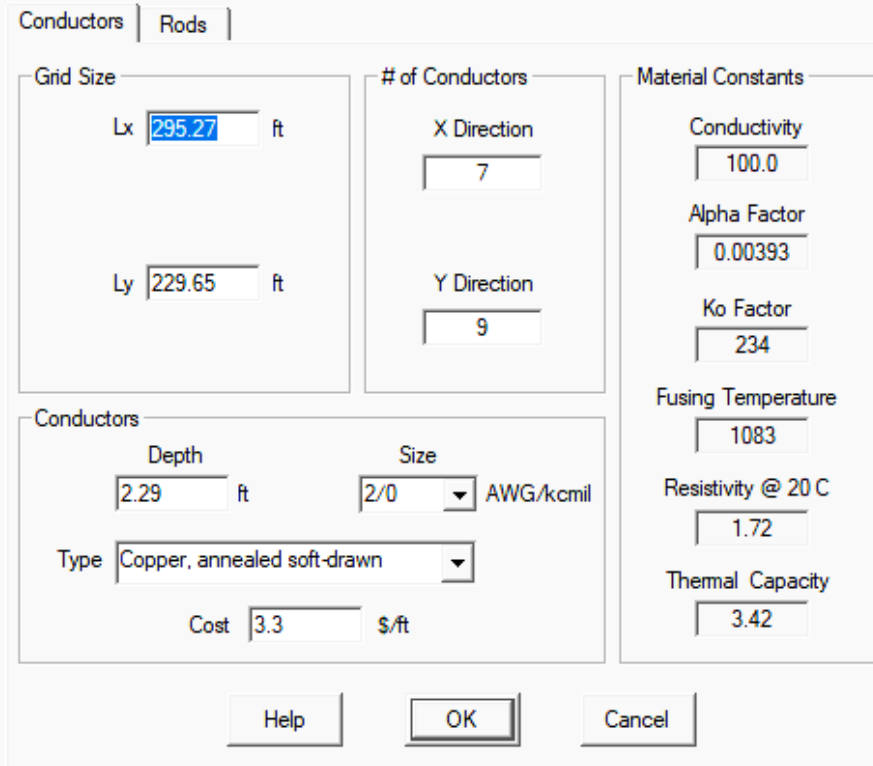

# **Editor de la red horizontal de puesta a tierra**

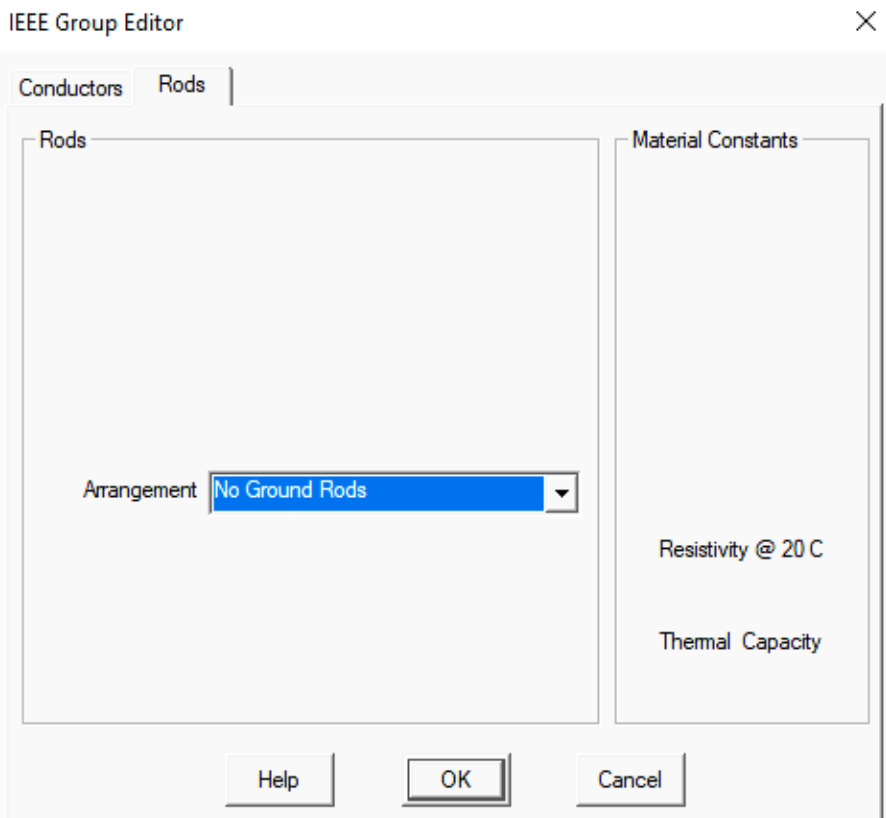

**Editor de electrodos verticales de puesta a tierra**

#### $\times$

GRD Study Case Editor

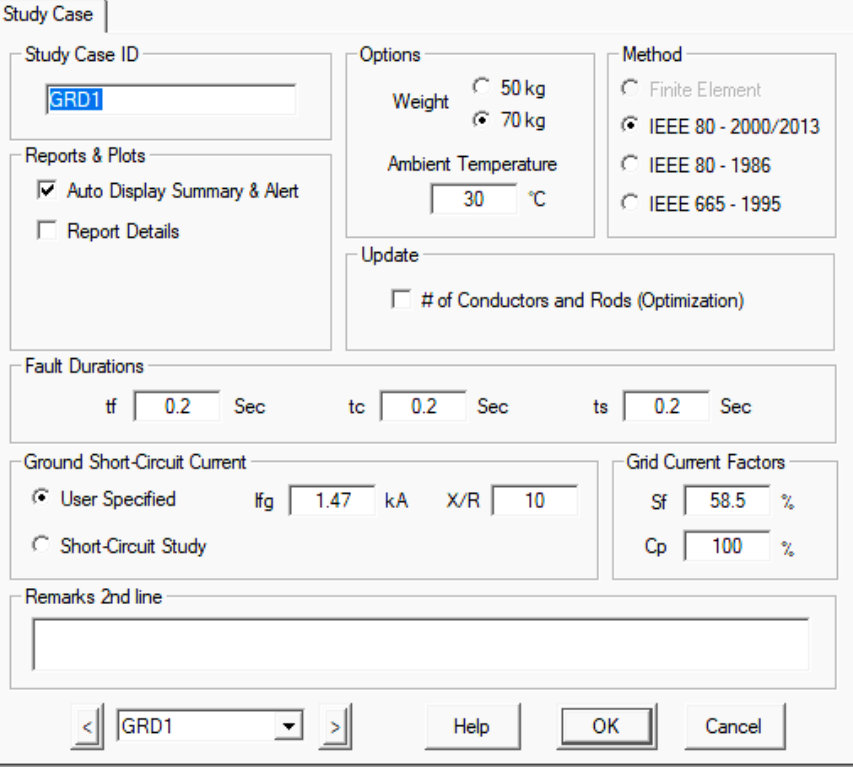

# **Editor de caso de estudio**

L,

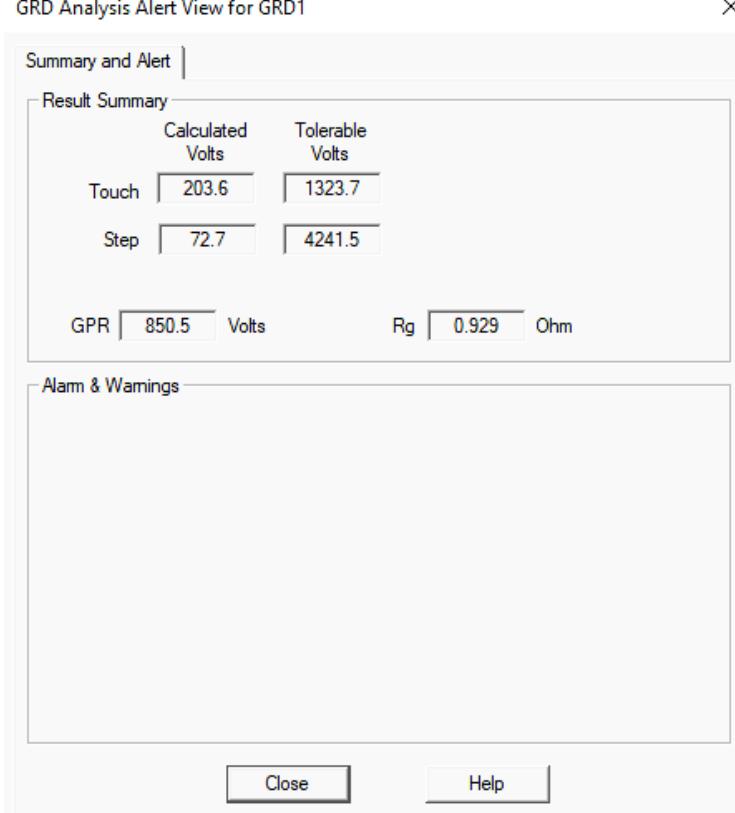

**Parámetros eléctricos de la red en la configuración del caso**

 $\times$ 

**Anexo 2: Memoria de cálculo caso de estudio 3 "Caso real"**

# **MEMORIA DEL CÁLCULO DE MALLA A TIERRA**

# **1. OBJETO**

El objeto de la presente memoria de cálculo, es dimensionar y verificar el sistema de malla a tierra (PAT) en la planta Agropecuaria

# **2. NORMAS**

Para este cálculo se han seguido los lineamientos de las siguientes normas:

de Campo Verde, provincia de Coronel Portillo en el departamento de Ucayali.

- VDE 0141: Earthing Systems in A. C.
- ANSI / IEEE STD. 80-1986: IEEE Guide for safety in A.C. Substation Grounding.
- Especificación N° 75 de Agua y Energía Eléctrica

# **3. PREMISAS ADOPTADAS**

- a. Como sistema de protección se adoptará una malla de conductores de cobre desnudo.
- b. Para el cálculo de la malla mencionada en a, se adoptó una corriente de cortocircuito a tierra de 1.47kA
- c. De acuerdo al tipo de suelo predominante en la zona, arcillas compactas y arena arcillosa se adoptó un valor de resistividad del suelo de 347.54 Ω/ m.
- d. Todos los equipos de la nueva planta se deberán conectar rígidamente a la malla.

# **4. DESCRIPCIÓN DEL METODO DE CÁLCULO**

### **Solicitaciones térmicas del conductor**

$$
Ac=I\left[\frac{33t}{\log\left(\frac{T_m-T_a}{234+T_a}+1\right)}\right]^{1/2}
$$

En donde:

 $-I(KA)$ : Corriente máxima de falla

- $\cdot$   $\cdot$  : Duración del cortocircuito
- $Tm$ : Temperatura final del conductor (se adopta Tm= 250 °C)
- $Ta$ : Temperatura ambiente (se adopta Ta = 30 °C)

# **Tensión de Paso**

$$
Ep=\frac{165+\rho_s}{\sqrt{t}}
$$

Dónde:

- $\mathbf{E}$   $\mathbf{E}$   $\mathbf{p}$  : Tensión de paso permisible en voltios.
- $\cos(\Omega-m)$ : Resistividad de la superficie del terreno.
- $\cdot$   $\cdot$   $\cdot$   $(s)$  : Duración máxima de falla en segundos.

# **Tensión de Contacto**

$$
Et = \frac{165 + 0.25\rho_s}{\sqrt{t}}
$$

 $\cdot$   $Et$  : Tensión de contacto permisible en voltios.

## **Tensiones reales de paso y contacto**

$$
E_P = k_s k_i \frac{\rho I}{L}
$$

Dónde:

- $\mathcal{L} = E p$ : Tensión de paso real en voltios.
- $\cdot$   $\cdot$   $k_s$ : Coeficiente que tiene en cuenta, la influencia combinada de la profundidad

y el espaciamiento de la malla.

- $\cdot$   $ki:$  Coeficiente de irregularidad del terreno.
- $ρ(Ω-m)$ : Resistividad del terreno.
- $-I(A)$ : Corriente máxima de falla
- $L(m)$ : Longitud total del conductor.

La tensión de contacto real está dada por:

$$
E_t = k_m k_i \frac{\rho I}{L}
$$

Dónde:

- $\cdot$  *Et* : Tensión de paso real en voltios.
- $\cdot$   $km$ : Coeficiente que tiene en cuenta, las características geométricas de la malla.

# **Cálculo de la resistencia de la malla.**
$$
R = 0.443 \rho \left( \frac{1}{\sqrt{A\gamma}} + \frac{1}{L} \right)
$$

Dónde:

- $-R :$  Resistencia en Ωs
- $Ay$ : Área de la malla de puesta a tierra en m2.
- $ρ(Ω-m)$ : Resistividad del terreno.
- $L(m)$ : Longitud total del conductor.

## **5. DESARROLLO DEL CÁLCULO**

#### **Selección del conductor**

Sea

- Ta=30°C
- Tm=250°C

$$
A_c = 1470 \cdot \left[ \frac{33 \cdot 0.2}{\log(\frac{250 - 30}{234 + 30}) + 1} \right]^{1/2} CM
$$

 $Ac=13547 \, CM \leq 6.787 \, mm$ 

El calibre mínimo permitido por la norma se elige el conductor AWG 2/0 que tiene un diámetro igual a 10.52 mm.

#### **Elección de la malla**

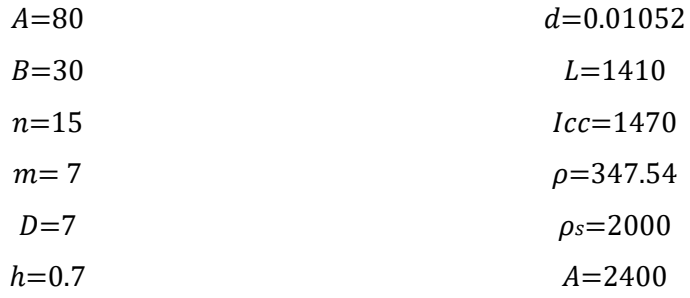

Hallando los coeficientes,

$$
\begin{array}{ll}\text{-} & \text{Km=0.767}\end{array}
$$

$$
- Ki=1.51
$$

 $-Ks = 0.306$ 

Cálculo de las tensiones permisibles de paso y contacto.

$$
E_p = \frac{165 + 2000}{\sqrt{0.2}} = 4841.09V
$$

$$
E_t = \frac{165 + 0.25 \cdot 2000}{\sqrt{0.2}} = 1486.09V
$$

Los valores reales son:

$$
E_p = 0.306 \cdot 1.51 \cdot \frac{147.54 \cdot 1470}{1260} = 70.53V
$$

$$
E_t = 0.767 \cdot 1.51 \cdot \frac{147.54 \cdot 1470}{1260} = 199.35V
$$

Entonces:

$$
R = 0.433 \cdot 147.54 \cdot \left(\frac{1}{\sqrt{6300}} + \frac{1}{1260}\right)
$$

$$
R = 0.855\Omega
$$

#### **6. CONCLUSIONES**

Los valores obtenidos en los diferentes cálculos, satisfacen los rangos permitidos para este tipo de mallas de puesta a tierra.

## **Anexo 3: Resultados de las optimizaciones realizadas con métodos**

# **"ESA" y "SA"**

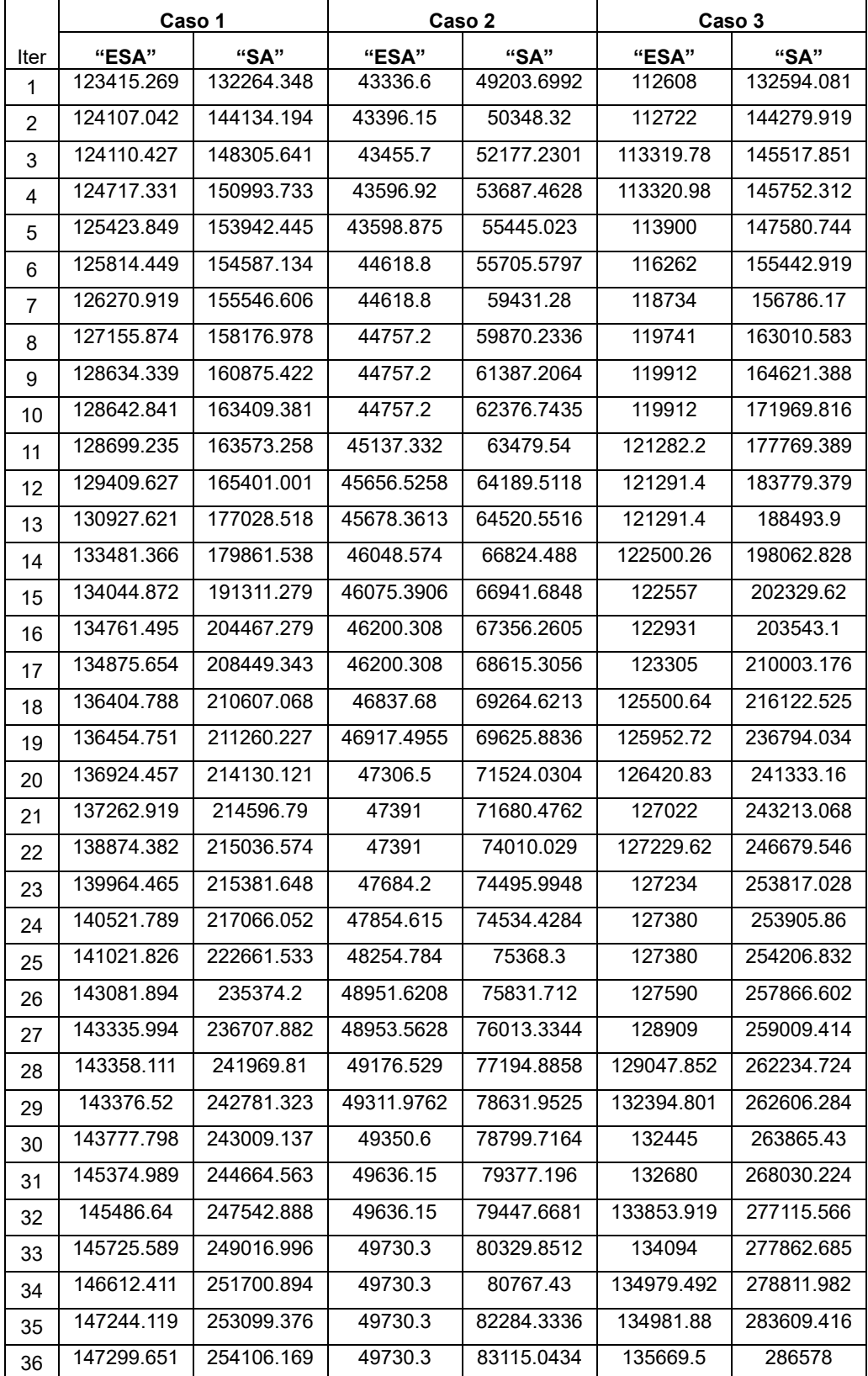

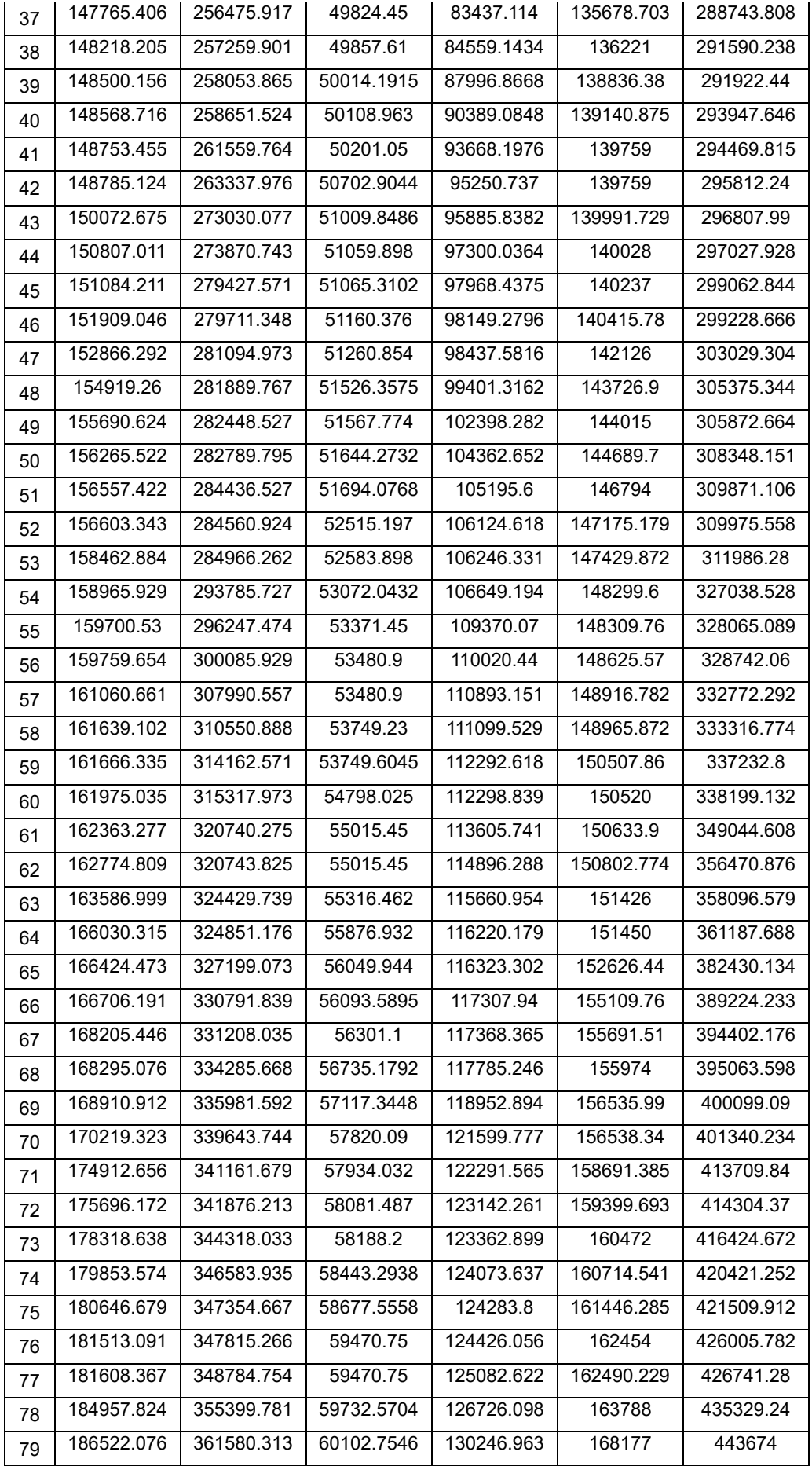

| 80  | 187234.754 | 363858.176 | 60761.5914 | 133012.146 | 168177     | 449553.738 |
|-----|------------|------------|------------|------------|------------|------------|
| 81  | 187969.18  | 363865.042 | 60866.798  | 137069.484 | 170371.899 | 449820.796 |
| 82  | 189840.172 | 364245.036 | 62259.0672 | 140860.12  | 171384     | 454240.521 |
| 83  | 190230.955 | 372675.475 | 62880.4    | 141321.388 | 171758     | 455624.34  |
| 84  | 190493.007 | 372755.59  | 62880.4    | 142935.779 | 171982     | 477435.352 |
| 85  | 191525.486 | 382036.095 | 63066.7102 | 144729.911 | 172905.594 | 483871.652 |
| 86  | 198542.44  | 387717.214 | 63143.1872 | 145460.902 | 173873     | 487381.232 |
| 87  | 201697.743 | 390223.009 | 64637.5216 | 155215.419 | 176481.48  | 492130.208 |
| 88  | 201745.704 | 390621.314 | 65011.6132 | 157993.522 | 180098.66  | 493149.816 |
| 89  | 202957.502 | 398081.592 | 66104.9874 | 158434.637 | 182327.51  | 502138.902 |
| 90  | 203135.501 | 401449.435 | 66442.6326 | 162428.298 | 193215.962 | 512668.72  |
| 91  | 203530.301 | 419323.353 | 66530.05   | 162461.015 | 196394.088 | 521114.29  |
| 92  | 210216.314 | 427394.812 | 67479.812  | 166000.558 | 199153.98  | 525783.465 |
| 93  | 210216.314 | 430220.67  | 70865.008  | 175309.852 | 200875.08  | 533416.02  |
| 94  | 213800.249 | 438884.011 | 72185.35   | 175690.655 | 216284.65  | 539411.535 |
| 95  | 215115.937 | 454269.576 | 72870.496  | 176858.698 | 216619.364 | 592610.976 |
| 96  | 215230.604 | 474785.408 | 74483.8205 | 181637.878 | 217270     | 601783.13  |
| 97  | 218580.381 | 481841.321 | 75865.0992 | 189130.751 | 219110     | 614985.456 |
| 98  | 224590.267 | 539564.525 | 82030.5744 | 196677.184 | 221459.28  | 616200.504 |
| 99  | 230152.462 | 621893.883 | 86941.6    | 204279.794 | 223169.528 | 631875.428 |
| 100 | 241726.317 | 638303.702 | 90243.328  | 207583.708 | 224740     | 758050.77  |

Nota: Elaboración propia

## **Anexo 4: Resultados de los "mejores" procesos de optimización**

#### **con método "ESA"**

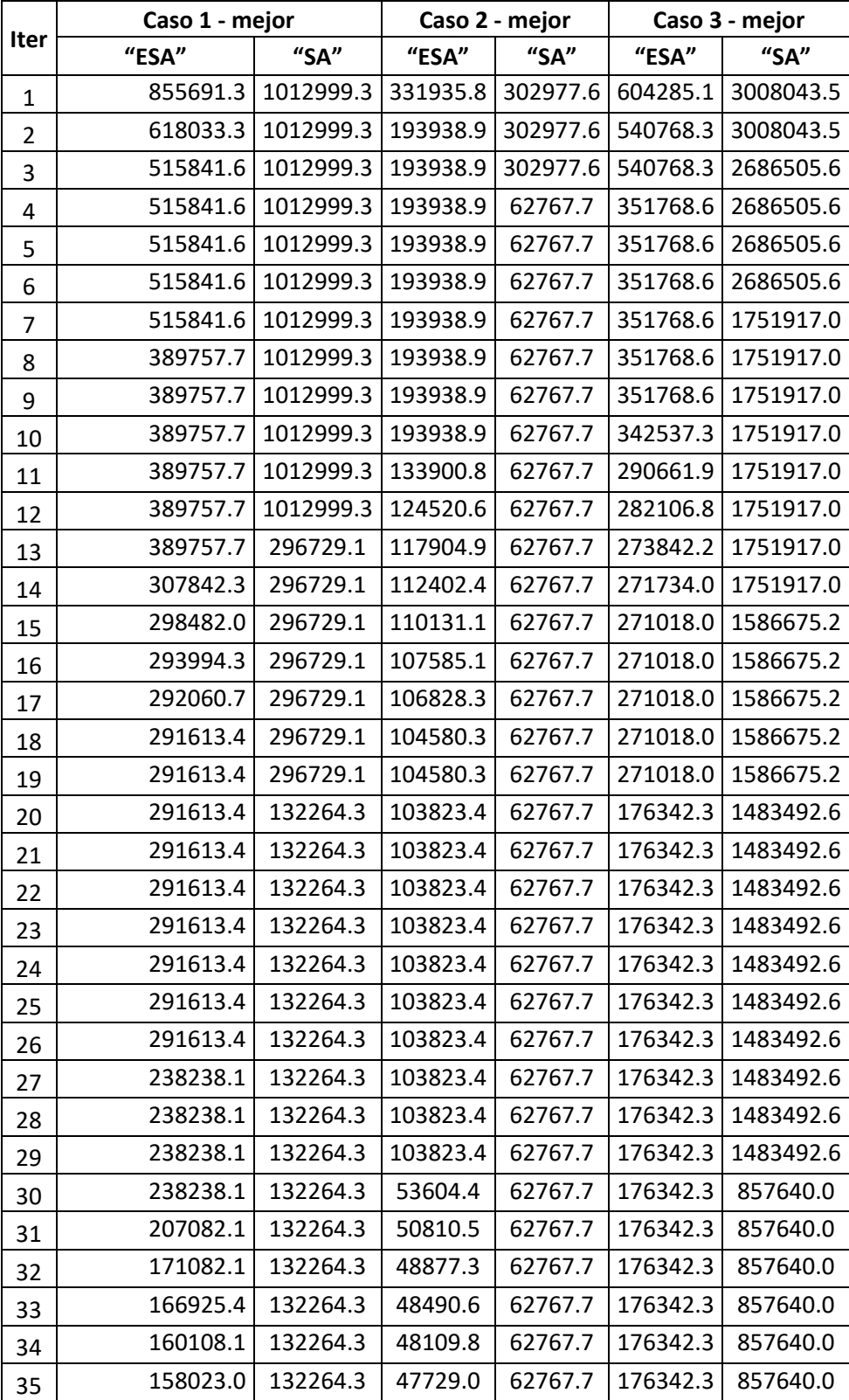

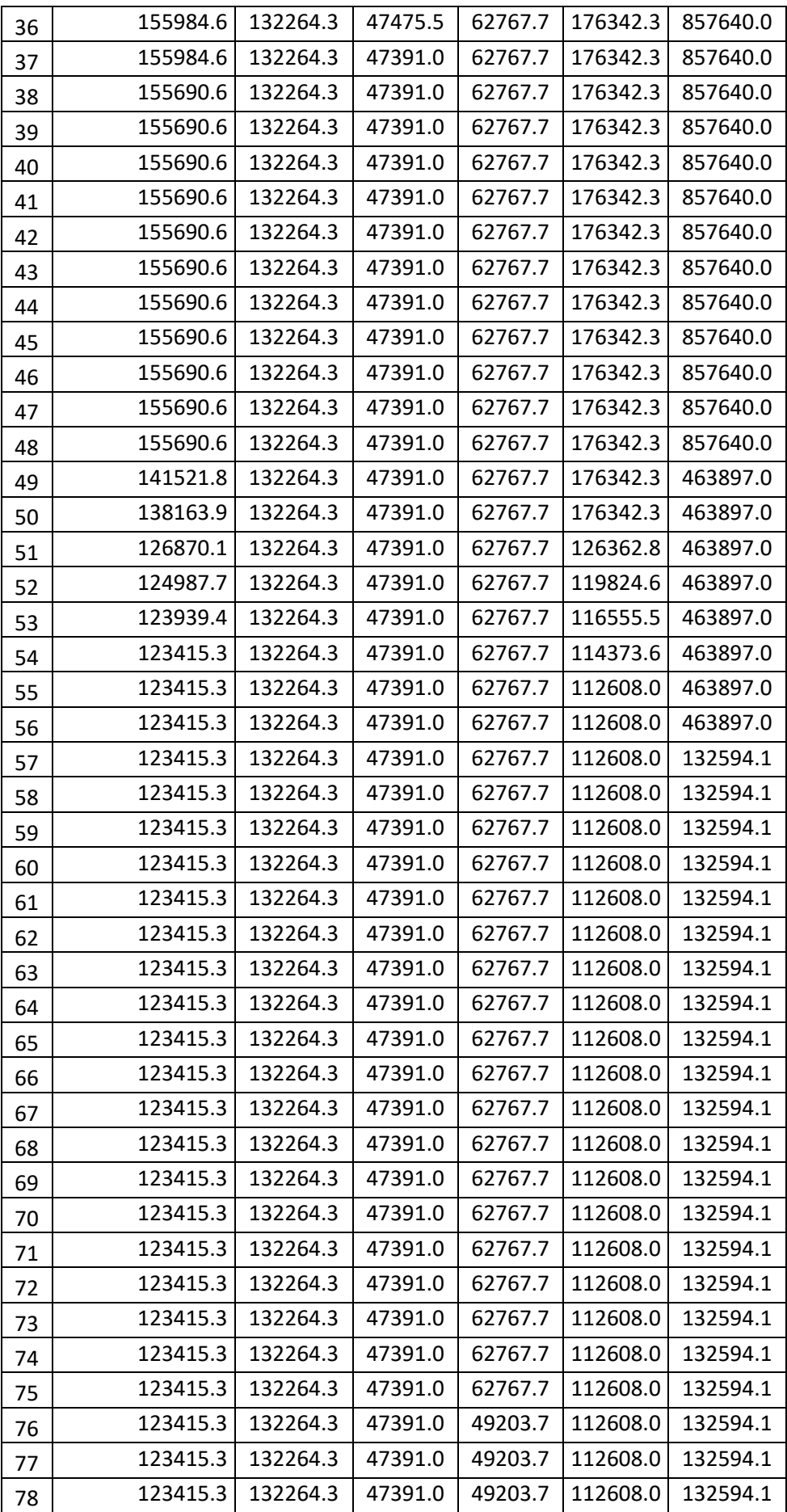

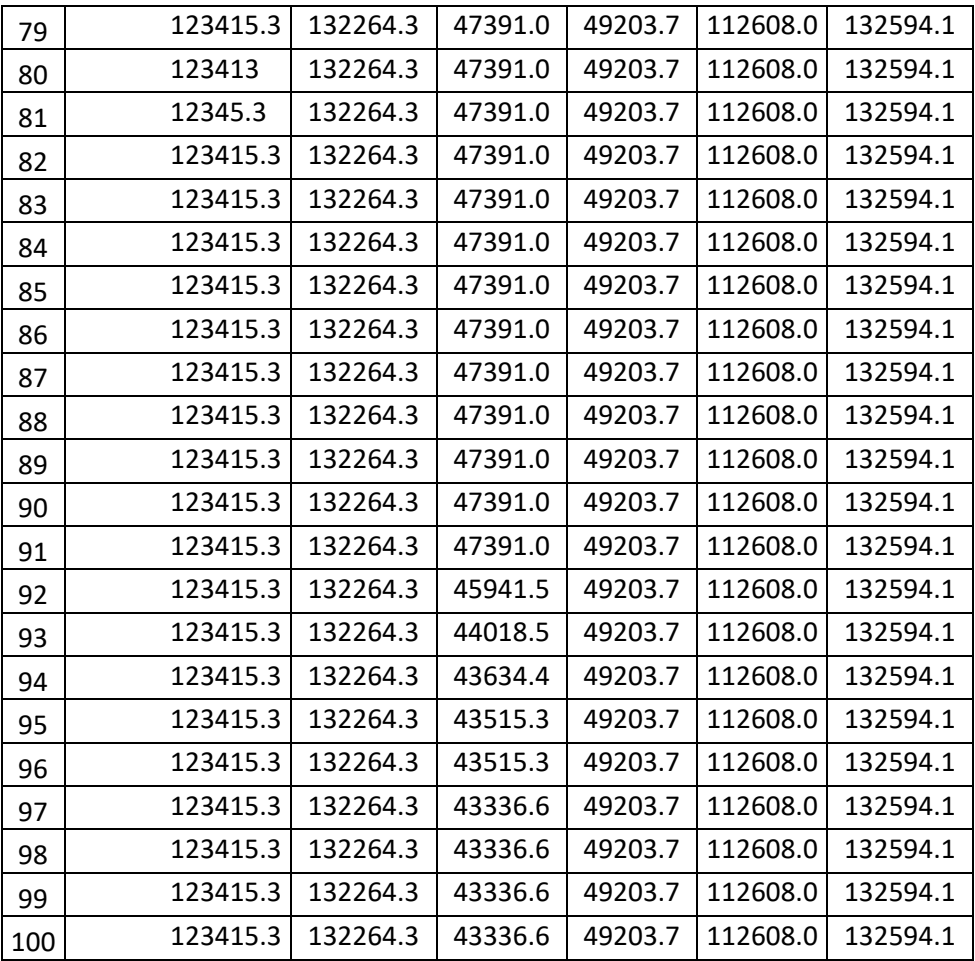

## **Anexo 5: Parámetros eléctricos para los "mejores" casos obtenidos**

#### **mediante "ESA"**

Parámetros eléctricos de la red del Caso 1

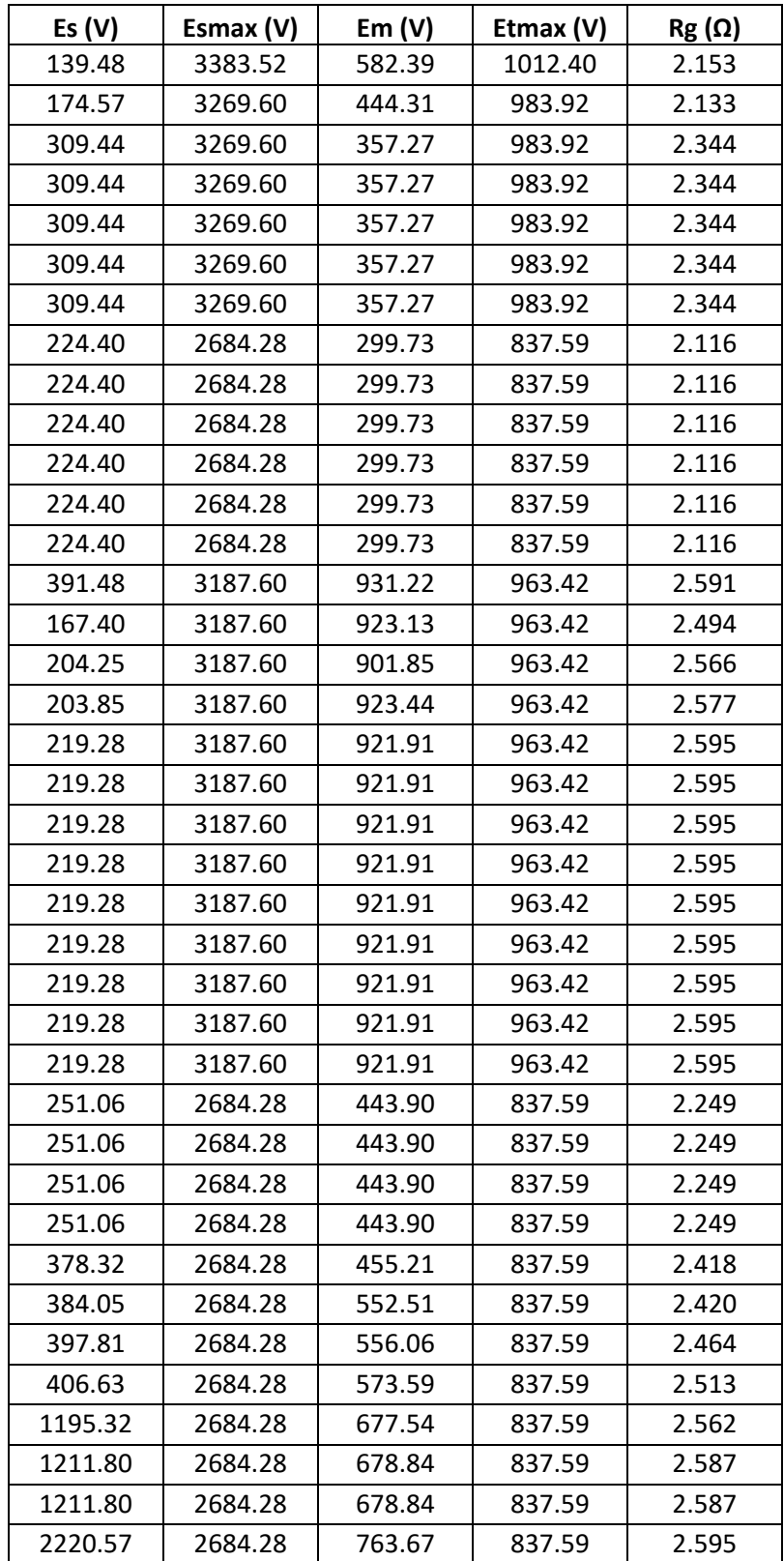

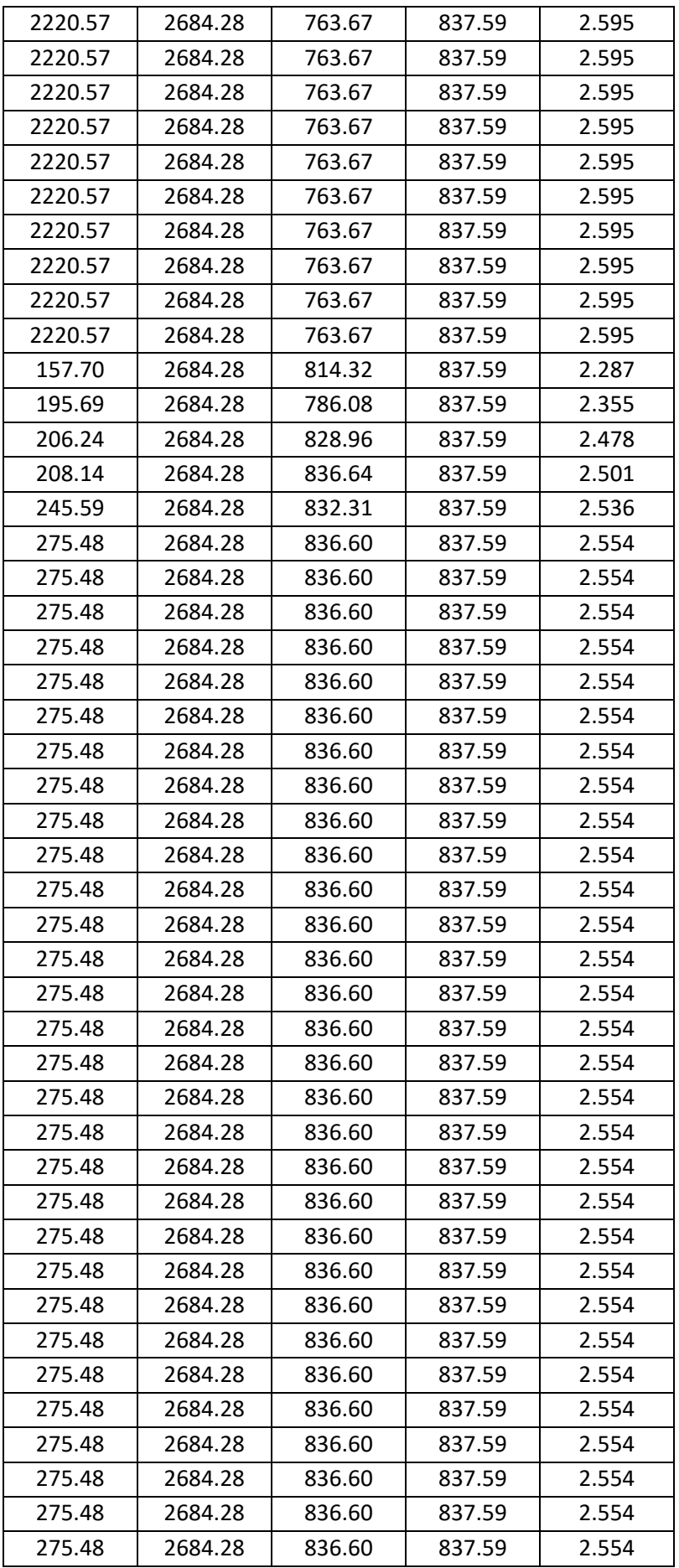

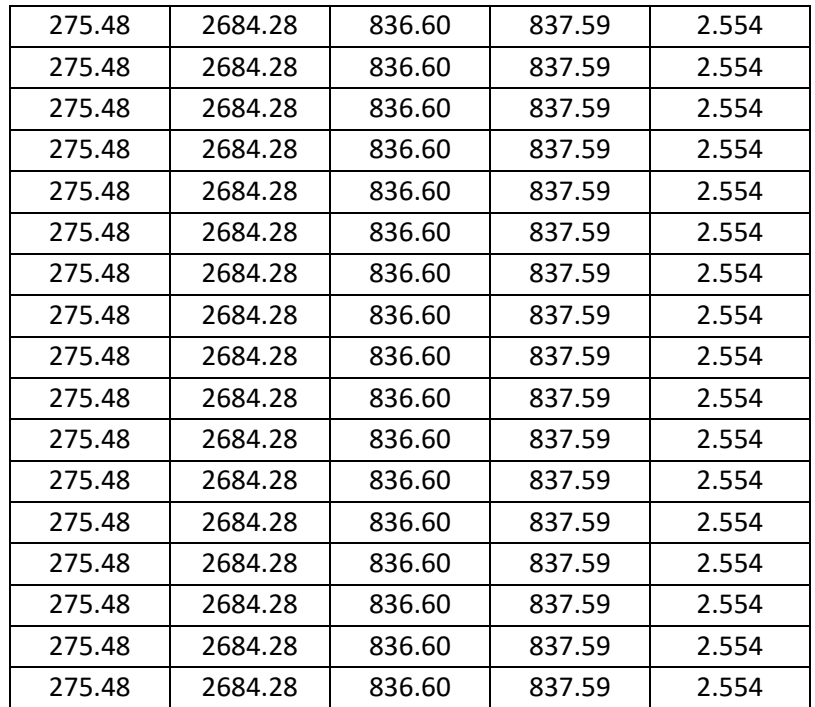

#### Parámetros eléctricos de la red del Caso 2

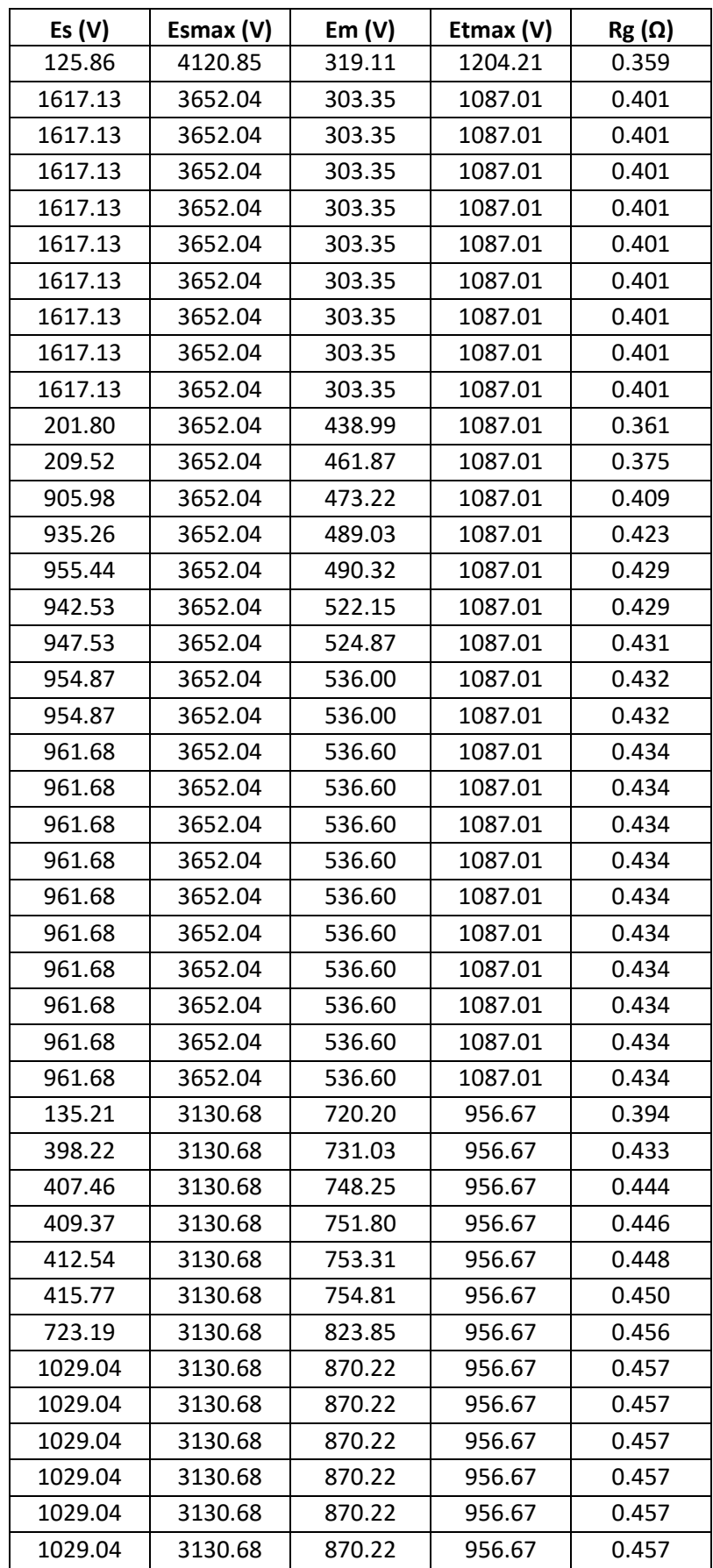

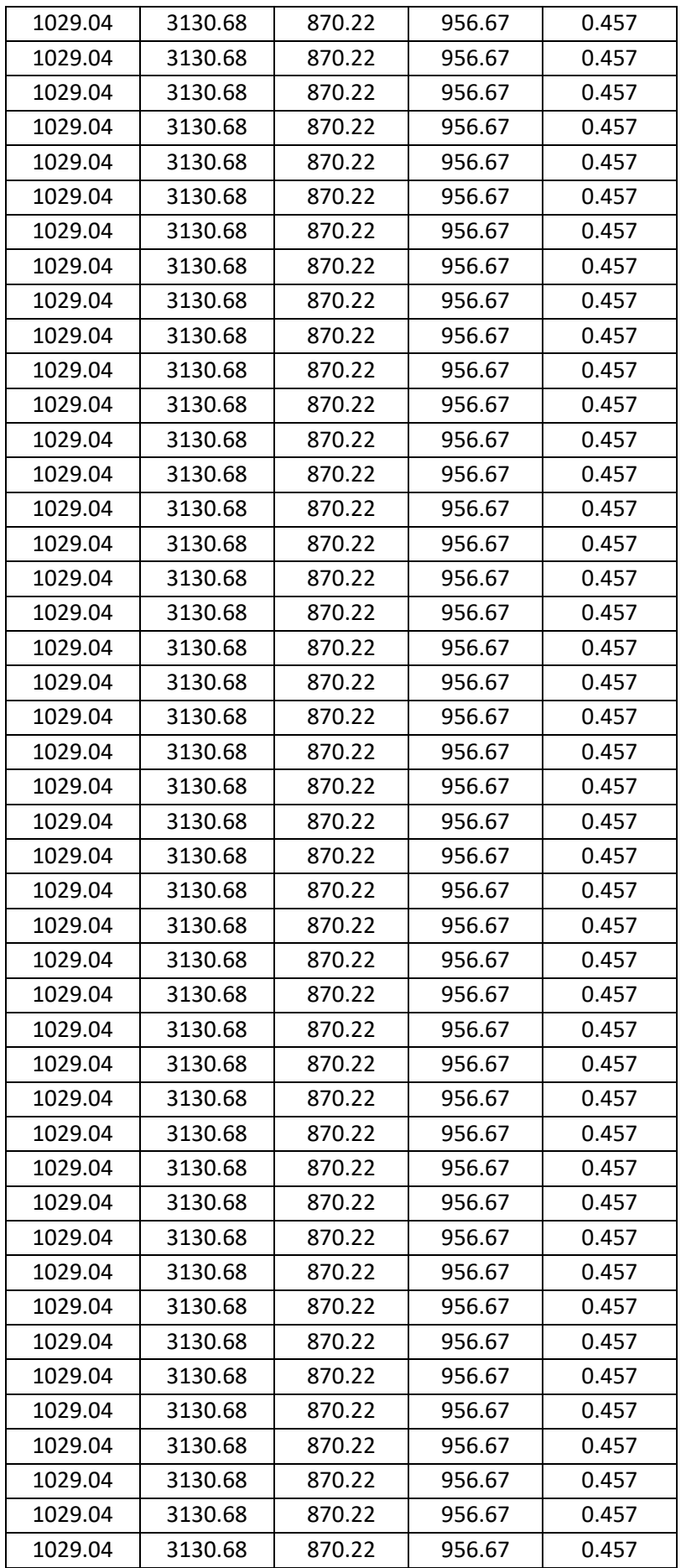

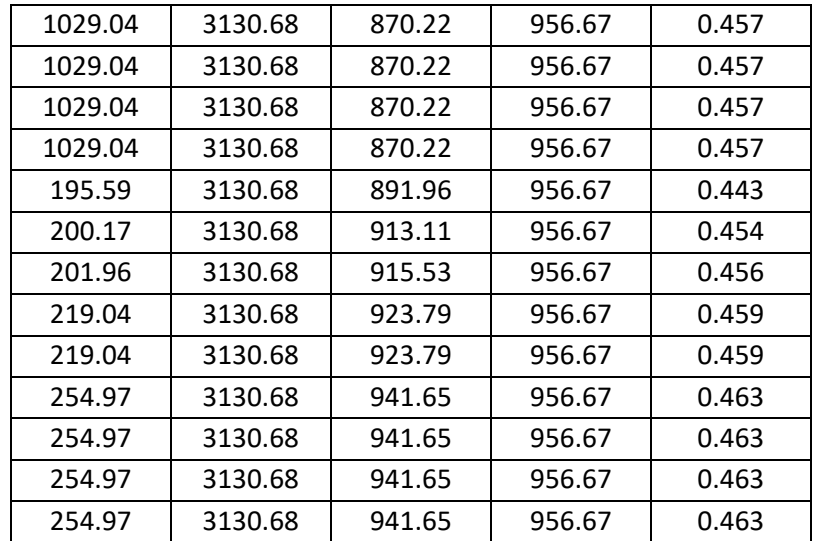

#### Parámetros eléctricos de la red del Caso 3

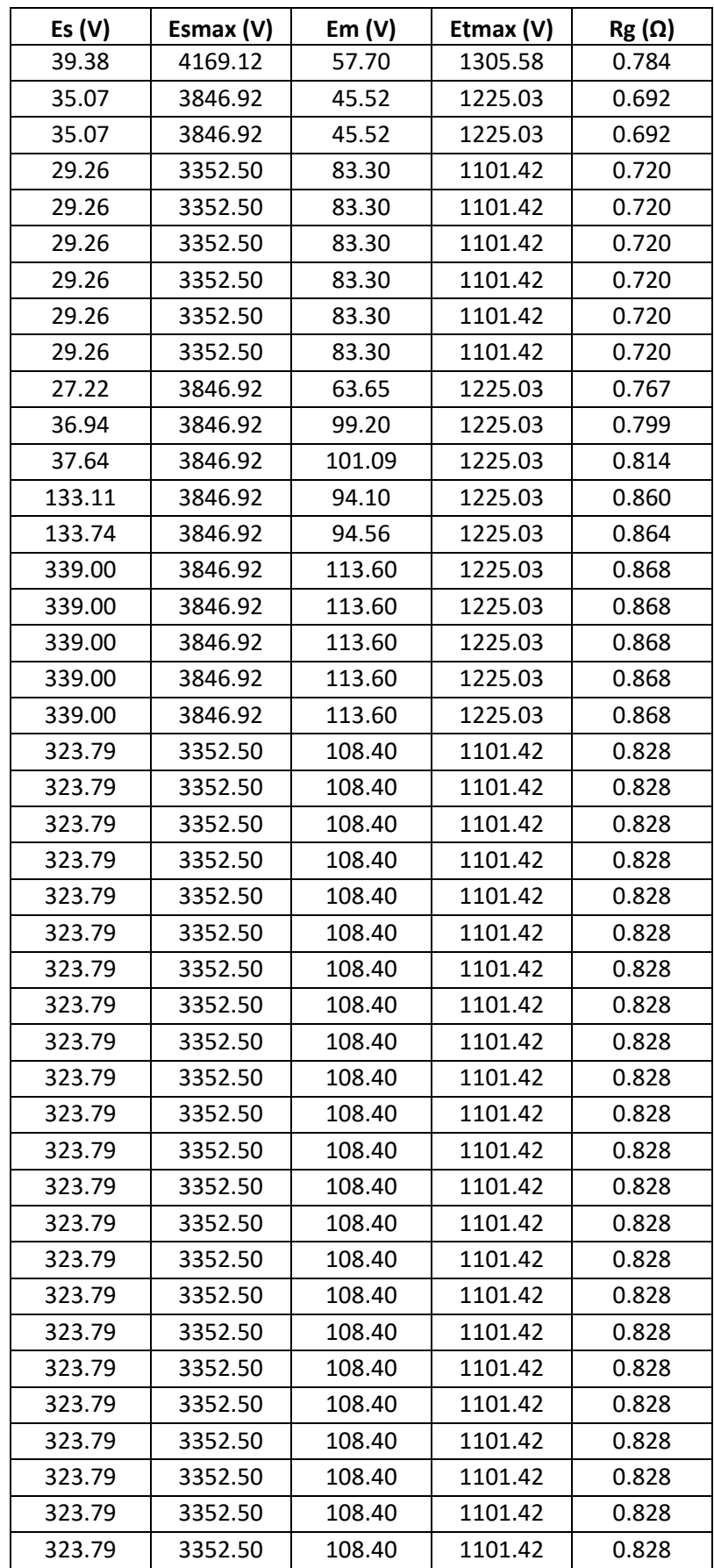

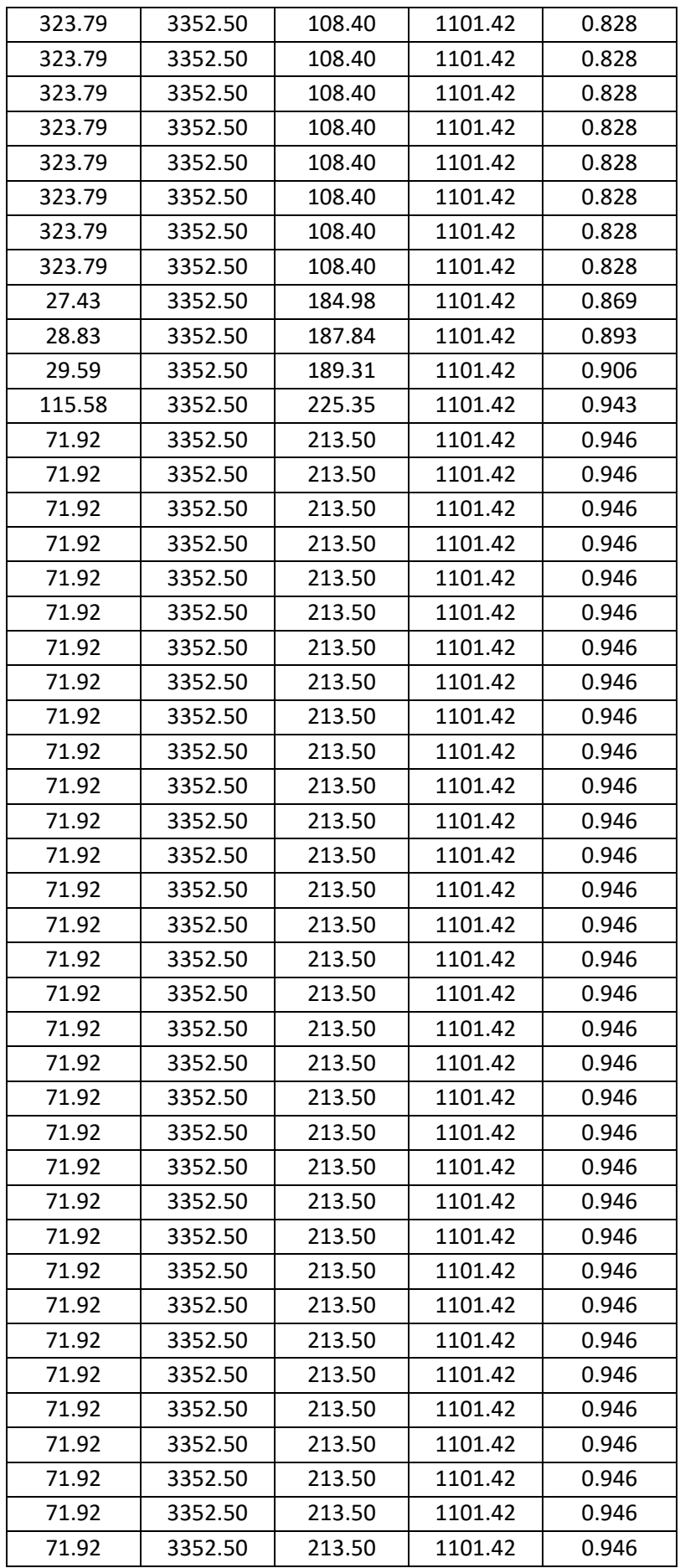

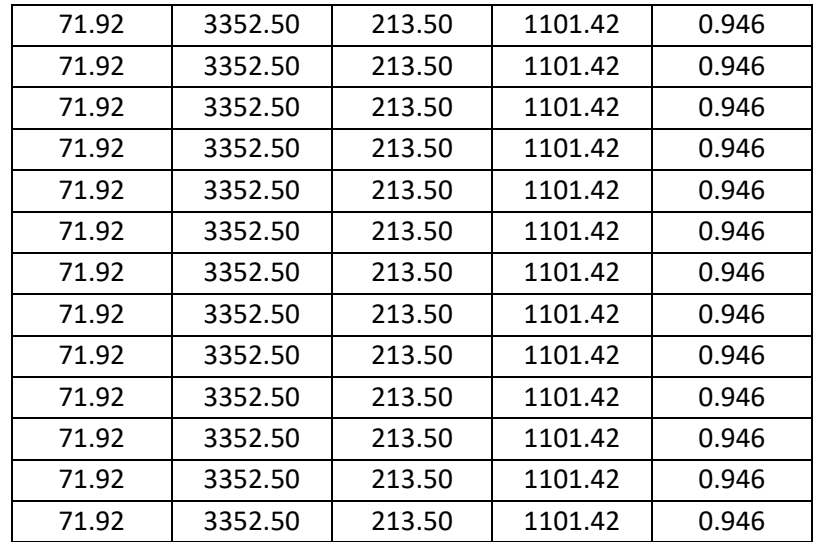

# **Anexo 6: Parámetros de configuración para los "mejores" casos**

## **obtenidos por "ESA"**

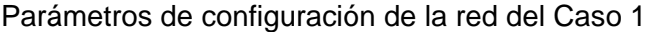

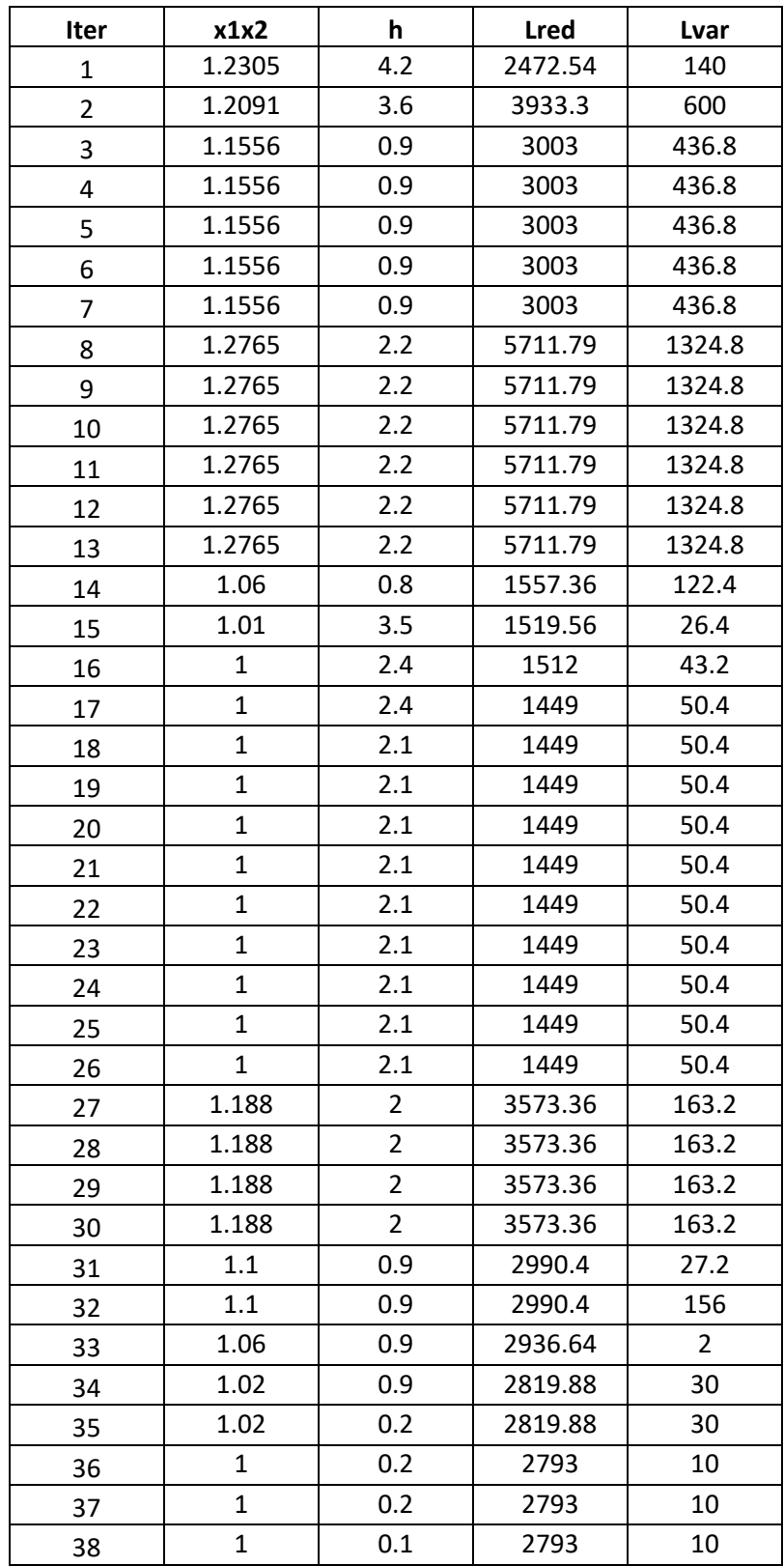

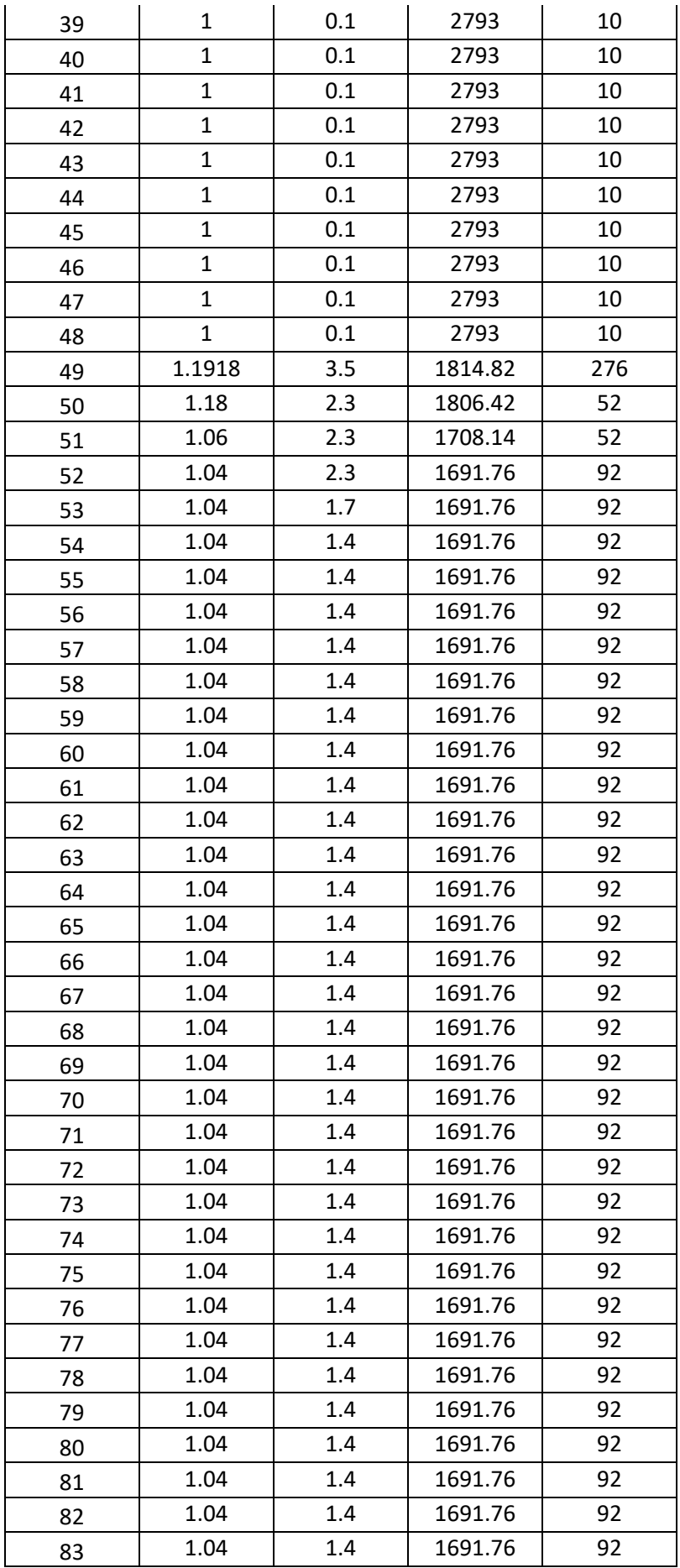

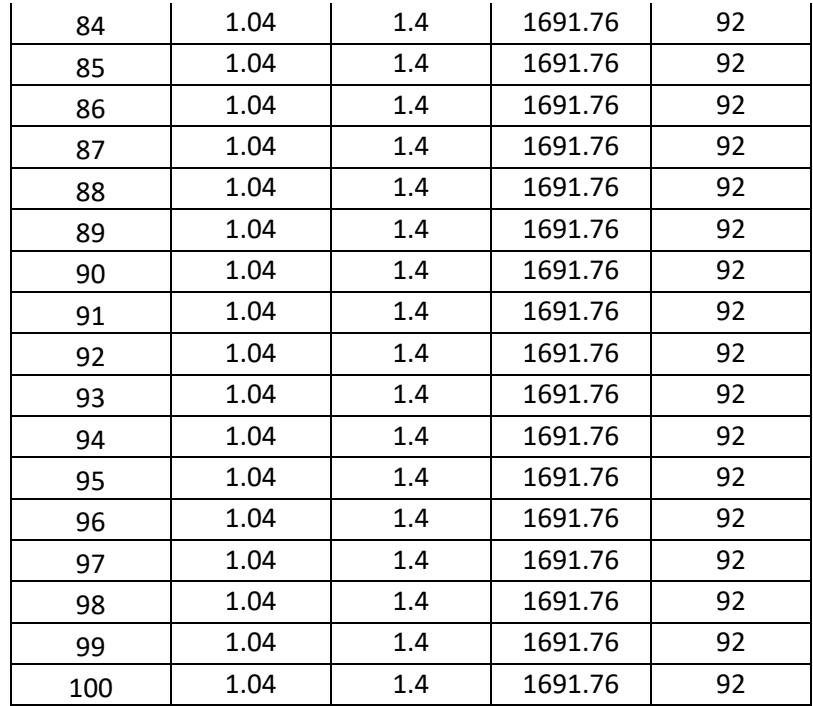

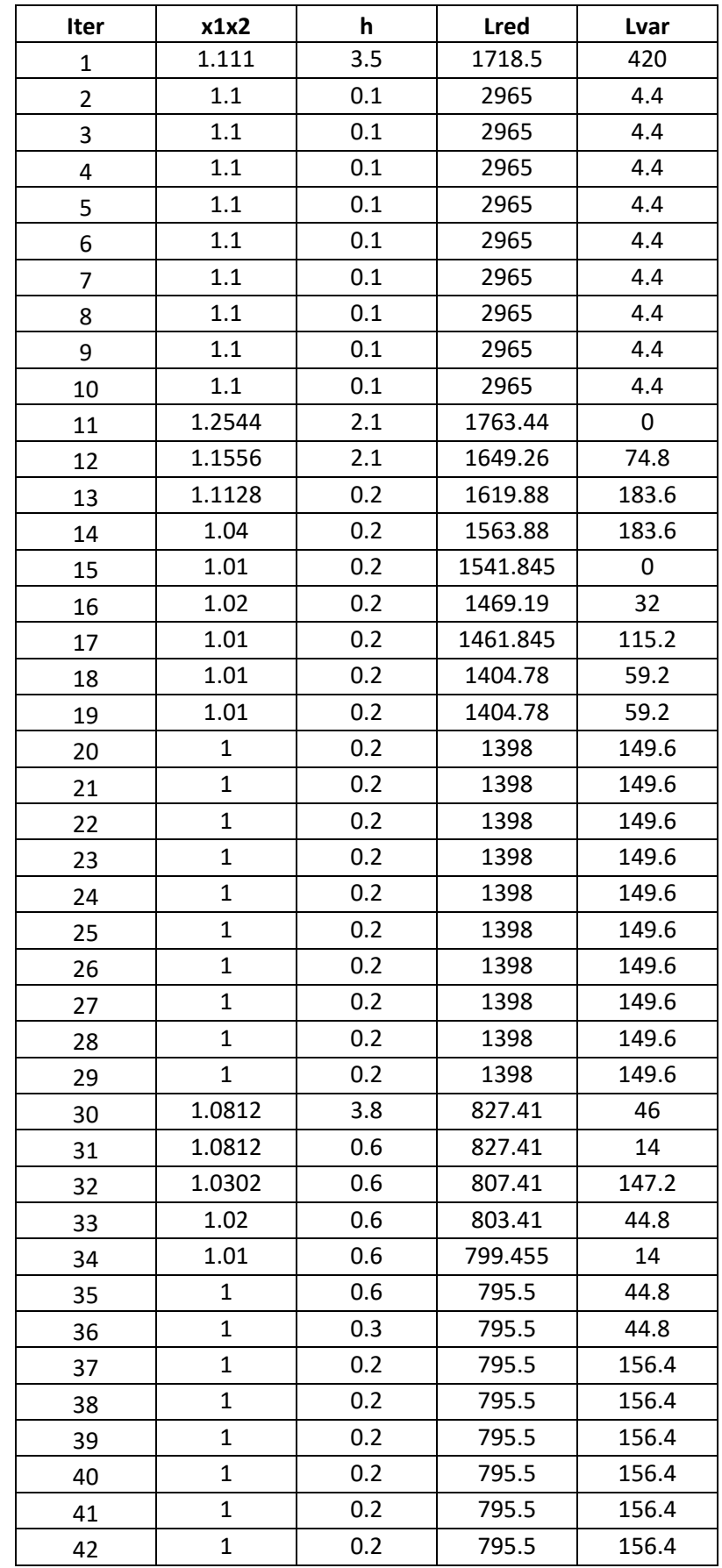

## Parámetros de configuración de la red del Caso 2

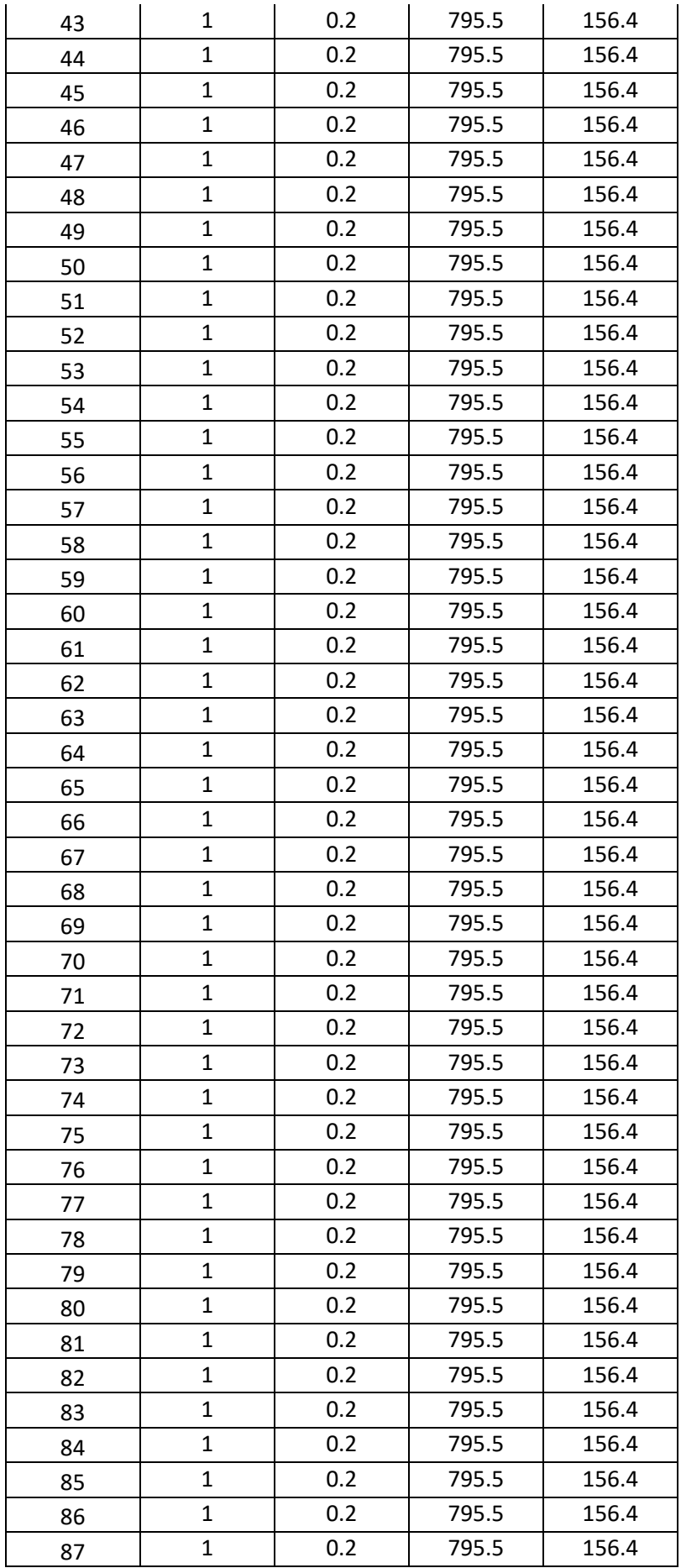

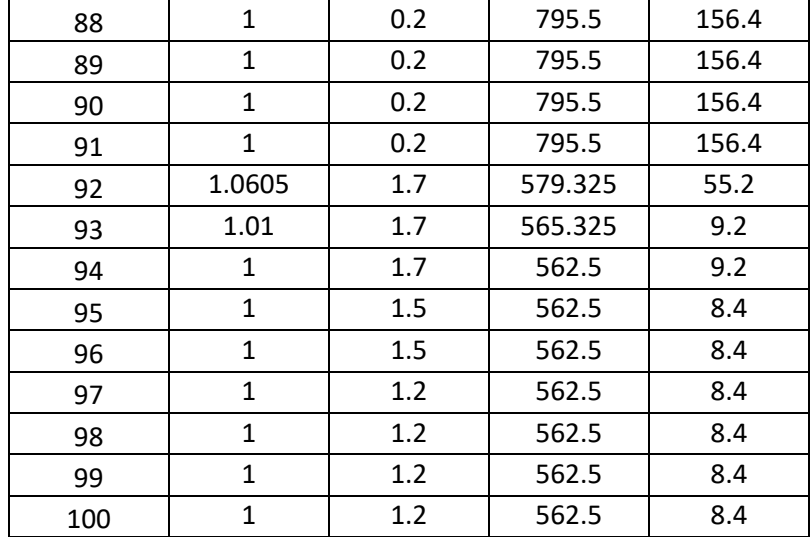

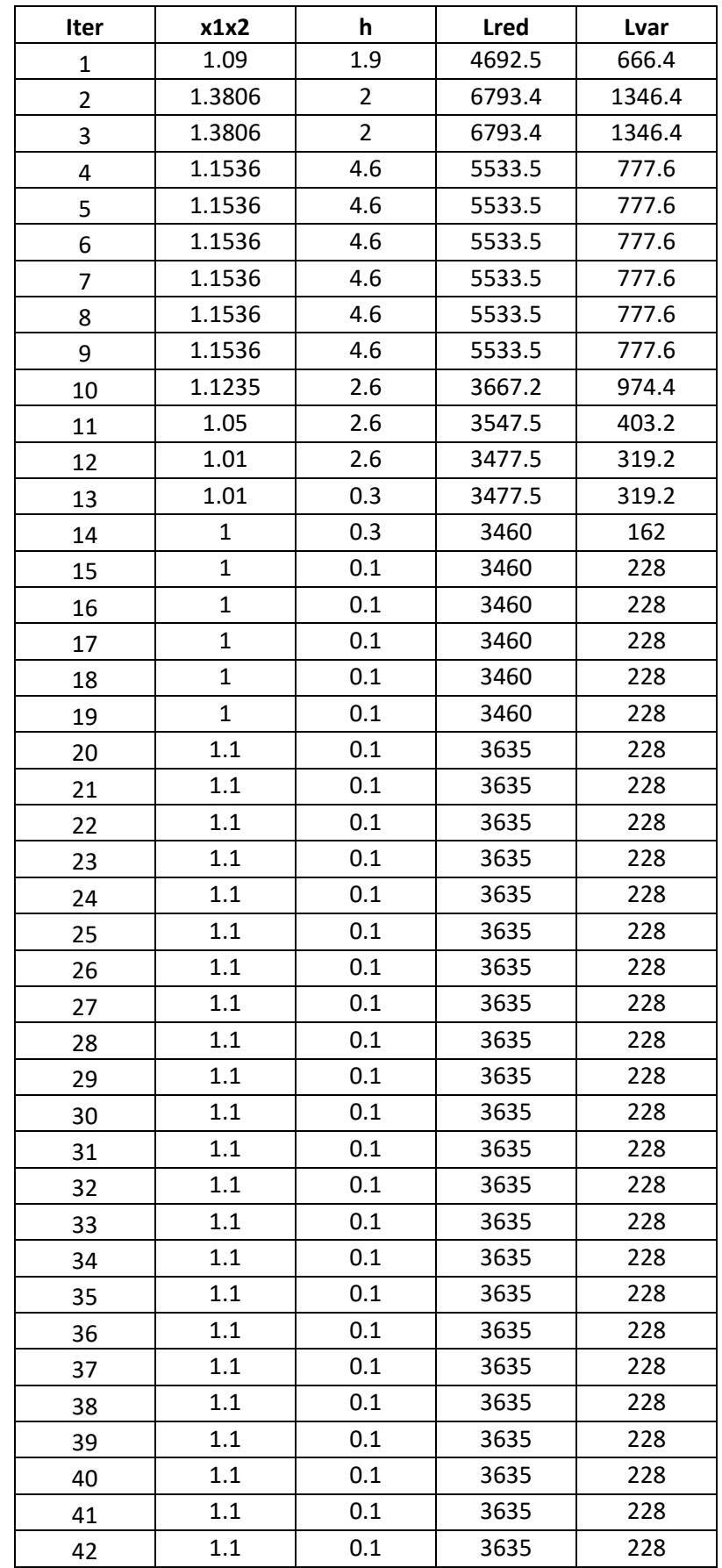

## Parámetros de configuración de la red del Caso 3

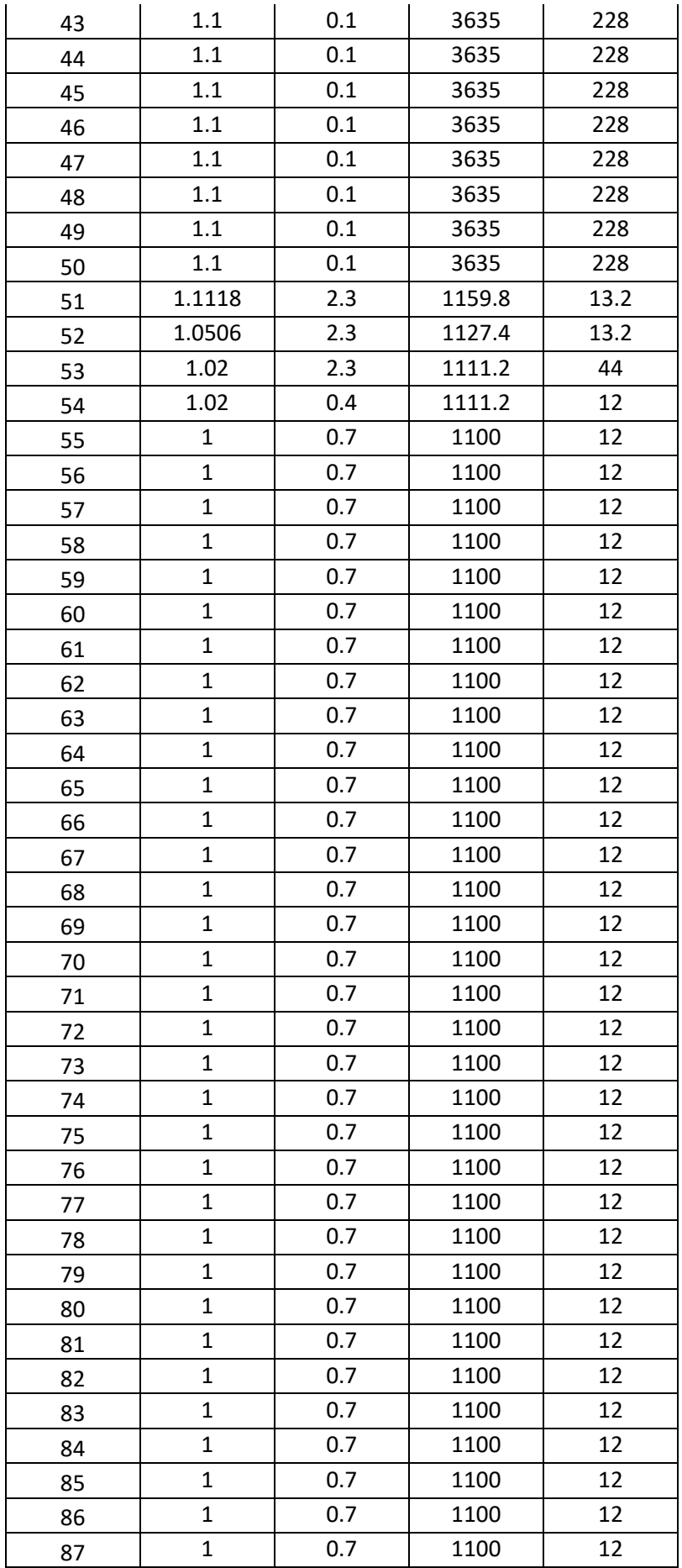

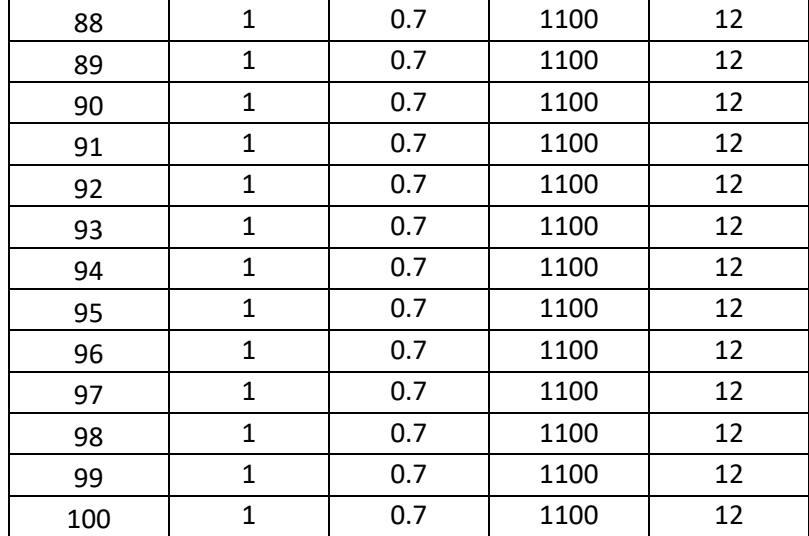